### UNIVERSIDADE FEDERAL DE MINAS GERAIS

Escola de Engenharia Departamento de Engenharia de Produção Programa de Pós-Graduação em Engenharia de Produção

# Testes de hipóteses para modelos de Reparo Imperfeito

Daysemara Maria Cotta

Belo Horizonte

2018

Daysemara Maria Cotta

## Testes de hipóteses para modelos de Reparo Imperfeito

Dissertação apresentada ao Programa de Pós-Graduação em Engenharia de Produção da Universidade Federal de Minas Gerais como requisito à obtenção do título de Mestre em Engenharia de Produção.

Orientadora: Profa. Dra. Marta Afonso Freitas

Belo Horizonte

2018

#### UNIVERSIDADE FEDERAL DE MINAS GERAIS

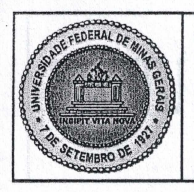

PROGRAMA DE PÓS-GRADUAÇÃO EM ENGENHARIA DE PRODUÇÃO

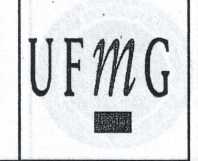

# ATA DA DEFESA DA DISSERTAÇÃO DA ALUNA **DAYSEMARA MARIA COTTA**

Realizou-se, no dia 04 de abril de 2018, às 13:00 horas, sala de seminário 1014. Escola de Engenharia, da Universidade Federal de Minas Gerais, a 330<sup>ª</sup> defesa de dissertação, intitulada Testes de Hipóteses para modelos de Reparo Imperfeito, apresentada por DAYSEMARA MARIA COTTA, número de registro 2016671992, graduada no curso de ENGENHARIA DE PRODUÇÃO, como requisito parcial para a obtenção do grau de Mestre em ENGENHARIA DE PRODUÇÃO, à seguinte Comissão Examinadora: Prof(a). Marta Afonso Freitas - Orientador (DEP/UFMG), Prof(a). Enrico Antonio Colosimo (UFMG), Prof(a). Roberto da Costa Quinino (UFMG).

A Comissão considerou a dissertação:

**Aprovada** 

() Reprovada

Finalizados os trabalhos, lavrei a presente ata que, lida e aprovada, vai assinada por mim e pelos membros da Comissão. Belo Horizonte, 04 de abril de 2018.

Prof(a). Marta Afonso Freitas (Doutora-

Prof(a). Enrico Antonio Colosimo (Doutor)

Prof(a). Roberto da Costa Quinino (Doutor)

#### UNIVERSIDADE FEDERAL DE MINAS GERAIS

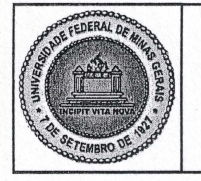

PROGRAMA DE PÓS-GRADUAÇÃO EM ENGENHARIA DE PRODUÇÃO

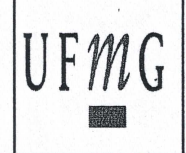

## FOLHA DE APROVAÇÃO

#### Testes de Hipóteses para modelos de Reparo Imperfeito

### **DAYSEMARA MARIA COTTA**

Dissertação submetida à Banca Examinadora designada pelo Colegiado do Programa de Pós-Graduação em ENGENHARIA DE PRODUÇÃO, como requisito para obtenção do grau de Mestre em ENGENHARIA DE PRODUÇÃO, área de concentração PESQUISA OPERACIONAL E ENGENHARIA DE MANUFATURA, linha de pesquisa Modelagem Estocástica e Simulação.

Aprovada em 04 de abril de 2018, pela banca constituída pelos membros:

Prof(a). Marta Afonso Freitas - Orientador **DEP/UFMG** Prof(a). Enrico Antonio Colosimo **UFMG** Prof(a). Roberto da Costa Quinino **UFMG** 

Belo Horizonte, 4 de abril de 2018.

## Agradecimentos

A Deus.

À minha orientadora Professora Dra. Marta Afonso Freitas, por acreditar no meu potencial, pela sabedoria e inteligência, bem como por todo conhecimento compartilhado, que foi crucial para o meu desenvolvimento.

Ao amigo Rafael da Silva Fernandes pelo incentivo durante minha trajetória no mestrado, bem como por todos os conhecimentos que juntos compartilhamos.

Ao Enrico e à Maria Luiza, que muito contribuíram no meu exame de qualicação. À minha mãe, pelo amor incondicional e apoio diário.

Ao Magno, por todo auxílio, por acreditar na minha capacidade e sempre me motivar.

À minha família, por estar sempre presente.

E a todos que direta ou indiretamente fizeram parte de minha formação, me incentivando a alcançar meus objetivos, o meu muito obrigado!

### Resumo

Uma política de manutenção adequada é essencial para reduzir despesas e riscos relacionados à falhas de equipamentos. Um aspecto fundamental a ser considerado ao especificar tais políticas é poder prever o confiabilidade dos sistemas em estudo, com base em um modelo bem ajustado. Neste trabalho, as classes de modelos de Redução Aritmética da Idade (ARA) e a Redução Aritmética da Intensidade (ARI) são exploradas. Funções de verossimilhança para tais modelos são derivados. Ao desenvolver métodos que visam determinar a periodicidade ótima das intervenções de manutenção preventiva, deve-se assumir qual modelo melhor se enquadra à realidade dos dados analisados, para que as funções de probabilidade para tais modelos sejam derivadas, e os parâmetros sejam estimados, permitindo calcular indicadores de confiabilidade para prever o comportamento futuro de falha do processo. Portanto, antes de calcular uma política ótima de manutenção, seria interessante desenvolver um procedimento de teste estatístico geral, a m de permitir aos profissionais responder, em primeiro lugar, se os dados estão sob uma situação de reparo mínimo (efeito ABAO) ou uma situação de reparo imperfeito. Um conjunto de dados reais envolvendo falhas nos rotores de bombas de polpa usados por uma mineração brasileira é analisada considerando modelos com diferentes memórias. Os Testes Binomial Exato e Multionomial foram aplicados nos dados, bem como estimados os parâmteros de forma e escala para PLP e a eficiência do reparo para diferentes memórias, que permitiu aplicar os testes de seleção de modelo baseados na máxima log-verossimilhança, no peso da evidência e no método gráco de bondade de ajuste. A estimativa dos parâmetros do melhor modelo ajustado permitiu calcular a periodicidade ótima de manutenção preventiva. Estes resultados são uma informação valiosa para a empresa de mineração e pode ser usado para apoiar na tomada de decisão.

### Abstract

An appropriate maintenance policy is essential to reduce expenses and risks related to equipment failures. A fundamental aspect to be considered when specifying such policies is to be able to predict the reliability of the systems being studied, based on a well fitted model. In this work, the classes of models Arithmetic Reduction of Age (ARA) and Arithmetic Reduction of Intensity (ARI) are explored. Likelihood functions for such models are derived. In developing methods that aim to determine the optimum periodicity of preventive maintenance interventions, one should assume which model best fits the reality of the analyzed data, so that the probability functions for such models are derived, and the parameters are estimated, allowing to calculate reliability indicators to predict future process failure behavior. Therefore, before calculating an optimal maintenance policy, it would be interesting to develop a general statistical test procedure in order to allow professionals to first answer whether the data are under a minimum repair situation (ABAO effect) or a situation of imperfect repair. A set of real data involving pulp pump rotor failures used by a Brazilian mining industry is analyzed considering models with different memories. The exact binomial and multinomial tests were applied in the data, as well as the estimated form and scale parameters for PLP and the repair efficiency for different memories, which allowed to apply the model selection tests based on the maximum log-likelihood, on the weight of the evidence and in the goodness of fit graphic method. The estimation of the parameters of the best adjusted model allowed us to calculate the optimal periodicity of preventive maintenance. These results are a valuable information for the mining company and can be used to support in decision making.

# Sumário

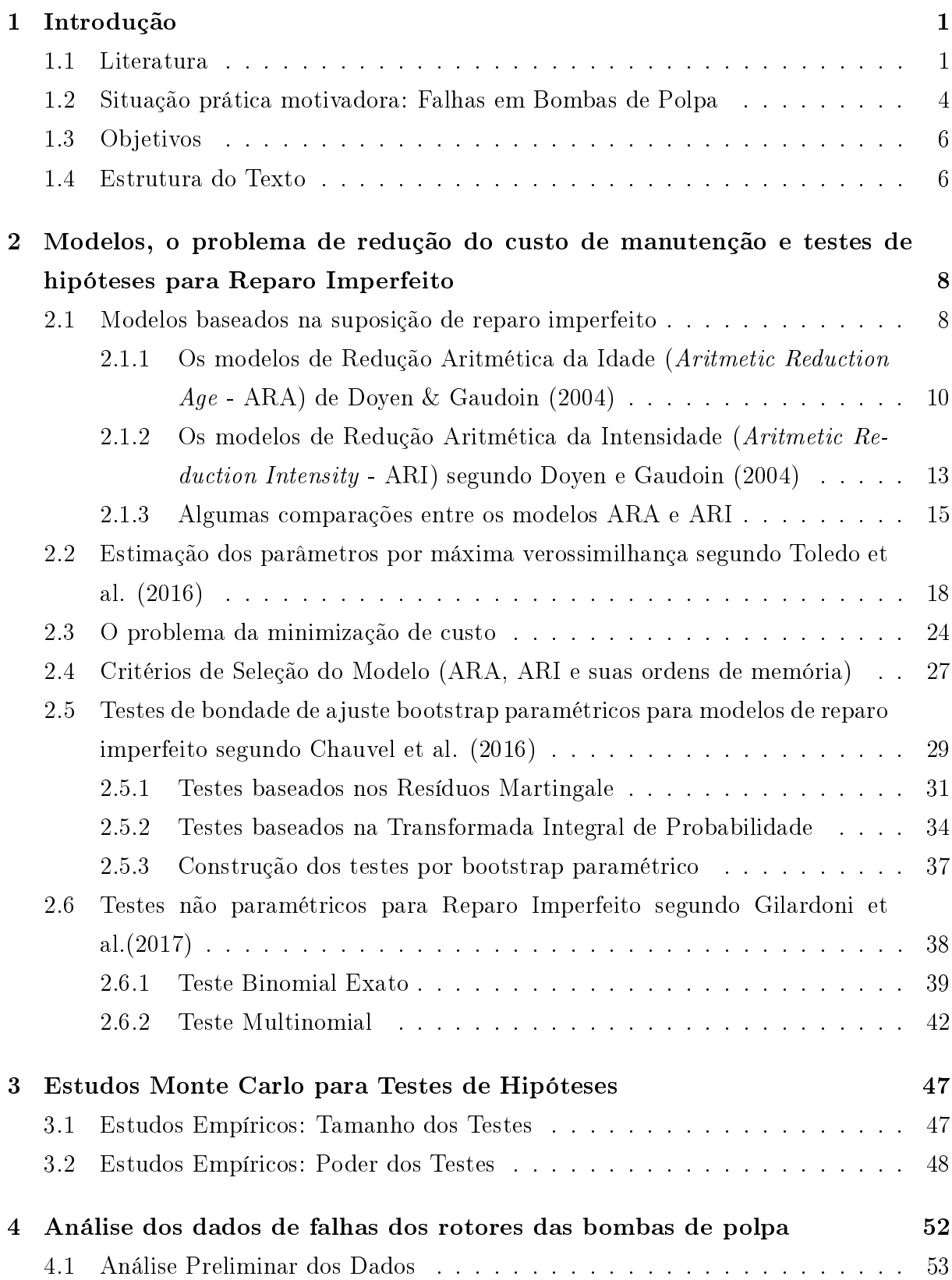

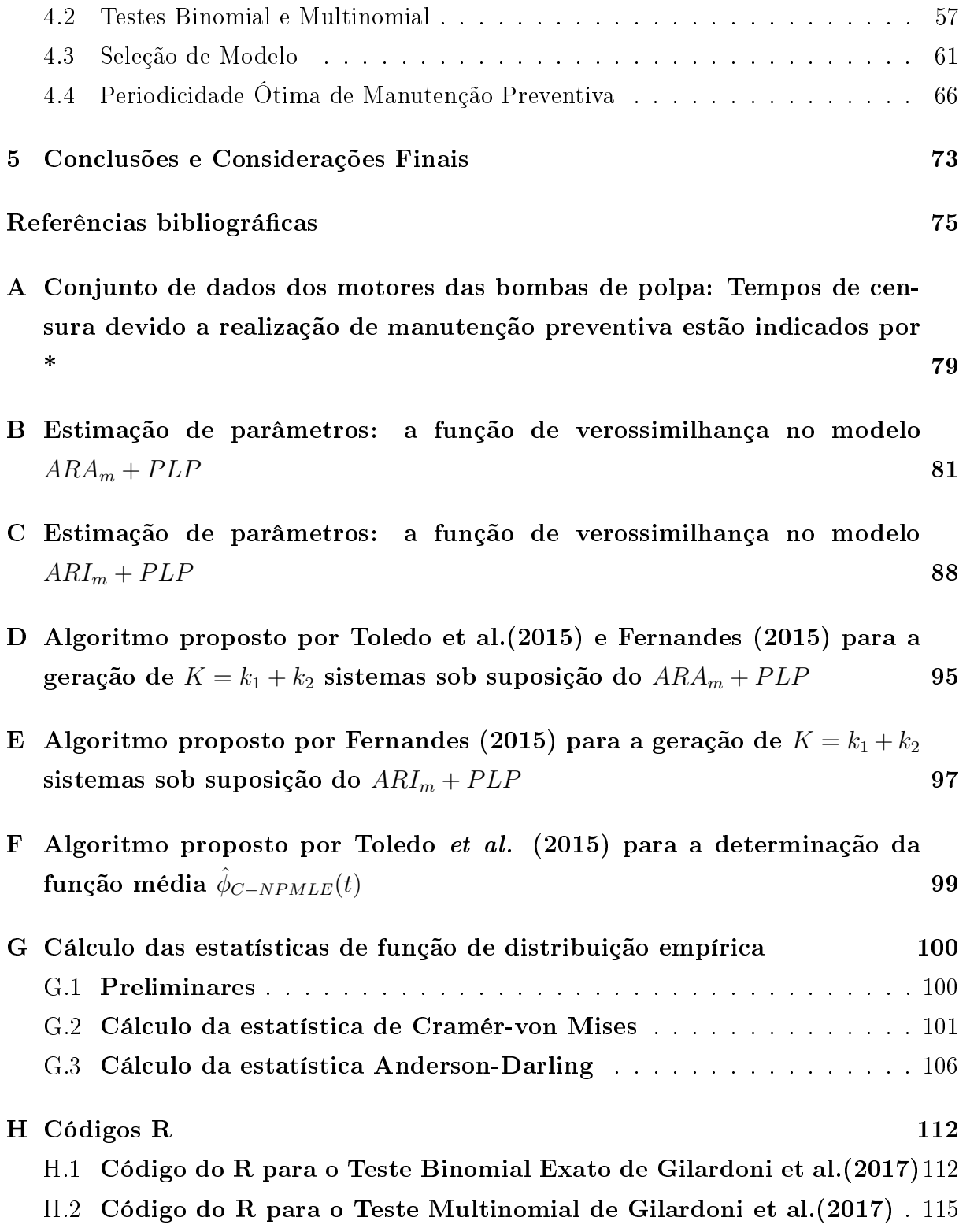

# Lista de Figuras

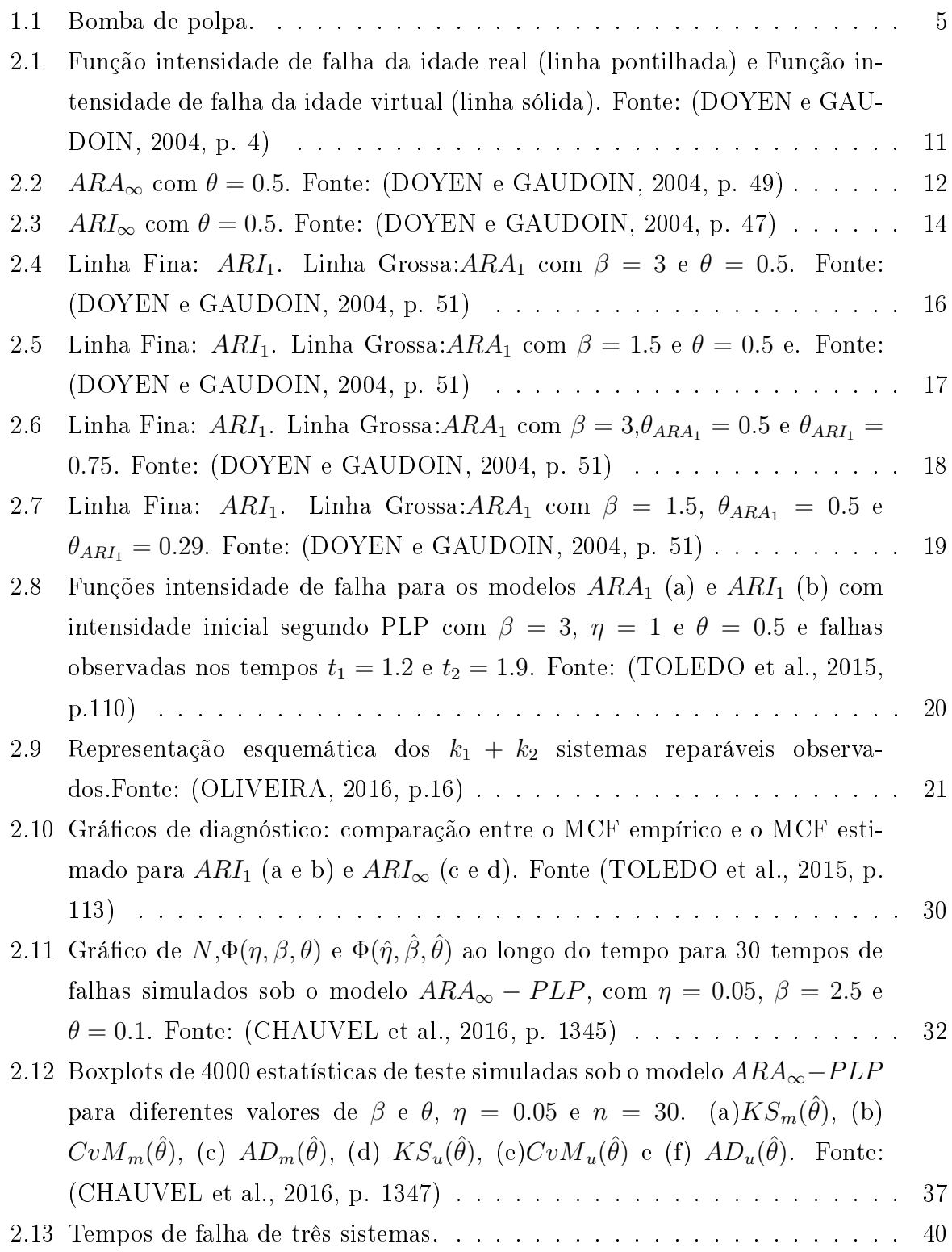

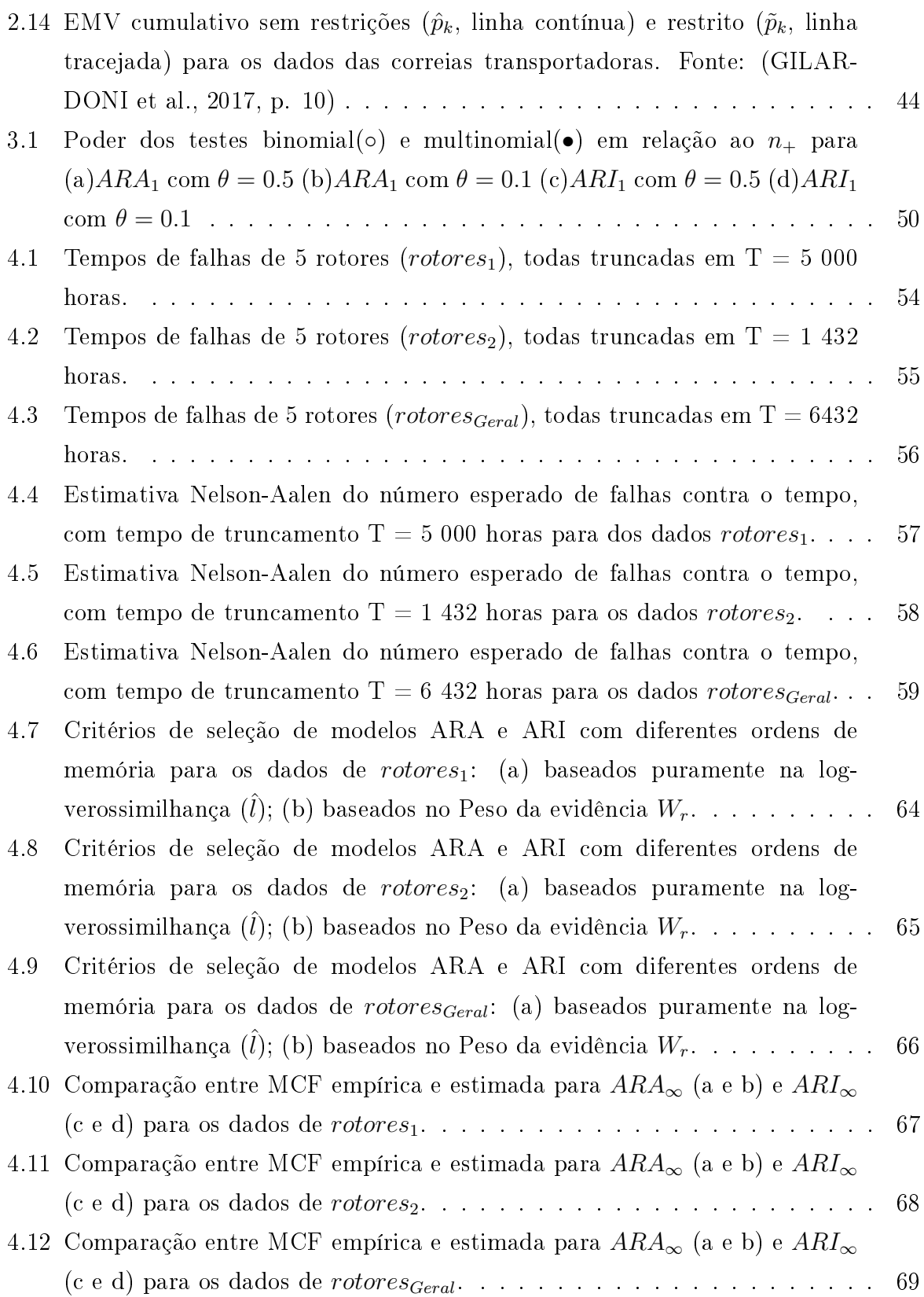

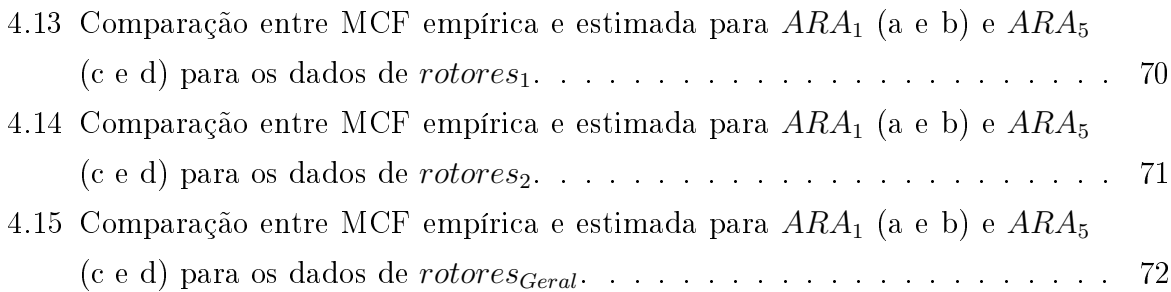

# Lista de Tabelas

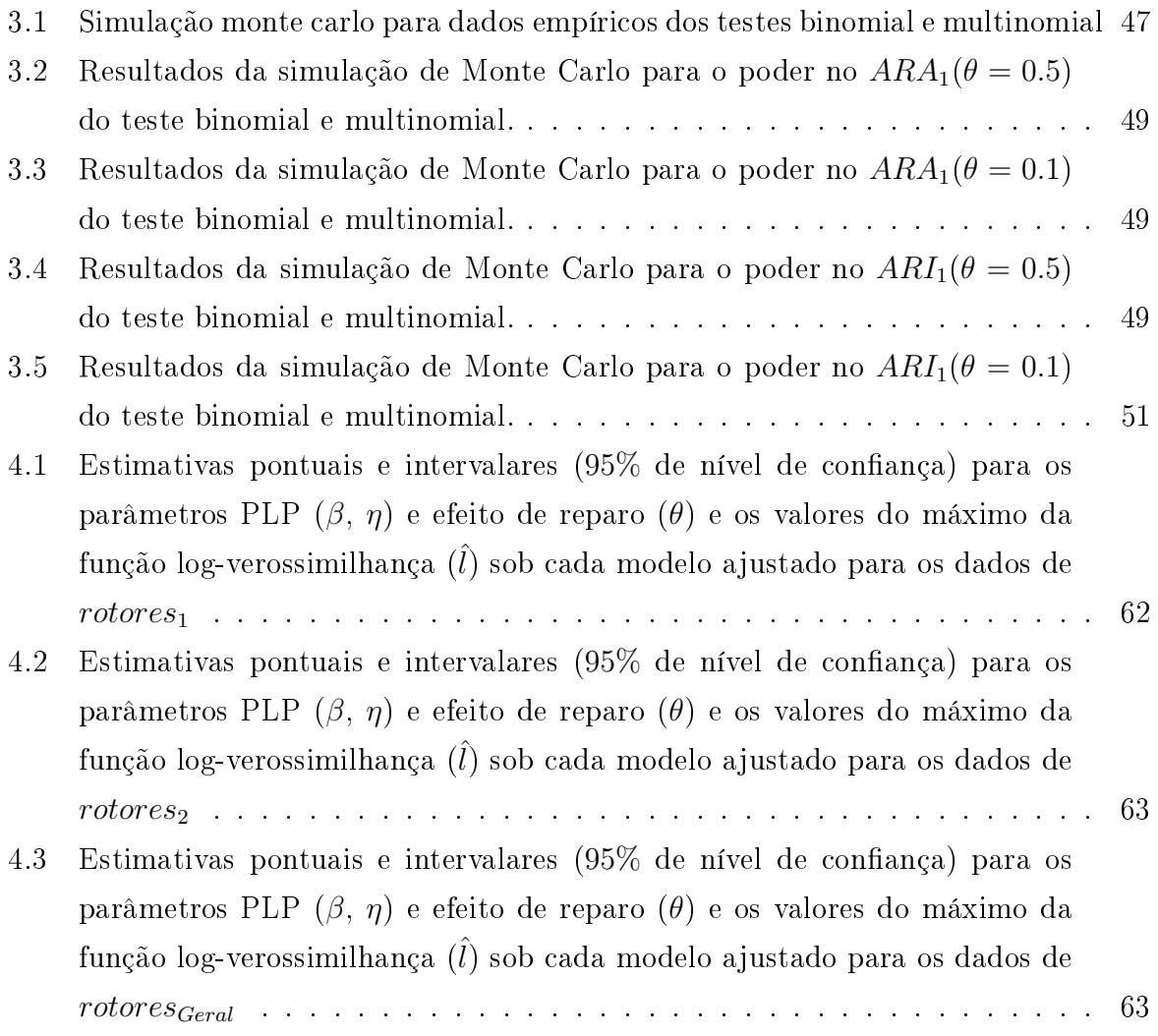

## Lista de Siglas

- ABAO As Bad as Old ou "tão ruim quanto velho"
- AD Anderson-Darling
- AGAN As Good as New ou "tão bom quanto novo"
- ARA Arithmetic Reduction Age ou Redução Aritmética da Idade
- ARI Arithmetic Reduction Intensity ou Redução Aritmética da Intensidade
- f.d.c. Função de distribuição cumulativa
- CM Corrective Maintenance ou Manutenção Corretiva
- CvM Cramér-von Mises
- EMV Estimador de máxima verossimilhança
- GCM Greatest convex minorant ou Maior minorante convexo
- i.i.d Independente e identicamente distribuída
- IR Imperfect Repair ou Reparo Imperfeito
- KS Kolmogorov-Smirnov
- MCF Mean Cumulative Function ou Função Média Acumulada
- MR Minimal Repair ou Reparo Mínimo
- NHPP Non-homogeneous Poisson Process ou Processo de Poisson Não Homogêneo
- PIT Probability integral transform ou Transformada integral de probabilidade
- PLP Power Law Process ou Processo de Lei de Potência
- PM Preventive Maintenance ou Manutenção Preventiva
- PR Perfect Repair ou Reparo Perfeito
- ROCOF Rate of Occurence of Failures ou Taxa de Ocorrência de Falhas

## Lista de Símbolos

- $\alpha$  Nível de significância
- β Parâmetro de forma do PLP
- $\eta$  Parâmetro de escala do PLP
- $\theta$  Coeficiente de eficiência do reparo
- $\lambda_R$ Função intensidade inicial
- $\Phi_t$  Função intensidade de falha cumulativa
- $\mu\,$ Vetor de parâmetros do modelo
- $\tau$  Tamanho do intervalo de tempo entre manutenções preventivas
- $L_\mu\,$ Verossimilhança
- $T_i$  Tempos de falha
- $N_t\,$ Número de falhas até o tempo $t$
- $\hat{M}_i$  Resíduos martingale

### 1 Introdução

#### 1.1 Literatura

A obtenção de modelos de manutenção para determinação de política ótima de manutenção de sistemas sujeitos a falhas e reparáveis é um problema vigente na literatura, visto que, no cenário industrial, as políticas de manutenção adequadas são essenciais para reduzir os riscos de falhas de equipamentos, que levam a despesas potenciais e condições inseguras. Grandes empresas trabalham com foco na manutenção preventiva de seus sistemas, mas apesar disso, a ocorrência de falhas não planejadas é algo frequente, impactando os custos totais da manutenção. As políticas de manutenção devem se basear principalmente na detecção de possíveis mudanças no padrão de ocorrência das falhas ou, em outras palavras, a existência ou não de uma tendência no padrão de ocorrência das falhas (Freitas e Almeida, 2007). Se for constatado, por meio de testes estatísticos, que o padrão de ocorrência de falhas do sistema é estável, isto é, o tempo entre as ocorrências de falhas se mantém constante ao longo do tempo, então o sistema está estável e, a rigor, manutenções preventivas não são necessárias. Entretanto, se uma tendência for observada e a mesma for do tipo decrescente ao longo tempo, isto indica que o sistema está em deterioração e intervenções são necessárias(Freitas e Almeida, 2007).

Ao considerar modelos para sistemas reparáveis, um ponto crítico é como explicar o efeito das ações de reparo realizadas após as falhas. Neste sentido, os pressupostos mais explorados são Reparo Mínimo, Reparo Perfeito e Reparo Imperfeito. O Reparo Mínimo  $(Minimal\; Repair - MR)$ , não altera significativamente o sistema, retornando-o ao estado em que se encontrava antes da ocorrência da falha. Na literatura, costuma-se referir a um sistema sujeito a esse tipo de reparo como "tão ruim quanto velho" (as bad as old-ABAO). Barlow e Hunter (1960), Morimura (1970), Phelps (1981), Barlow e Proschan (1987), Park et al. (2000) e Wang (2002), Doyen e Gaudoin (2004, 2011), Gilardoni e Colosimo (2007, 2011), Toledo et al. (2015, 2016), Gilardoni et al. (2016), Chauvel et al.(2016) dentre outros autores, tratam desse assunto.

O Reparo Perfeito (Perfect Repair - PR), retorna o sistema à mesma condição de um sistema novo. A expressão "tão bom quanto novo"(as good as new - AGAN) é usada para caracterizar sistemas que são submetidos a esse tipo de reparo. Modelos com base nesses pressupostos foram discutidos em muitos artigos como Barlow and Hunter (1960), Phelps (1981), Barlow e Proschan (1987), Zhao e Xie (1996), Park et al. (2000) e Wang (2002), Doyen e Gaudoin (2004, 2011), Toledo et al. (2015, 2016), Gilardoni et al. (2016), Chauvel et al.(2016) entre outros.

No entanto, um pressuposto mais realista para muitos sistemas é o Reparo Imperfeito (Imperfect Repair - IR), visto que é o que mais se aproxima da realidade de intervenções de manutenção nos sistemas. Isso porque ele possui um grau de eciência entre a restauração total do sistema (reparo perfeito) e a restauração mínima do sistema (reparo mínimo). Modelos baseados em tal suposição foram estudados por vários autores, entre eles Kijima et al. (1988), Brown e Proschan (1983), Malik (1979), Shin et al. (1996), Yanez et al. (2002), Doyen e Gaudoin (2004, 2011), Pan e Rigdon (2009), Corset et al. (2012), Toledo (2014), Toledo et al. (2015, 2016), Gilardoni et al. (2016), Chauvel et al.(2016). O primeiro propôs a idéia de Idade virtual. É importante enfatizar que sob as premissas MR ou PR, os parâmetros do modelo são basicamente aqueles relacionados à velocidade de desgaste dos sistemas, enquanto que na abordagem do IR, um parâmetro adicional descreve o efeito de ações de reparo. O efeito das ações de reparo deve ser levado em consideração para definição de políticas ótimas de manutenção, ótimas no sentido de minimizarem o custo total da manutenção (custo com as manutenções corretivas e preventivas).

Gilardoni e Colosimo (2007) apresentaram um estudo assumindo um sistema que opera sob uma estratégia de manutenção que recebe reparo preventivo completo em tempos pré-determinados e reparo mínimo sempre que uma falha ocorre entre as manutenções preventivas. Considerando-se a função intensidade do processo, o objetivo era encontrar o intervalo de tempo ótimo para manutenção preventiva que minimizasse os custos totais de manutenção. Como exemplo numérico os autores fizeram a estimativa de periodicidade ótima por máxima verossimilhança com base no histórico de falhas de transformadores de energia. Enquanto as ações de manutenção preventiva foram tratadas como reparo perfeito, as ações de reparo mínimo foram modeladas por um Processo de Poisson Não-Homogêneo (PPNH), cuja função intensidade segue um processo Lei de Potência (PLP). Colosimo et al. (2010) estenderam essa modelagem para o caso em que dois tipos diferentes de falhas, com custos diferentes, pudessem ser observadas de acordo com suas causas.

Segundo Toledo (2014), na literatura relacionada a manutenção estratégica, a suposição de reparo perfeito pode ser razoável para sistemas compostos de uma unidade estruturalmente simples. Por outro lado, a suposição de reparo mínimo parece plausível para sistemas consistindo de muitos componentes, cada um tendo seu próprio modo de falha, pois o reparo do componente que falhou não influenciará muito a taxa de falhas do sistema (Kijima, 1989). Porém, na prática, as suposições de reparo mínimo ou reparo perfeito não são razoáveis para vários sistemas.

Segundo Kijima et al. (1988), para sistemas compostos de apenas alguns componentes vulneráveis, é mais adequado imaginar que o reparo traz o estado de um sistema que falhou a um nível intermediário, compreendido entre o completamente novo e o anterior à falha (IR). Os autores desenvolveram "um modelo de idade virtual para descrever o funcionamento ao longo do tempo de um sistema que é reparado pelo IR". Para determinação de periodicidade ótima de manutenção preventiva, os autores utilizaram uma aproximação para E[N(t)] por H(t). Porém, não houve estimação dos parâmetros e a periodicidade ótima foi encontrada por valores arbitrários dos parâmetros.

Enquanto os modelos de idade virtual propostos por Kijima et al. (1988) e Kijima (1989) são definidos pelas distribuições condicionais de tempos entre falhas sucessivas (gaps ou tempos locais), Doyen e Gaudoin (2004) propuseram duas novas classes de modelos para reparo imperfeito. Neste trabalho, a modelagem é definida pela intensidade de falhas (condicional) antes do primeiro reparo, a qual é uma função contínua no tempo. O efeito do reparo é caracterizado pela mudança induzida na intensidade de falhas antes e após a falha. Na primeira classe de modelos, o efeito do reparo é expresso por uma redução na intensidade de falhas (Arithmetic Reduction of Intensity, ARI). Na segunda classe, o efeito do reparo é expresso por uma redução na idade virtual do sistema (Arithmetic Reduction of Age, ARA). Os autores apresentam ainda algumas comparações entre essas duas classes, bem como um estudo estatístico numérico sobre a qualidade dos estimadores dos parâmetros desses modelos. Tais modelos serão abordados com profundidade no Capítulo 2.

Pan e Rigdon (2009) utilizaram os modelos ARI e ARA propostos por Doyen e Gaudoin (2004), e assumindo um Processo Lei de Potência para a função intensidade, forneceram procedimentos de inferência Bayesiana para estimação dos parâmetros da função intensidade de falhas e para o parâmetro que representa o grau de efetividade do reparo.

Toledo (2016) desenvolveu um algoritmo para a determinação da periodicidade ótima de manutenção (como fizeram Gilardoni e Colosimo, 2007), porém sob a suposição de reparo imperfeito.

Toledo et al. (2015) propuseram procedimentos para seleção de modelos pertencentes às classes ARA e ARI usando diferentes ordens de memória. Tais procedimentos são baseados em um método gráfico, onde o modelo mais adequado é aquele que apresenta maior qualidade ou bondade do ajuste.

Chauvel et al. (2016) propuseram uma metodologia geral para testar a qualidade de ajuste de qualquer tipo de modelo de reparo imperfeito. São apresentadas duas famílias de testes baseadas nos resíduos martingale e transformada integral de probabilidade(Probability Integral Transform), onde são aplicadas as estatísticas de teste tipo Kolmogorov-Smirnov (KS), Cramér-von Mises (CvM) e Anderson-Darling (AD). Os quantis das estatísticas de teste são computados com a abordagem bootstrap paramétrica. Esta metodologia será melhor abordada no capítulo 2 deste trabalho.

Segundo Gilardoni et al. (2017), no contexto da seleção do modelo, seria interessante desenvolver um procedimento de teste estatístico geral, a fim de permitir aos profissionais responder, em primeiro lugar, se os dados de tempos de falha são oriundos de uma situação de reparo mínimo (efeito ABAO) ou uma situação de reparo imperfeito. Com base nisso, os autores propuseram os testes Binomial exato e Multinomial para testar as hipóteses Reparo Mínimo versus Reparo Imperfeito. Tais testes serão discutidos com maior profundidade no Capítulo 2 deste trabalho.

### 1.2 Situação prática motivadora: Falhas em Bombas de Polpa

Desenvolvidos especificamente para o bombeamento de polpa de minério de ferro, as bombas de polpa, também conhecidas como bombas centrífugas, constituem um equipamento imprescindível nas empresas mineradoras. Essas bombas, com capacidade de vazão de 2 029.3  $m^3$  por hora, são as responsáveis pela transferência da polpa de minério de ferro do peneiramento para a usina de beneciamento. A Figura 1.1 mostra um exemplo de bomba desse tipo. A falha em uma dessas bombas interrompe 20% da produção de uma usina de beneciamento de minério de ferro, alcançando um prejuízo de produção de 120 horas anuais, que equivale a uma perda de produção de 435 125 toneladas de minério de ferro. Portanto, existe uma grande preocupação por parte das companhias em se realizar uma manutenção adequada nesses sistemas, visando evitar os gastos e transtornos com a

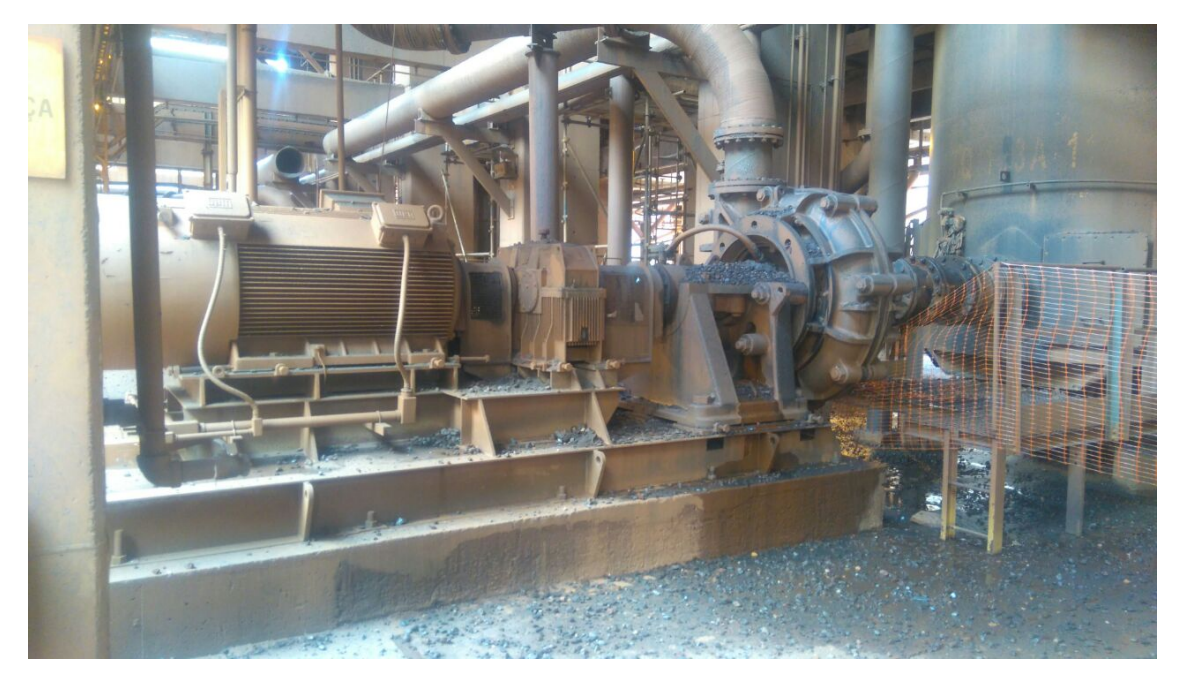

necessidade de um reparo corretivo, caso uma falha ocorra.

Figura 1.1: Bomba de polpa.

Os principais componentes da bomba de polpa são: conjunto do mancal, carcaça, rotor, revestimento de sucção, base e acionamento (composto de motor elétrico, motor de combustão interna e turbina a vapor).

Nesse trabalho, estamos interessados nos dados de falhas ocorridas no rotor da bomba de polpa, durante o período de junho de 2016 a maio de 2017, em 5 (cinco) bombas, utilizadas por uma mineradora. Cada falha é seguida de um reparo para colocar o motor novamente em funcionamento o mais rápido possível, visto que o prejuízo associado a uma bomba parada é signicativo. As falhas são registradas em número de horas de operação até cada falha (tempos globais) e estão apresentadas no Apêndice A.

É de interesse avaliar o melhor modelo de reparo imperfeito que se adequa aos dados, para implementar um plano de manutenções periódicas em equipamentos similares para evitar as paradas frequentes. No entanto, é aconselhável, primeiramente, verificar se estamos diante de uma situação de reparo imperfeito ou mínimo.

#### 1.3 Objetivos

Esse trabalho tem por objetivo responder à questão colocada para a situação prática descrita na Secão 1.2, isto é, os dados de falha do rotor das bombas de polpa são oriundos de uma situação onde o efeito de reparo é mínimo ou imperfeito. A resposta à esta questão é imprescindível para que se possa seguir os próximos passos da análise, a saber: (1) escolha do modelo adequado (reparo mínimo ou uma classe de modelos de IR, se for o caso) (2) determinação da periodicidade ótima de manutenção preventiva com base no mesmo.

#### 1.4 Estrutura do Texto

Esse trabalho é composto por cinco capítulos.

O capítulo 2 apresenta uma discussão da literatura acerca de modelos baseados na suposição de reparo imperfeito além dos testes de seleção de modelos. Na seção 2.1 são apresentadas as classes ARA e ARI com diferentes ordens de memória propostas por Doyen e Gaudoin (2004), bem como o problema de minimização dos custos de manutenção por meio da xação de um intervalo de tempo entre manutenções preventivas. As estimativas de máxima verossimilhança dos parâmetros indexadores da função intensidade bem como da eficiência do reparo são discutidas na seção 2.2. Na seção 2.3 é apresentada a estrutura de determinação de uma política ótima de manutenção. Métodos para a seleção do modelo mais adequado ao problema propostos por Toledo et al. (2015) são expostos na seção 2.4. Na seção 2.5 é apresentada uma discussão da literatura acerca dos testes de seleção de modelos de reparo imperfeito para bondade de ajuste propostos por Chauvel (2016) e na seção 2.6 são descritos os testes binomial exato e multinomial propostos por Gilardoni et al.(2017), que testam as hipóteses de Reparo Mínimo versus Reparo Imperfeito.

No capítulo 3 são apresentados os estudos empíricos dos testes binomial e multinomial propostos por Gilardoni et al.(2017).

No capítulo 4 é feita a análise dos dados de falhas dos rotores das bombas de polpa, onde são aplicados os testes binomial e multinomial, seleção do modelo que melhor de adequa aos dados e calculada a periodicidade ótima de manutenção preventiva.

Por fim, o capítulo 5 apresenta as conclusões desse estudo, bem como propostas para trabalhos futuros.

# 2 Modelos, o problema de redução do custo de manutenção e testes de hipóteses para Reparo Imperfeito

#### 2.1 Modelos baseados na suposição de reparo imperfeito

Supondo que as falhas em um sistema reparável são equivalentemente definidas pelo processo  $\{N(t)\}_{t\geq0}$ , ou  $\{T_i\}_{t\geq1}$ , onde  $N(t)$  indica o número de falhas observada até ao tempo  $t, T_i$  corresponde ao tempo decorrido até o  $i$ -ésimo fracasso, e que uma ação de reparo (com duração desprezível) é tomada depois de cada falha, a distribuição de tais processos é completamente determinada pela intensidade de falha (ou simplesmente intensidade) função definida pela

$$
\lambda(t) = \lim_{\delta t \to 0} \frac{P[N(t + \delta t) - N(t) = 1 | \Im_{t-}]}{\delta t}, \forall t \ge 0
$$
\n(2.1)

onde  $\Im_{t-}$  representa o conjunto histórico de todos os tempos de falha que ocorreram antes de t, sendo  $0 < t_1 < t_2 < \ldots < t_{N(t)} < t$ . Pode ser mostrado (Rigdon e Basu, 2000) que a função média acumulada (MCF) do processo de falhas é dado por  $\Phi(t) = E[N(t)] =$  $\int_0^t E[\lambda(u)]du$ .

Antes da primeira ação de reparação, a função de intensidade do sistema é a taxa de ocorrência de função de falhas (ROCOF), dada por

$$
\lambda(t) = \lim_{\delta t \to 0} \frac{P[N(t + \delta t) - N(t) = 1]}{\delta t}, \forall t \ge 0
$$
\n(2.2)

Quanto ao efeito de reparo, alguns pressupostos podem ser definidos, tais como o reparo mínimo, reparo perfeito e o reparo imperfeito.

Sob a hipótese de aplicação do reparo mínimo ao sistema em estudo, presume-se que esse reparo consiste em retornar o sistema a um estado imediatamente anterior àquele encontrado do momento da falha. Nesse sentido, o processo de falhas é um Processo de Poisson não homogêneo (Non-Homogeneous Poisson Process - NHPP), já que sua função intensidade  $\lambda(t)$  não é constante  $\forall t \geq 0$ . Sua função intensidade de falhas  $\lambda(t)$  é igual à ROCOF e pode ser escrita como:

$$
\lambda(t) = \frac{d}{dt}\Phi(t) = \phi(t), t \ge 0
$$
\n(2.3)

Uma forma funcional comum para a função intensidade neste caso é:

$$
\lambda(t) = \frac{\beta}{\eta} \left(\frac{t}{\eta}\right)^{\beta - 1}, \quad \eta, \beta, t > 0 \tag{2.4}
$$

E sua função média acumulada é dada por:

$$
\Phi(t) = \int_{0}^{t} \lambda_R(u) du = \left(\frac{t}{\eta}\right)^{\beta} \tag{2.5}
$$

Como essa função intensidade é proporcional ao tempo global t elevado a uma potência, esse caso especial do NHPP é usualmente chamado de Processo de Lei de Potência (Power Law Process - PLP). O parâmetro  $\beta$  representa o modo como o sistema deteriora ou melhor ao longo do tempo. Se  $\beta > 1$ ,então a função intensidade  $\lambda(t)$  é crescente, e as falhas tendem a ocorre mais frequentemente. Se  $beta < 1$ , então  $\lambda(t)$  é decrescente, e o sistema está melhorando. Finalmente, se  $\beta = 1$ , então o PLP se reduz a um Processo de Poisson Homogêneo $(Homogeneous\ Poisson\ Process$  -  $HPP)$  com função intensidade  $\frac{1}{\eta}.$  O parâmetro  $\eta$  é um parâmetro de escala.

Sob a suposição de reparos perfeitos, ou seja, de que o reparo retorna o sistema à condição de "tão bom quanto novo", os tempos entre as falhas (gaps) são independentes e identicamente distribuídos. Nesse caso, o processo de falhas é chamado Processo de Renovação, e de acordo com Doyen e Gaudoin (2004), sua função intensidade é da forma:

$$
\lambda(t) = \lambda(t - T_{N_{(t)}}) \tag{2.6}
$$

onde  $\lambda(t)$  denota a função intensidade do processo antes da primeira falha e  $T_{N_{(t)}}$  denota o tempo global decorrido até a ocorrência da  $N_{(t)}$ -ésima falha.

Já sob o pressuposto de reparo imperfeito, algumas formas funcionais para  $\lambda(t)$  têm sido propostas na literatura. Doyen e Gaudoin (2004) propuseram duas novas classes de modelos para reparo imperfeito. No trabalho, a modelagem é definida pela intensidade

de falhas antes do primeiro reparo, a qual é uma função contínua no tempo. O efeito do reparo é caracterizado pela mudança induzida na intensidade de falhas antes e após a falha. Na primeira classe de modelos, o efeito do reparo é expresso por uma redução aritmética na intensidade de falhas (Arithmetic Reduction of Intensity - ARI). Na segunda classe, o efeito do reparo é expresso por uma redução aritmética na idade virtual do sistema (*Arithmetic Reduction of Age* - ARA). Tais modelos se encontram detalhados nas seções 2.1.1 e 2.1.2 desse trabalho.

#### 2.1.1 Os modelos de Redução Aritmética da Idade (Aritmetic Reduction Age - ARA) de Doyen & Gaudoin (2004)

O princípio dos modelos de Redução Aritmética da Idade (Aritmetic Reduction of Age - ARA), segundo Doyen e Gaudoin (2004), é considerar que o sistema de reparação rejuvenesce de tal modo que a sua intensidade no tempo t é igual à intensidade inicial no tempo  $V_t$ , com  $V_t < t$ .

A idade real de um sistema é o seu tempo de funcionamento  $t$ . Então, os autores definem a idade virtual de um sistema como uma função positiva da sua idade real, possivelmente, dependendo de falhas do passado, isto é,  $V_t = V(t; N(t); t_1, t_2, \ldots, t_{N(t)})$ .

Um modelo de redução de idade tem uma intensidade de falha que é uma função da sua idade virtual  $\lambda(t) = \lambda(V_t)$ , ou seja, sua função intensidade de falha  $\lambda(t)$  é igual àquela observada em uma idade virtual  $V_t,$  com  $V_t=t.$  Portanto, o modelo considera que as ações de reparação reduzem a idade do sistema. A Figura 2.1 apresenta um exemplo para ilustrar esse efeito.

Além disso, cabe salientar que entre duas falhas consecutivas, a intensidade de falhas de um modelo ARA é horizontalmente paralela à intensidade inicial.

Doyen e Gaudoin (2004) generalizaram esse modelo de modo que o efeito do reparo possa se estender além do intervalo de tempo até a falha imediatamente antes do reparo atual. Portanto, a classe de modelos ARA pode utilizar-se de diferentes dimensões de memória(conjunto de tempos de falha anteriores à atual que serão levados em consideração para a construção do modelo baseado na idade virtual). Os autores destacam os modelos  $ARA_1$ ,  $ARA_m$  e  $ARA_{\infty}$ .

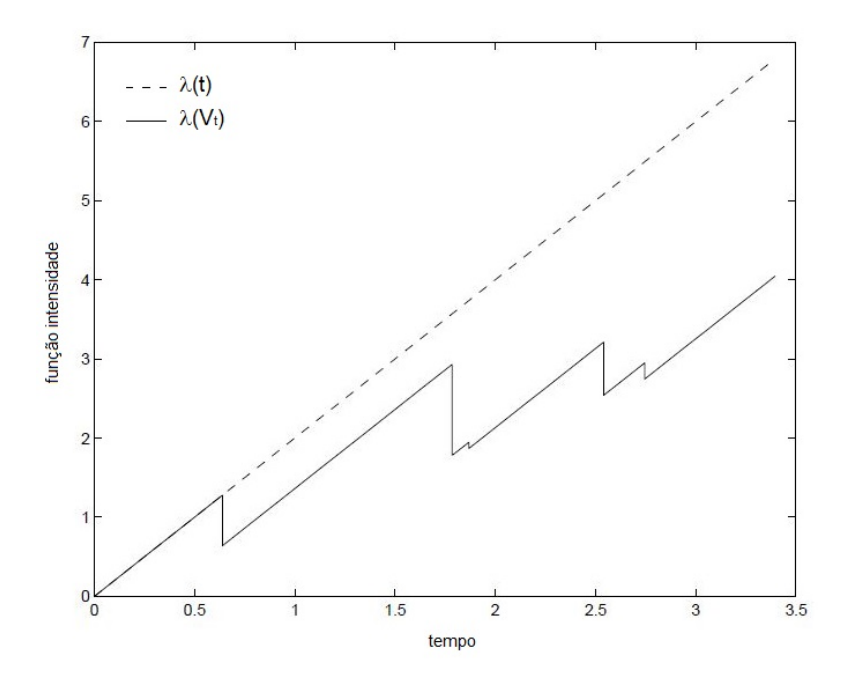

Figura 2.1: Função intensidade de falha da idade real (linha pontilhada) e Função intensidade de falha da idade virtual (linha sólida). Fonte: (DOYEN e GAUDOIN, 2004, p. 4)

O modelo  $ARA_{\infty}$  possui memória infinita (todo o histórico de falhas), ou seja, contempla todas as falhas registradas em um sistema. A suposição é que o reparo  $ARA_{\infty}$  reduz a idade virtual do sistema de um montante proporcional à sua idade antes da reparação, resultando na intensidade de falha dada por:

$$
\lambda_{ARA_{\infty}}(t) = \lambda_R \left( t - (1 - \theta) \sum_{j=0}^{N(t)-1} \theta^j T_{N(t)-j} \right) \tag{2.7}
$$

em que  $\lambda_R$  é a função intensidade de falhas determinística inicial do sistema.

A intensidade mínima de desgaste é igual a zero.

A Figura 2.2 apresenta um exemplo do modelo  $ARA_{\infty}$  com efeito de reparo  $\theta = 0.5$ . Percebe-se, pela figura, que o efeito do reparo faz com que a variável tempo (do eixo horizontal) se comporte como se seu valor fosse metade de seu valor real (isto é, sua idade virtual se torna a metade da idade real nos instantes do reparo). Toma-se por exemplo a altura da curva no instante  $t = 2.03$ . A altura da curva para esse valor de tempo é igual à encontrada no instante  $t = 1.015$ .

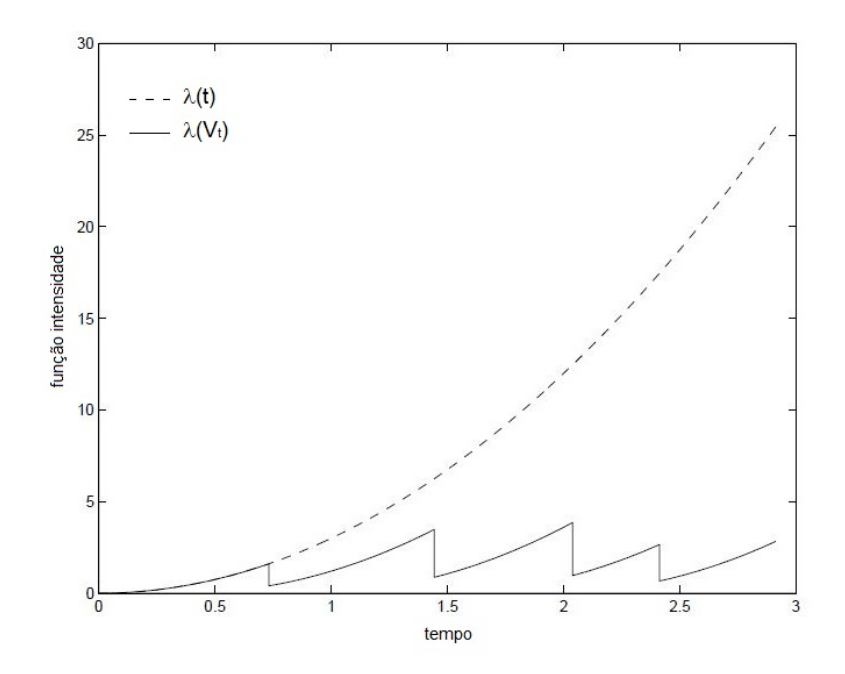

Figura 2.2:  $ARA_{\infty}$  com  $\theta = 0.5$ . Fonte: (DOYEN e GAUDOIN, 2004, p. 49)

Malik (apud Doyen e Gaudoin, 2004) introduziu um modelo que pode ser entendido como um modelo ARA onde a reparação reduz a idade do sistema desde a última falha. Na classificação de Doyen e Gaudoin este modelo foi chamado de modelo de Redução Aritmética de Idade com uma memória  $1(ARA<sub>1</sub>)$ . Sua intensidade falha é dada por:

$$
\lambda_{ARA_1}(t) = \lambda_R \left( t - (1 - \theta) T_{N(t)-1} \right) \tag{2.8}
$$

novamente, com  $\lambda_R$  representando a função intensidade de falha determinística inicial do sistema.

Segundo Doyen e Gaudoin(2004), este modelo parece ser o mesmo modelo de Kijima et al. (1988) e foi utilizado por Shin et al. (1996) para desenvolver uma política de manutenção preventiva ideal.

Finalmente, o  $ARA_m$  considera uma ordem de memória  $m$ , sendo  $m$  um número natural. Sua função intensidade de falha pode ser expressa por:

$$
\lambda_{ARA_m}(t) = \lambda_R \left( t - (1 - \theta) \sum_{j=0}^{\min(m-1, N(t)-1)} \theta^j T_{N(t)-j} \right)
$$
(2.9)

Conforme discorrem Doyen & Gaudoin (2004), independentemente da ordem de memória considerada em um modelo, o efeito do reparo  $\theta$  pode gerar diferentes classificações. Denomina-se reparo eficiente aquele cujo efeito de reparo  $\theta$  é tal que  $0 < \theta < 1$ ; o reparo ideal seria aquele com  $\theta = 0$ , uma vez que a intensidade de falha voltaria à condição observada em um sistema novo (AGAN); o reparo é considerado inútil quando  $\theta = 1$ , em que não há mudanças na função intensidade, deixando, pois, o sistema tão ruim quanto velho (ABAO); por fim, o reparo é prejudicial quanto  $\theta > 1$ , provocando a piora do sistema. Evidentemente, o parâmetro  $\theta$  é desconhecido, tão logo usaremos seu valor estimado  $\hat{\theta}$  para fundamentar nossas análises.

### 2.1.2 Os modelos de Redução Aritmética da Intensidade (Aritmetic Reduction Intensity - ARI) segundo Doyen e Gaudoin (2004)

Os modelos de Redução Aritmética da Intensidade (Aritmetic Reduction of Intensity - ARI) é outra classe de modelos proposto por Doyen e Gaudoin (2004), onde cada ação de reparo não reduz a idade virtual, mas a função de intensidade de falha do sistema.

O modelo ARI considera que cada ação de reparo reduz a intensidade de falha de um montante dependendo do passado do processo de falha e que depois da falha, a velocidade de desgaste é a mesma de antes da falha. Assim, entre duas falhas, a intensidade de falha é verticalmente paralela à intensidade inicial  $(\lambda_R)$ .

De forma similar à classe de modelos ARA, os modelos ARI podem utilizar-se de diferentes dimensões de memória. Os autores destacam três possibilidades de modelagem para esta classe de modelos, sendo elas  $ARI_1$ ,  $ARI_m$  e  $ARI_\infty$ .

No modelo  $ARI_{\infty}$ , a memória é de tamanho infinito e consiste em assumir que o reparo reduz a intensidade de falha de um montante proporcional à intensidade da falha atual e sua função intensidade de falha é dada por:

$$
\lambda_{ARI_{\infty}}(t) = \lambda_R(t) - (1 - \theta) \left( \sum_{j=0}^{N(t)-1} \theta^j \lambda_R(T_{N(t)-j}) \right) \tag{2.10}
$$

sendo  $\lambda_R$  a função intensidade de falhas determinística inicial do sistema.

A Figura 2.3 exibe um exemplo de aplicação do modelo  $ARI_{\infty}$  com efeito de reparo  $\theta = 0.5$ . Nesse caso, percebe-se que a altura da curva da função intensidade de falha cai obedecendo a proporção dada pelo efeito de reparo θ. Se tomarmos como exemplo o instante  $t = 0.79$  em que ocorre um reparo imperfeito com  $\theta = 0.5$ , observamos que a altura do gráfico cai de 1.88 para 0.94, isto é, cai pela metade. Essa queda não interfere na inclinação da curva, corroborando com a suposição de que a velocidade de desgaste do sistema não foi alterada.

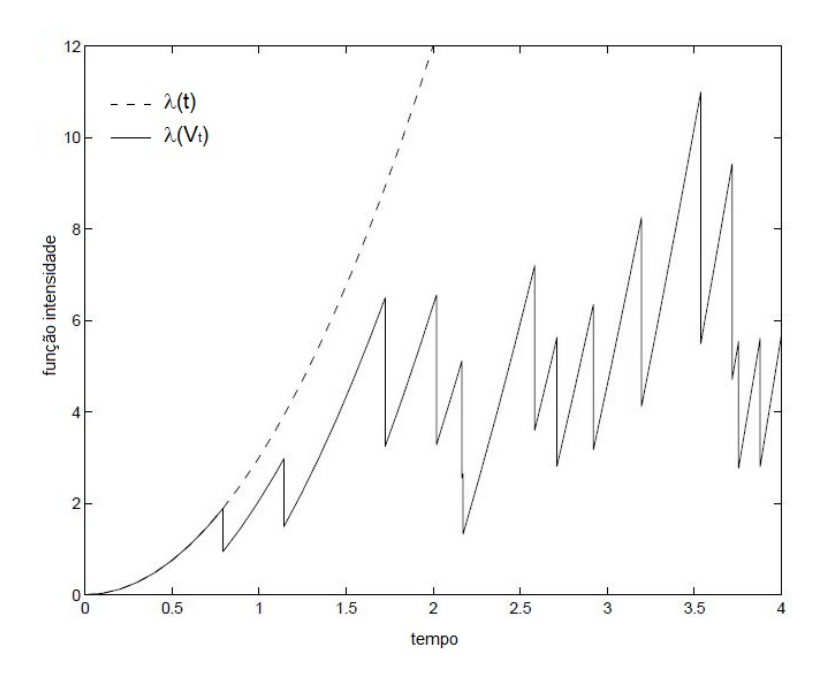

Figura 2.3:  $ARI_{\infty}$  com  $\theta = 0.5$ . Fonte: (DOYEN e GAUDOIN, 2004, p. 47)

No modelo ARI1, a memória é de tamanho 1 e presume-se que o reparo reduz o incremento na intensidade de falha desde a última falha e sua função intensidade de falha é dada por:

$$
\lambda_{ARI_1}(t) = \lambda_R - (1 - \theta)\lambda_R(T_{N(t)})
$$
\n(2.11)

No modelo  $ARI_m$ , presume-se que o reparo reduz o incremento na intensidade de falha desde as últimas m falhas e sua função intensidade de falha é dada por:

$$
\lambda_{ARI_m}(t) = \lambda_R(t) - (1 - \theta) \left( \sum_{j=0}^{\min(m-1, N(t)-1)} \theta^j \lambda_R(T_{N(t)-j}) \right)
$$
(2.12)

Doyen e Gaudoin (2004) destacam que independente da ordem de memória, o efeito do reparo  $\theta$  no modelo ARI pode gerar as mesmas classificações do modelo ARA. Isto é, o reparo será eficiente (AGAN) se  $0 < \theta < 1$ ; o reparo será ideal se  $\theta = 0$ ; o reparo será inútil (ABAO) se  $\theta = 1$ ; e finalmente, o reparo será prejudicial quanto  $\theta > 1$ .

Assim como na classe de modelos ARA, o parâmetro  $\theta$  utilizado na modelagem ARI é desconhecido, e, portanto, deve-se encontrar seu valor estimado  $\hat{\theta}$  para alicerçar qualquer análise quanto ao ajuste do modelo.

#### 2.1.3 Algumas comparações entre os modelos ARA e ARI

Os modelos  $ARI_1$  e  $ARA_1$  são construídos com base em hipóteses bastante semelhantes: ações de reparo reduzem intensidade de falha ou idade virtual. Além disso, em ambos os modelos, a eficiência do reparo é caracterizada pelo parâmetro  $\theta$ . Por isso, é interessante comparar estes modelos para o mesmo θ. Isto acontece em dependência da convexidade intensidade inicial(DOYEN e GAUDOIN, 2004).

Se  $\lambda$  é convexa (ou ao contrário, côncava), para o mesmo parâmetro  $\theta$  em [0,1], a intensidade de desgaste mínimo do modelo  $ARI<sub>1</sub>$  é maior (ao contrário, inferior) do que a do modelo  $ARA<sub>1</sub>$  (ver Figura 2.4 e Figura 2.5 ).

Quando a intensidade inicial é a de um processo de Lei de Potência (PLP), existem dois parâmetros  $\theta_{ARA_1}$  e  $\theta_{ARI_1}$  de tal modo que o modelo  $ARI_1$  com parâmetros  $(\beta, \, \eta, \, \theta_{ARI_1})$ e o modelo  $ARA_1$  com parâmetros  $(\beta,~\eta,~\theta_{ARA_1})$  tenham a mesma intensidade mínima de desgaste. Neste caso, se  $\lambda$  é convexa (ao contrário, côncava) o modelo de ARI (ao contrário, ARA) tende a ter um desgaste maior do que a velocidade do modelo de ARA (ao contrário, ARI) (Figura2.6 e Figura 2.7). Isto pode ser explicado pelo fato de que, no modelo de ARI, a intensidade de falha é verticalmente paralela à intensidade inicial λ, enquanto que no modelo de ARA, ambas as intensidades são horizontalmente paralelas.

Uma consequência óbvia é que, para a mesma intensidade inicial e coeficiente  $\theta$  em [0,1], quanto maior é a memória, menor é a intensidade de desgaste de mínimo do modelo ARI (ao contrário, ARA).

Para ilustrar as principais diferenças entre as classes de modelos ARA e ARI, se encontra a seguir um exemplo numérico apresentado por Toledo et al. (2016).

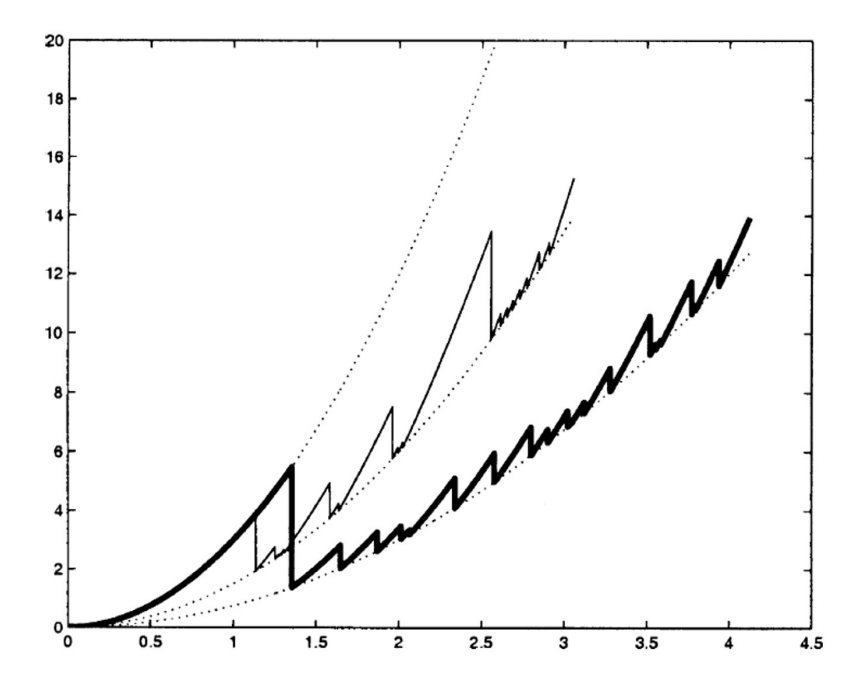

Figura 2.4: Linha Fina:  $ARI_1$ . Linha Grossa: $ARA_1$  com  $\beta = 3$  e  $\theta = 0.5$ . Fonte: (DOYEN e GAUDOIN, 2004, p. 51)

Suponha que um sistema reparável possua um processo de falha cuja função intensidade inicial  $\lambda_R(t)$  é um PLP, cuja fórmula é dada por (2.4) com parâmetros  $\beta = 3$  e  $\eta = 1$ . Considere que o efeito do reparo  $\theta = 0.5$ . Sejam os tempos de falha  $t_1 = 1.2$  e  $t_2 = 1.9$ , determinam-se as funções intensidade de falha para os modelos ARA e ARI, ambos com ordens de memória  $m = 1$  e  $m = 2$ .

Como

$$
\lambda_R(t) = \left(\frac{\beta}{\eta}\right) \left(\frac{t}{\eta}\right)^{\beta - 1} \tag{2.13}
$$

então  $\lambda_R(t) = 3t^2$ .

Aplicando as equações referentes aos modelos  $ARA_1$ ,  $ARA_m$ ,  $ARI_1$  e  $ARI_m$ , com  $m = 2$ , temos:

$$
\lambda_{ARA_1}(t) = \begin{cases}\n\lambda(t) = 3t^2, & \text{se} \quad 0 \le t < 1.2, \\
\lambda(t - 0.5 \cdot 1.2) = 3(t - 0.6)^2, & \text{se} \quad 1.2 \le t < 1.9 \\
\lambda(t - 0.5 \cdot 1.9) = 3(t - 0.95)^2, & \text{se} \quad 1.9 \le t < \dots\n\end{cases}
$$

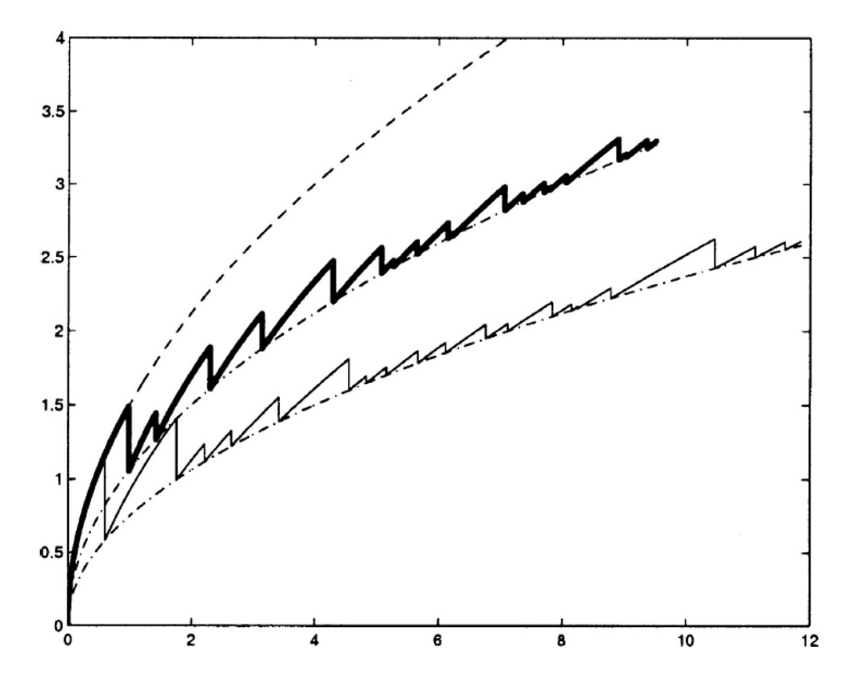

Figura 2.5: Linha Fina:  $ARI_1$ . Linha Grossa:  $ARA_1$  com  $\beta = 1.5$  e  $\theta = 0.5$  e. Fonte: (DOYEN e GAUDOIN, 2004, p. 51)

$$
\lambda_{ARA_2}(t) = \begin{cases}\n\lambda(t - 0.5 \cdot 1.2) = 3(t - 0.6)^2, \text{ se } 0 \le t < 1.2, \\
\lambda(t - 0.5 \cdot 1.9 - 0.5^2 \cdot 1.2) = 3(t - 1.25)^2, \text{ se } 1.2 \le t < 1.9\n\end{cases}
$$
\n
$$
\lambda_{ARI_1}(t) = \begin{cases}\n\lambda(t) = 0.5 \cdot \lambda(1.2) = 3(t - 1.25)^2, \text{ se } 1.9 \le t < \dots \\
\lambda(t) = 3t^2, \text{ se } 0 \le t < 1.2, \\
\lambda(t) - 0.5 \cdot \lambda(1.9) = 3t^2 - 2.16 = 3t^2 - 5.415, \text{ se } 1.9 \le t < \dots\n\end{cases}
$$
\n
$$
\lambda_{ARI_2}(t) = \begin{cases}\n\lambda(t) = 0.5 \cdot \lambda(1.2) = 3t^2 - 2.16, \text{ se } 0 \le t < 1.2, \\
\lambda(t) = 3t^2, \text{ se } 0 \le t < 1.2, \\
\lambda(t) = 3t^2, \text{ se } 0 \le t < 1.2, \\
3t^2 - 2.16 = 3t^2 - 6.495, \text{ se } 1.9 \le t < \dots\n\end{cases}
$$

A Figura 2.8 mostra as funções intensidade de falha geradas a partir dos cálculos supracitados sob os modelos ARA e ARI.

Se tomarmos o ponto  $t_1 = 1.2$ , por exemplo, percebemos que sob o  $ARA_1$ , sua idade virtual cai 50%, isto é, a altura da curva no eixo vertical (que representa a função intensidade) referente ao ponto  $t_1 = 1.2$  é igual à observada no ponto  $t = 0.6$ . Se observarmos o mesmo ponto  $t_1 = 1.2$ , agora sob a suposição de  $ARI_1$ , a função intensidade cai pela metade, ou seja, a altura da curva no eixo vertical (que representa a função intensidade) torna-se

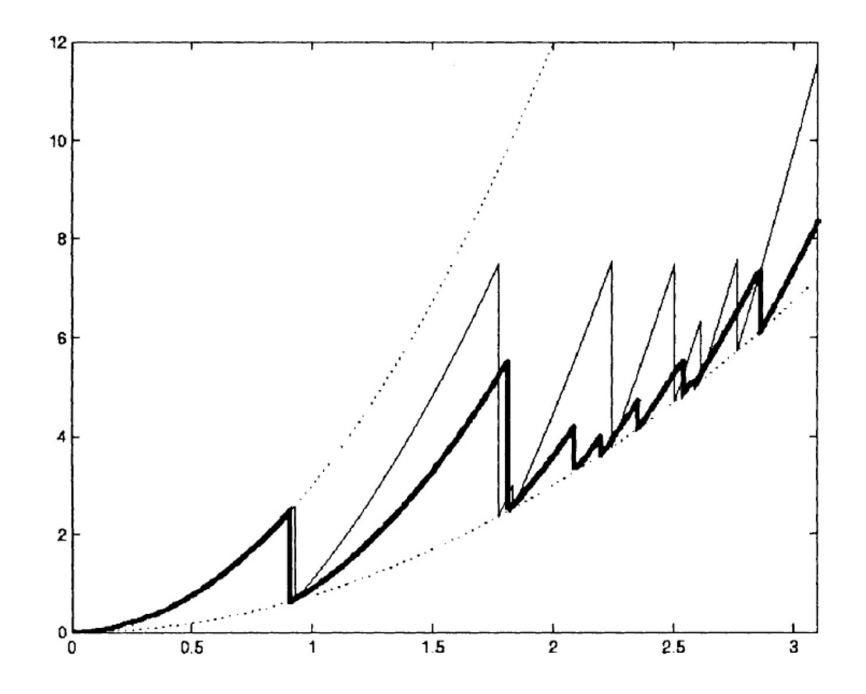

Figura 2.6: Linha Fina: ARI<sub>1</sub>. Linha Grossa:ARA<sub>1</sub> com  $\beta = 3, \theta_{ARA_1} = 0.5$  e  $\theta_{ARI_1} = 0.75$ . Fonte: (DOYEN e GAUDOIN, 2004, p. 51)

metade da observada antes do reparo (a saber, antes do reparo  $\lambda_R(1.2) = 4.32$ ; depois do reparo  $\lambda(1.2) = 2.16$ .

Vale salientar que essas reduções de  $50\%$  observadas anteriormente devem-se ao coeficiente de reparo  $\theta = 0.5$ .

## 2.2 Estimação dos parâmetros por máxima verossimilhança segundo Toledo et al. (2016)

Nesta seção, serão derivadas as funções de verossimilhança para os modelos  $ARA_m$  e  $ARI<sub>m</sub>$  dadas pelas expressões 2.9 e 2.12, respectivamente. Os estimadores de máxima verossimilhança (EMV) são obtidos a partir destas funções.

Considere k sistemas reparáveis idênticos sob estudo,  $k = 1, 2, \ldots$ , nos quais falhas ocorrem de forma independente. Há, basicamente, duas maneiras de se observar dados em um sistema reparável. Quando a coleta de dados termina após um número predeterminado de falhas, os dados são ditos truncados por falha. Por outro lado, quando a coleta de dados termina em um tempo predeterminado t, os dados são ditos truncados por tempo. A

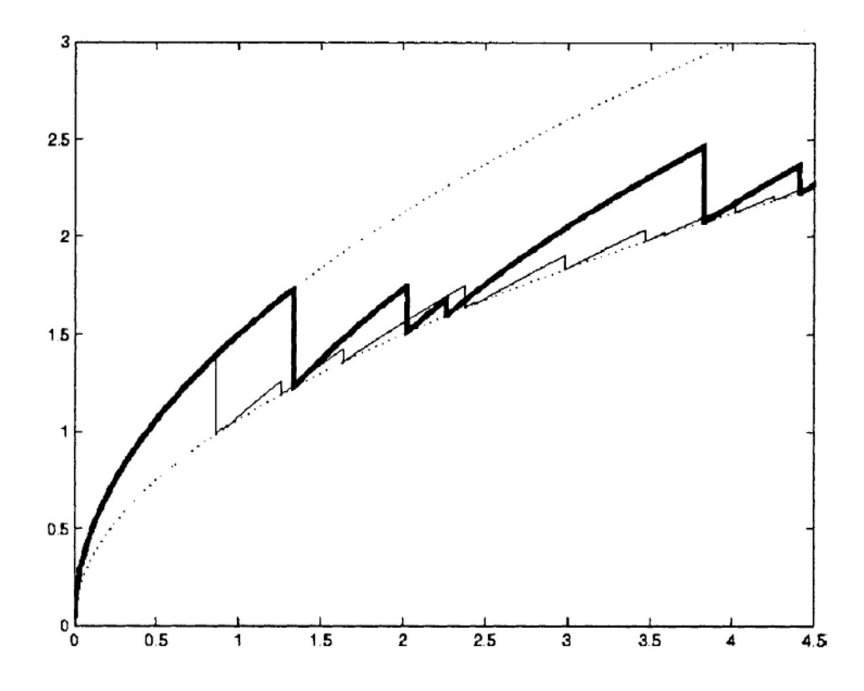

**Figura 2.7:** Linha Fina:  $ARI_1$ . Linha Grossa: $ARA_1$  com  $\beta = 1.5$ ,  $\theta_{ARA_1} = 0.5$  e  $\theta_{ARI_1} = 0.29$ . Fonte: (DOYEN e GAUDOIN, 2004, p. 51)

função de verossimilhança é construída aqui assumindo que entre os  $k$  sistemas reparáveis observados,  $k_1$  são truncados por tempo, e  $k_2$  são truncados por falha,  $k_1, k_2 = 1, 2, \ldots, k$ e  $k_1 + k_2 = k$ .

Assuma as seguintes condições:

- $\bullet$  A cada falha, uma acão de reparo de grau  $\theta$  é executada.
- $n_i$  falhas são observadas no *i*-ésimo sistema truncado por tempo,  $i = 1, 2, \ldots, k_1$ , e  $n_j^*$  falhas são observadas no *j*-ésimo sistema truncado por falha,  $j = 1, 2, \ldots, k_2$ .
- $N = \sum_{i=1}^{k_1} n_i + \sum_{j=1}^{k_2} n_j^*$  é o número total de falhas observadas nos sistemas.
- $\bullet \,$  O  $i\text{-\'esimo sistema truncado por tempo \'e observado até o tempo predeterminado $t_i^*,$$ e o j-ésimo sistema truncado por falha é observado até ocorrer o número predeterminado  $n_j^*$  de falhas.
- Sejam  $T_{i,l}$   $(i = 1,2,...,k_1, l = 1,2,...,n_i)$  as variáveis aleatórias representando tempos de falha para o i-ésimo sistema truncado por tempo, registrados como o tempo desde que o sistema foi colocado em funcionamento,  $(T_{i,1} < T_{i,2} < \ldots < T_{i,n_i})$ . Para sistemas truncados por falha, é um número aleatório de variáveis. Além disso,

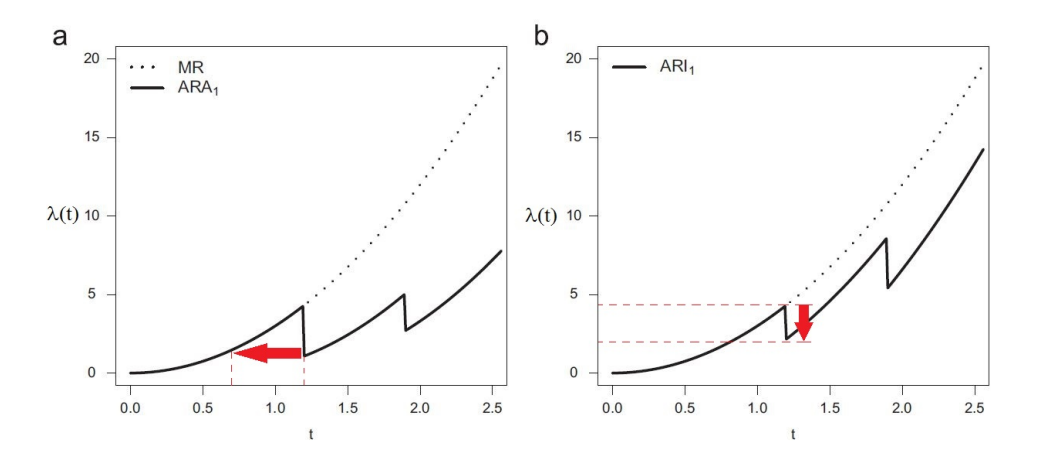

Figura 2.8: Funções intensidade de falha para os modelos  $ARA_1$  (a) e  $ARI_1$  (b) com intensidade inicial segundo PLP com  $\beta = 3$ ,  $\eta = 1$  e  $\theta = 0.5$  e falhas observadas nos tempos  $t_1 = 1.2$  e  $t_2 = 1.9$ . Fonte: (TOLEDO et al., 2015, p.110)

seja  $t_{i,l}$  seus valores observados (dados), e  $T_i=(T_{i,1};T_{i,2};\ldots;T_{i,n_i})^t$  o vetor aleatório  $(n_i \times 1)$  de tempos de falha para o *i*-ésimo sistema truncado por tempo.

- Sejam  $T_{j,m}$   $(j = 1,2,\ldots,k_2, m = 1,2,\ldots,n_j)$  as variáveis aleatórias representando tempos de falha para o j-ésimo sistema truncado por falha, sendo portanto um número fixo de variáveis aleatórias ( $T_{j,1} \ < \ T_{j,2} \ < \ \ldots \ < \ T_{j,n_j^*}).$  Sejam  $t_{j,m}$  seus valores observados. Além disso, seja  $T_j = (T_{j,1}; T_{j,2}; \ldots; T_{j,n_j^*})^t$  o vetor aleatório  $(n_j^* \times 1)$  de tempos de falha para o j-ésimo sistema truncado por falha.
- Seja  $N(t)$  a variável aleatória representando o número de falhas no intervalo  $(0,t]$ .
- Seja  $\mu$  o vetor de parâmetros do modelo. Ele inclui os parâmetros que indexam a funcão intensidade do processo e o parâmetro de eficiência do reparo  $\theta$ . Para o PLP, a funcão intensidade e sua funcão média correspondente são dadas, respectivamente, por

$$
\lambda_R(t) = \frac{\beta}{\eta} \left(\frac{t}{\eta}\right)^{\beta - 1}, \quad \eta, \beta, t > 0,
$$
\n(2.14)

e

$$
\Phi_R(t) = \int_0^t \lambda_R(u) du = \left(\frac{t}{\eta}\right)^\beta \tag{2.15}
$$

Neste caso  $\mu$  é um vetor  $(3 \times 1)$  de parâmetros, dados por  $\mu = (\beta; \eta; \theta)^t$ . O  $\beta$  é o parâmetro de forma e representa a evolução do sistema, ou seja, como ele deteriora ou melhora ao longo do tempo (caso o  $\beta > 1$ , o sistema estará deteriorando, já que sua função intensidade de falha aumentará no tempo t), enquanto o  $\eta$  é chamado parâmetro de escala.

A Figura 2.9 apresenta um esquema simplificado com os  $k_1$  sistemas truncados por tempo e os  $k_2$  sistemas truncados por falha e seus respectivos indexadores de tempos de falha (que foram descritos anteriormente).

|                           | $i=1$         | $\overline{0}$ | $t_{1,1}$         | $t_{1,2}$     | $t_{1,l}$          | $t_1^*$ $\frac{1}{t}$ $t_{1,n}$            |
|---------------------------|---------------|----------------|-------------------|---------------|--------------------|--------------------------------------------|
| $k_1$                     | $i=2$         | $\overline{0}$ | $t_{2,1}$         | $t_{2,2}$     | $t_{2,l}$          | t <sub>2</sub><br>$t_{2,n}$                |
| sistemas<br>truncados por | $i = 3$<br>() | $\overline{0}$ | $t_{3,1}$         | $t_{3,2}$     | $t_{3,l}$          | $t_3$<br>$\frac{1}{2} t_{3,n_3}$           |
| tempo                     | $i = k_1$     |                |                   |               |                    |                                            |
|                           |               | $\mathbf{0}$   | $t_{k_{\rm 1},1}$ | $t_{k_{1},2}$ | $t_{k_1,l}$        | $t_{k_1}$<br>$\frac{1}{2} t_{k_1,n_{k_1}}$ |
|                           | $j=1$         | $\overline{0}$ | $t_{1,1}$         | $t_{1,2}$     | $t_{1,q}$          | $t_1=t_{1,n_1}$                            |
| k <sub>2</sub>            | $j=2$         | $\Omega$       | $t_{2,1}$         | $t_{2,2}$     | $t_{2,q}$          | $t_2 = t_{2,n_2}$                          |
| sistemas<br>truncados por | $j=3$<br>()   | $\overline{0}$ | $t_{3,1}$         | $t_{3,2}$     | $t_{3,q}$          | $t_3 = t_{3,n_3}$                          |
| falha                     | $j = k_2$     | $\mathbf{0}$   | $t_{k_{2},1}$     | $t_{k_{2},2}$ | $t_{k_{\gamma},q}$ | $t_{k_2} = t_{k_2,n_{k2}}$                 |

**Figura 2.9:** Representação esquemática dos  $k_1+k_2$  sistemas reparáveis observados. Fonte: (OLI-VEIRA, 2016, p.16)

Uma função de verossimilhança apropriada para modelar esse processo deve combinar a função densidade acumulada conjunta dos  $k$  tempos de falha:

$$
L(\mu) = \prod_{i=1}^{k_1} f_{T_{i,1},\dots,T_{i,N(t_i^*)},N(t_i^*)}(t_{i,1},\dots,t_{i,n_i},n_i) \times \prod_{j=1}^{k_2} f_{T_{j,1},\dots,T_{j,n_j^*}}(t_{j,1},\dots,t_{j,n_j^*})
$$
(2.15)
Que pode ser reescrita da seguinte forma

$$
L(\mu) = \prod_{i=1}^{k_1} [f_{T_i|N(t_i^*)}(t_{i,1},\ldots,t_{i,n_i}|n_i)P(N(t_i^*)=n_i)] \times \prod_{j=1}^{k_2} f_{T_j}(t_{j,1},\ldots,t_{j,n_j^*})
$$

se  $k \ge 1$ e $k = k_1 + k_2.$ 

As contribuições dos  $k_1$  sistemas truncados por tempo e dos  $k_2$  sistemas truncados por falha para a verossimilhança são representadas pelo primeiro e segundo produtórios da Equação 2.15, respectivamente.

Assim, no PLP, a funcão de log-verossimilhança do modelo  $ARA_m$ é dada por:

$$
l_{PLP+ARA_{m}}(\mu) = \left(\sum_{i=1}^{k_{1}} n_{i} + \sum_{j=1}^{k_{2}} n_{j}^{*}\right) log(\beta) - \beta \left(\sum_{i=1}^{k_{1}} n_{i} + \sum_{j=1}^{k_{2}} n_{j}^{*}\right) log(\eta) +
$$
  
+  $(\beta - 1) \left[\sum_{i=1}^{k_{1}} \sum_{l=1}^{n_{i}} log\left(t_{i,l} - (1 - \theta) \sum_{p=0}^{\min(m-1,l-2)} \theta^{p} t_{i,l-1-p}\right)\right] +$   
+  $\left[\sum_{j=1}^{k_{2}} \sum_{q=1}^{n_{j}^{*}} log\left(t_{q,j} - (1 - \theta) \sum_{p=0}^{\min(m-1,q-2)} \theta^{p} t_{j,q-1-p}\right)\right] (\beta - 1) +$   
+  $\sum_{i=1}^{k_{1}} \sum_{l=1}^{n_{i}} \left[-\left(\frac{t_{i,l} - (1 - \theta) \sum_{p=0}^{\min(M-1,l-2)} \theta^{p} t_{i,l-1-p}}{\eta}\right)^{\beta}\right] +$   
+  $\sum_{i=1}^{k_{1}} \sum_{l=1}^{n_{i}} \left[\left(\frac{t_{i,l-1} - (1 - \theta) \sum_{p=0}^{\min(m-1,l-2)} \theta^{p} t_{i,l-1-p}}{\eta}\right)^{\beta} +$   
+  $\sum_{i=1}^{k_{1}} \left(\frac{t_{i}^{*} - (1 - \theta) \sum_{p=0}^{\min(m-1,n_{i}-1)} \theta^{p} t_{i,n_{i}-p}}{\eta}\right)^{\beta} +$   
+  $\sum_{j=1}^{k_{2}} \sum_{q=1}^{n_{j}^{*}} -\left(\frac{t_{j,q} - (1 - \theta) \sum_{p=0}^{\min(m-1,n_{i}-1)} \theta^{p} t_{j,q-1-p}}{\eta}\right)^{\beta} +$   
+  $\sum_{j=1}^{k_{2}} \sum_{q=1}^{n_{j}^{*}} -\left(\frac{t_{j,q-1} - (1 - \theta) \sum_{p=0}^{\min(m-1,q-2)} \theta^{p} t_{j,q-1-p}}{\eta}\right)^{\beta} +$   
+  $\sum_{j=1}^{k_{2}} \sum_{q$ 

com  $\mu = (\beta, \eta, \theta)^T$ . A prova está no Apêndice B.

Assim como no modelo ARAm, é possível expressar a função de log-verossimilhança para o PLP referente ao modelo genérico  $ARI_m$ , em que m representa a ordem de memória:

$$
l_{PLP+ARI_{m}}(\mu) = \left(\sum_{i=1}^{k_{1}} n_{i} + \sum_{j=1}^{k_{2}} n_{j}^{*}\right) log(\beta) - \beta \left(\sum_{i=1}^{k_{1}} n_{i} + \sum_{j=1}^{k_{2}} n_{j}^{*}\right) log(\eta) + + \sum_{i=1}^{k_{1}} \sum_{l=1}^{n_{i}} log\left(t_{i,l}^{\beta-1} - (1-\theta)\sum_{p=0}^{min(m-1,l-2)} \theta^{p} t_{i,l-1-p}^{\beta-1}\right) + + \sum_{j=1}^{k_{2}} \sum_{q=1}^{n_{j}^{*}} log\left(t_{q,j}^{\beta-1} - (1-\theta)\sum_{p=0}^{min(m-1,q-2)} \theta^{p} t_{j,q-1-p}^{\beta-1}\right) + + \eta^{-\beta} \sum_{i=1}^{k_{1}} \sum_{l=1}^{n_{i}} \left(-t_{i,l}^{\beta-1} + t_{i,l-1}^{\beta-1}\right) - + \eta^{-\beta} (1-\theta) \beta \sum_{i=1}^{k_{1}} \sum_{l=1}^{n_{i}} [t_{i,l} - t_{i,l-1}] \sum_{p=0}^{min(m-1,l-2)} \theta^{p} t_{i,l-1-p}^{\beta-1} + + \eta^{-\beta} \sum_{j=1}^{k_{2}} \sum_{q=1}^{n_{j}^{*}} \left(-t_{q,j}^{\beta-1} + t_{q,j-1}^{\beta-1}\right) - + \eta^{-\beta} (1-\theta) \beta \sum_{j=1}^{k_{2}} \sum_{q=1}^{n_{j}^{*}} [t_{q,m} - t_{j,q-1}] \sum_{p=0}^{min(m-1,q-2)} \theta^{p} t_{j,q-1-p}^{\beta-1} + + \eta^{-\beta} \sum_{i=1}^{k_{1}} \left(-t_{i}^{* \beta-1} + t_{i,n_{i}}^{* \beta-1}\right) - + \eta^{-\beta} (1-\theta) \beta \sum_{i=1}^{k_{1}} [t_{i}^{*} - t_{i,n_{i}}] \sum_{p=0}^{min(m-1,n_{i}-1)} \theta^{p} t_{i,n_{i-p}}^{\beta-1} + \eta^{-\beta} (1-\theta) \beta \sum_{i=1}^{k_{1}} [t_{i
$$

novamente, com  $\mu = (\beta, \eta, \theta)^T$ . A prova está no Apêndice C.

Ao maximizar qualquer uma dessas funções frente a cada um dos parâmetros, podem-se encontrar as estimativas pontuais dos mesmos com base na amostra de dados de falha. Porém, além das estimativas pontuais desses parâmetros, é interessante avaliar seus respectivos intervalos de confiança sob certo nível de significância  $\alpha$  pré-definido.

Os intervalos de confiança podem ser modelados utilizando métodos mais clássicos da literatura como a teoria assintótica, por exemplo, explorada por Toledo et al. (2016), assim como métodos que ganharam bastante destaque na literatura após a informatização das análises estatísticas, como o bootstrap que foi utilizado por Oliveira(2016).

Toledo et al.  $(2016)$ e Oliveira $(2016)$  destacam, em linhas gerais, a definição e os passos para a execução desse método a fim de se fazerem inferências intervalares dos parâmetros de interesse. Segundo os autores, o bootstrap é uma técnica não paramétrica que consiste na geração de B amostras aleatórias de tamanho  $n$  com reposição (pseudodados) geradas a partir da amostra inicial, também de tamanho n. Calculam-se, portanto, as estatísticas de interesse com base nessas B amostras e constrói-se um histograma para avaliar a dispersão referente a esta estatística. Utilizando-se do desvio-padrão dessa estatística frente às B amostras, podem ser construídos intervalos de confiança ao nível de  $100(1-\alpha)\%$ .

A principal finalidade para o uso dos intervalos de confiança e, sobretudo, das estimativas pontuais dos parâmetros reside no objetivo de conceber uma política de manutenção preventiva que minimiza os custos totais esperados de manutenção. Essa minimização de custos deve passar obrigatoriamente pela determinação de um intervalo  $\tau$  entre as manutenções preventivas cujo efeito de reparo é  $\theta$  (com  $0\,\leq\,\theta\,\leq\,1)$  de modo que o custo de manutenção seja mínimo. A discussão da literatura sobre a política ótima de manutenção será apresentada na seção 2.3.

### 2.3 O problema da minimização de custo

Ao conceber uma política de manutenção para determinado sistema de uma companhia, o fator custo deve ser considerado. Isso porque, em geral, manutenções preventivas podem reduzir as chances de falha nesse sistema, como também aumentar os custos de manutenção caso o intervalo entre as manutenções não seja bem estabelecido.

Suponha que um sistema reparável e sujeito a falhas seja colocado em funcionamento no instante  $t = 0$  sob o qual são colocadas algumas condições:

- A manutenção preventiva é efetuada em intervalos de  $\tau$  unidades de tempo;
- $\bullet$  Incide um custo esperado  $C_{PM}$  a cada manutenção preventiva;
- O sistema retorna ao estado tão bom quanto novo (AGAN) após cada ação de manutenção preventiva;
- Entre as manutenções preventivas, um reparo (com  $\theta \in [0,1]$ ) é executado;
- $\bullet$  O custo estimado do reparo imperfeito é denominado  $C_{IR}$ ;
- Os custos de reparo e tempos de falha são independentes;
- O tempo de reparo é desprezível;
- $\bullet$  Os custos de indisponibilidade são absorvidos pelos  $C_{PM}$  e  $C_{IR}$

Garantidas as pressuposições supracitadas e conforme discutido por Gilardoni e Colosimo (2007) apud Toledo et al.(2015), o custo de manutenção esperado por unidade de tempo  $C(\tau)$  para o sistema pode ser expresso por:

$$
C(\tau) = \frac{C_{PM} + C_{IR} \cdot E[N(\tau)]}{\tau}, \tau > 0
$$
\n(2.17)

Deseja-se minimizar o valor numérico da expressão anterior, reduzindo assim, ao máximo, o custo inerente às atividades de manutenção da companhia. Toledo et al.(2015) aplicam derivada para executar essa otimização e apresentam o resultado desse cálculo sob a notação  $D(\tau)$  que pode ser observado a seguir:

$$
D(\tau) = \tau \phi(\tau) - \Phi(\tau) = \frac{C_{PM}}{C_{IR}}\tag{2.18}
$$

Onde  $\Phi(t) = E[N(t)] = \int_0^t E[\lambda(u)]du$ , conforme definido na seção 2.1.

Porém, os autores destacam que não há uma solução fechada para essa otimização (mais precisamente para  $\Phi(\tau)$  sob a suposição de reparo imperfeito, levando o problema à solução numérica cujo roteiro se encontra adiante. Outro ponto importante destacado pelos autores consiste na não obrigatoriedade de se denirem individualmente os valores de  $C_{PM}$  e  $C_{IR},$  mas somente sua razão, o que já consiste em uma simplificação do problema por meio da aplicação dessa metodologia.

O roteiro definido por Toledo et al. (2015) para que se determine a periodicidade ótima de manutenção preventiva passa pela determinação dos parâmetros do modelo de falhas por meio das estimativas  $\hat{\beta},\,\hat{\eta}$  e  $\hat{\theta}$  e pela estimação da função média acumulada  $\hat{\Phi}(t)$ . Tal roteiro é apresentado a seguir:

- Passo 1 Geram-se as estimativas de máxima verossimilhança do modelo escolhido (escolha feita pelo método gráco apresentado na seção anterior). Logo, nesse passo, determinam-se  $\hat{\beta},\,\hat{\eta}$  e  $\hat{\theta}$  por meio das funções de máxima verossimilhanças já apresentadas nesse trabalho;
- **Passo 2** Estima-se a função média acumulada  $\tilde{\Phi}(t)$ . Pode-se fazer uso da simulação de Monte Carlo segundo a qual, usam-se as estimativas  $\hat{\beta},$   $\hat{\eta}$  e  $\hat{\theta}$  para gerar possíveis históricos de falha e consequente cálculo do MCF:
	- Passo 2.1 Executa-se a simulação de Monte Carlo. Para mais detalhes, ver Apêndices D e E.
	- **Passo 2.2 -** Calcula-se o MCF  $(\Phi(t))$ . As etapas do cálculo podem ser vistas no Apêndice F.
- **Passo 3 -** Estima-se a periodicidade ótima de manutenção preventiva  $\tau$ , isto é, aplica-se a fórmula  $D(\tau) = \tau \phi(\tau) - \Phi(\tau) = \frac{C_{PM}}{C}$  $C_{IR}$ . Porém, o uso desta fórmula exige que as funções intensidade  $\phi(t)$  e média acumulada  $\Phi(t)$  sejam determinadas previamente. A função  $\Phi(t)$  será encontrada no **Passo 2.2** (ela é o MCF). Para encontrarmos  $\phi(t)$ precisaríamos derivar  $\Phi(t)$  em relação a t. Mas, como  $\Phi(t)$  será provavelmente uma função degrau, sua derivada será igual a zero. O mecanismo que pode ser utilizado é o de aproximação dessa função degrau por uma função convexa. Esse princípio é denominado Maior Minorant Convexo (Greatest Convex Minorant - GCM). Boswell (1966) apud Toledo et al. (2015), define que a GCM de  $\hat{\Phi}(t)$ , que poderemos chamar de  $\hat{\Phi}_{S_G}(t)$  ou  $\hat{\Phi}_{C-NPMLE}(t),$  será dada por:

$$
\hat{\Phi}_{S_G}(t) = \sup \Big\{ g(t) : g(t) \text{ é convexa e } g(u) \leq \hat{\Phi}(u) \forall u \Big\}
$$

Logo, a derivada direita da maior função convexa menor ou igual a  $\Phi(t)$  será usada para a se determinar  $\hat{\phi}(t)$ , isto é,  $\hat{\phi}_{S_G}(t) = \hat{\Phi}'_{S_G}(t^+)$ 

Pode-se definir um intervalo de confiança para a periodicidade ótima de manutenção preventiva  $\tau$  utilizando a reamostragem de *bootstrap* a um nível de significância  $\alpha$  pré-definido. Toledo et al. (2016) determinaram a periodicidade ótima de manutenção sob suposição de reparo imperfeito para motores de fora de estrada seguindo os passos descritos acima. Oliveira (2016), seguindo os mesmos passos, concebeu uma política de manutenção que minimiza os custos inerentes à prática da manutenção preventiva em correias transportadoras de uma empresa mineradora. Porém, para se determinar o período ideal entre manutenções preventivas (ideal no sentido de minimizar os custos inerentes), faz-se necessário identificar o modelo a ser utilizado no problema. Definir o modelo significa escolher entre as classes  $ARA \, e \, ARI \, e$  ainda entre as diferentes ordem de memória m possíveis. Essa escolha, obviamente, irá interferir nas estimativas pontuais e intervalares dos parâmetros que estão envolvidos na construção da função intensidade de falha. A discussão sobre o método de escolha do modelo com base em análises gráficas e testes de hipóteses é apresentada nas seções 2.4 e 2.5 respectivamente.

# 2.4 Critérios de Seleção do Modelo (ARA, ARI e suas ordens de memória)

Conforme já apresentado no presente trabalho, diferentes modelos podem ser desenvolvidos a partir de um mesmo problema sob o pressuposto de reparo imperfeito, uma vez que as classes de modelos ARA e ARI podem assumir diferentes ordens de memória, conforme discutido por Doyen e Gaudoin (2004). Deve-se, pois, utilizar algum método para a seleção do modelo mais adequado ao problema em estudo baseando-se na qualidade do ajuste. Toledo et al.(2015) apresentam alguns critérios de seleção clássicos da literatura e propõem uma solução inédita baseada em um método gráco que será apresentado nesta seção.

Segundo Toledo et al.(2015), o modelo mais adequado é aquele que apresenta maior qualidade ou bondade do ajuste. Eles classificam os critérios para a seleção desse modelo em  $(1)$  critérios de informação e  $(2)$  técnicas gráficas de seleção.

Sob o arcabouço dos critérios de informação se encontra a seleção de modelos baseada na maximização da log-verossimilhança  $l$ . Burnham e Anderson apud Toledo et al.(2015) desenvolveram um procedimento que consiste no escalonamento dos valores da função de log-verossimilhança, cuja fórmula é dada por:

$$
\triangle_r = \hat{l}_{maxima} - \hat{l}_r, (r = 1, 2, ..., R)
$$
\n(2.19)

sendo  $\hat{l}_r$  cada uma das R log-verossimilhanças ajustadas. A maior log-verossimilhança observada nesses  $R$  modelos designaremos por  $\hat{l}_{maxima}$ . O objetivo é claramente tornar o  $\triangle_r = 0$ , fato que ocorrerá apenas se a log-verossimilhança do *r*-ésimo modelo  $\hat{l}_r$  for igual à máxima encontrada  $l_{maxima}$ .

Os autores ainda determinam uma grandeza denominada Peso da Evidência. Se submetermos todos os  $R$  modelos à equação seguinte, teremos um panorama do nível de qualidade do ajuste observado em cada modelo frente aos demais, facilitando o rankeamento dos mesmos.

$$
W_r = \frac{e^{\left(\frac{-\Delta_r}{2}\right)}}{\sum_{r=1}^R e^{\left(\frac{-\Delta_r}{2}\right)}}\tag{2.20}
$$

Essa equação fornece um valor de  $W_r$  dentro do intervalo [0,1], podendo o  $r$  assumir qualquer valor no intervalo  $r = 1, 2, ..., R$ . Pelo fato de que cada  $W_r$  é uma partição do espaço que contém todos os possíveis valores de bondade do ajuste,  $\sum_{r=1}^R W_r = 1$ .

Se analisarmos conjutamente os valores de  $\Delta_r$  e  $W_r$  cujos cálculos procedem conforme supracitado, o melhor modelo ajustado ao problema será aquele que obtiver menor  $\Delta_r$  e, consequentemente, maior  $W_r$  (entenda como mais próximo de 1).

Como uma nova proposta à teoria voltada à seleção de modelos, Toledo et al (2015) apresentam um método gráfico de seleção que propõe estimar a função média acumulada (MCF) a partir de cada modelo  $(ARA_m$  ou  $ARI_m$ , com diferentes ordens de memória m, calculando a média global da área sob a função intensidade  $\lambda$  de cada modelo) e comparar esse valor ao encontrado por meio do MCF empírico ou procedimento de Nelson-Aalen (AALEN, 1978). Os passos para a determinação do MCF baseado nos modelos se encontram a seguir:

- **Passo 1** Estimam-se os parâmetros do modelo (PLP sob o  $ARA_m$  ou  $ARI_m$ ) a partir dos dados de falha provenientes dos  $k_1 + k_2$  sistemas, maximizando as respectivas log-verossimilhanças apresentadas na seção 2.2.
- Passo 2 Em seguida, utilizam-se os tempos de falha coletados para o *i*-ésimo sistema truncado por tempo (isto é,  $t_{i,1}, t_{i,2},...,t_i^*$ ) e o *j*-ésimo sistema truncado por falha  $(t_{j,1}, t_{j,2},...,t_{j,n_j})$ , bem como as estimativas dos parâmetros  $\beta$ ,  $\eta$  e  $\theta$  nas funções intensidade de falha estimada  $\hat{\lambda}_i(t)$  e  $\hat{\lambda}_j(t)$ referentes a cada um sistema (como já

apresentadas na seção 2.1).

- **Passo 3** Pode-se integrar cada uma das funções  $\hat{\lambda}_i(t)$  (referentes a cada sistema truncado por tempo) e  $\hat{\lambda}_j(t)$  (referentes a cada sistema truncado por falha), todas no intervalo  $[0,t]$  com  $t \in [0,t_{i,n_j}],$  se truncado por falha ou  $t \in [0,t_i^*],$  se truncado por tempo. Por meio dessa integral será possível determinar as funções média acumulada estimada  $\hat{\Phi}_i(t)$  (para o  $i$ -ésimo sistema truncado por tempo) e  $\hat{\Phi}_j(t)$  (para o i-ésimo sistema truncado por falha).
- **Passo 4** Os passos 2 e 3 são feitos para cada um dos  $k_1 + k_2$  sistemas.
- Passo 5 Estima-se o MCF baseado nos modelos no tempo t como

$$
\frac{\sum_{i=1}^{k_1} \hat{\Phi}_i(t) + \sum_{j=1}^{k_2} \hat{\Phi}_j(t)}{k_1 + k_2}
$$
\n(2.21)

Logo, segundo Toledo et al. (2015), ao encontrarmos um modelo cujos valores estimados de MCF (pelo  $ARA_m$  ou  $ARI_m$ ) estiverem mais próximos do MCF empírico, esse será então o modelo com maior qualidade de ajuste.

Os gráficos obtidas por Toledo et al. (2015) estão apresentados na Figura 2.10. O objetivo aqui é de exemplificar a aplicação do método gráfico para a seleção de modelos utilizando o roteiro anterior.

Percebe-se que para o modelo  $ARI_\infty$  apresentado nas Figuras 2.10-c e 2.10-d, há uma maior aderência dos valores estimados pelo ajuste em relação ao MCF empírico. Essa constatação foi suficiente para Toledo et al. (2015) concluírem que esse é o melhor modelo.

Em contrapartida, Chauvel et al. (2016) propõem um teste de bondade de ajuste bootstrap paramétrico para modelos de reparo imperfeito, que será discutido na seção 2.5.

# 2.5 Testes de bondade de ajuste bootstrap paramétricos para modelos de reparo imperfeito segundo Chauvel et al. (2016)

Chauvel et al. (2016) propuseram duas famílias de testes de bondade de ajuste para modelos de reparo imperfeitos que são baseados em resíduos martingale ou transformada

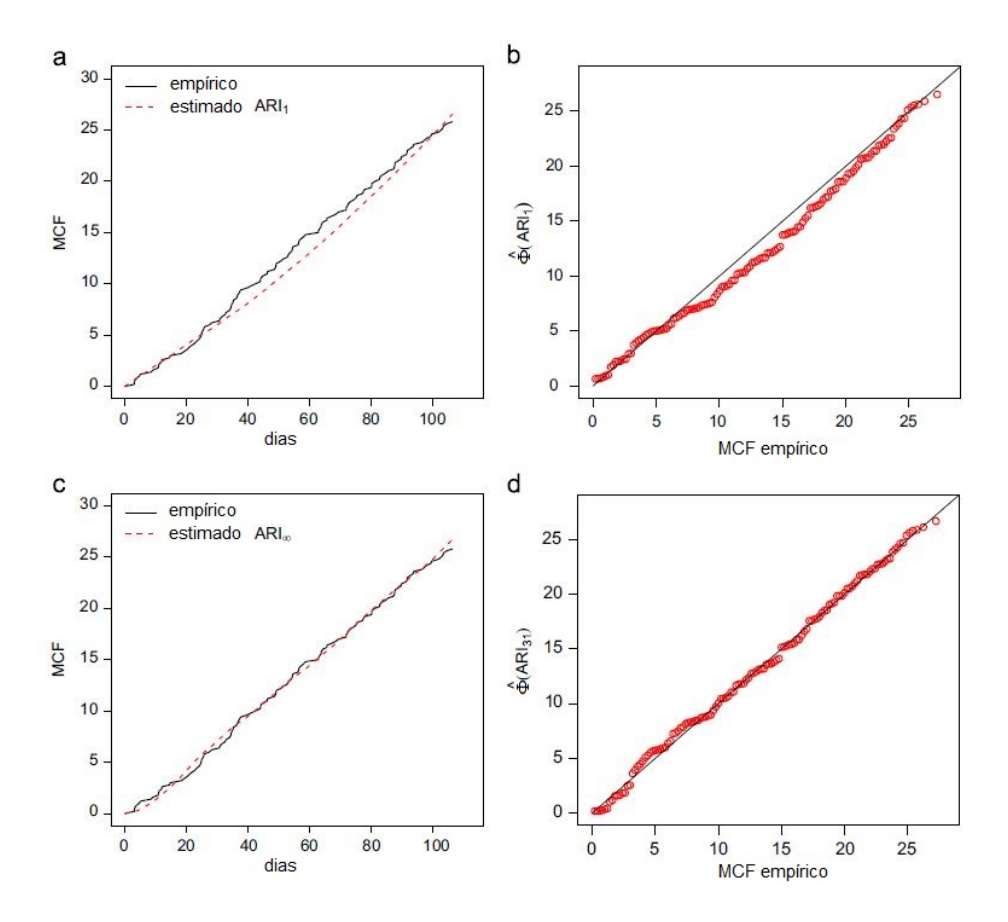

Figura 2.10: Gráficos de diagnóstico: comparação entre o MCF empírico e o MCF estimado para  $ARI_1$  (a e b) e  $ARI_\infty$  (c e d). Fonte (TOLEDO et al., 2015, p. 113)

integral de probabilidade. Os quantis das estatísticas de teste são computados com uma abordagem bootstrap paramétrica. Segundo os autores, a metodologia é geral e pode ser aplicada a uma ampla gama de modelos de reparo imperfeito, como o modelo Brown-Proschan (Brown e Proschan, 1983), modelo de quase-renovação (Wang e Pham, 1996), Processo Geométrico Estendido (Bordes e Mercier, 2013) e modelos  $ARA_\infty$  e  $ARA_1,$  já descritos neste trabalho. O modelo  $ARA_{\infty}$  com a intensidade inicial PLP  $(ARA_{\infty} - PLP)$ foi utilizado para exemplicação dos testes propostos.

Dado que um modelo de processo pontual é caracterizado por sua intensidade, um modelo de reparo imperfeito pode ser denotado  $\mathcal{C} = \{\lambda(\theta), \theta \in \Theta \subset \mathbb{R}^d\},$  onde  $\theta$  é o parâmetro do modelo. É intuito determinar se C é um modelo relevante para os dados observados  $T_1,...,T_n$ . O teste de bondade de ajuste é o teste estatístico de

$$
H_0: \lambda \in \mathcal{C} \quad \text{versus} \quad H_1: \lambda \notin \mathcal{C}
$$

Geralmente, o procedimento de teste consiste em rejeitar a hipótese nula de um bom ajuste se alguma quantidade, a estatística de teste, é maior do que um valor crítico. Este valor crítico é o quantil ou a distribuição assintótica da estatística sob  $H_0$ . Então, o problema é primeiro encontrar estatísticas de teste que expressam a lacuna entre os dados e o modelo, e em segundo lugar determinar a distribuição da estatística sob  $H_0$  e por fim comparar a estatística observada com um quantil dessa distribuição.

Chauvel et al.(2016) propuseram duas famílias de testes de bondade de ajuste, baseadas respectivamente em resíduos martingale e transformada integral de probabilidade(que serão abordados nas seções 2.5.1 e 2.5.2, respectivamente), associados a três estatísticas função de distribuição empírica, sendo elas, Kolmogorov-Smirnov (KS), Cramér-von Mises (CvM) e Anderson-Darling (AD). Para cada teste, os quantis da distribuição estatística de teste em  $H_0$  são calculados com método *bootstrap* paramétrico que será descrito na seção 2.5.3.

#### 2.5.1 Testes baseados nos Resíduos Martingale

Seja  $\Phi = \left(\Phi_t\right)_{t \geq 0}$  a intensidade cumulativa do processo  $N$ , de tal modo que  $\Phi_t = \int^t_t$ 0  $\lambda_s ds,$ para  $t \geq 0$ .

O processo  $M = \binom{t}{t \geq 0}$  definido por  $M = N - \Phi$  é um zero significativo martingale. Então N está perto de  $\Phi$  no sentido que a expectativa de sua diferença é nula (Andersen et al., 1993 apud Chauvel et al., 2016).

Na configuração de Chauvel et al. (2016), a intensidade tem uma forma paramétrica e é denotada  $\lambda(\theta) = (\lambda_t(\theta))_{t \geq 0}$ , para  $\theta \in \Theta \subset \mathbb{R}^d$ . A intensidade cumulativa é  $\Phi(\theta)$ , onde o martingale correspondente é  $M(\theta) = N - \Phi(\theta)$ .

Na prática, o parâmetro  $\theta$  é desconhecido e a intensidade cumulativa é estimada a partir dos n primeiros tempos de falha  $T_1,...,T_n$ . Sendo  $\hat{\theta}$  estimador de máxima verossimilhança de  $\theta.$  As vaiáveis aleatórias  $\widehat{M}_{1},...,\widehat{M}_{n}$  definidas por

$$
\widehat{M}_i = N_{T_i} - \Phi_{T-i}(\widehat{\theta}) = i - \Phi_{T_i}(\widehat{\theta}), i \in \{1, ..., n\}
$$
\n(2.22)

são chamadas resíduos de martingale (Cook and Lawless, 2007 apud Chauvel, 2016). Ao

estimar  $\theta$ , a propriedade martingale é perdida, mas N ainda está previsto estar perto de  $\Phi(\theta)$ .

Uma ilustração desse fenômeno é dada por Chauvel et al. (2016) e pode ser observada na Figura 2.11, onde o processo de contagem N, a intensidade cumulativa real  $\Phi(\theta)$  (linha azul) e a intensidade cumulativa estimada  $\Phi(\hat{\theta})$  (linha vermelha) são plotados ao longo do tempo para um conjunto de dados simulados sob o modelo de reparo imperfeito  $ARA_{\infty}$ com intensidade inicial PLP( $ARA_{\infty} - PLP$ ). Aqui,  $\mu = (\beta, \eta, \theta)$ .

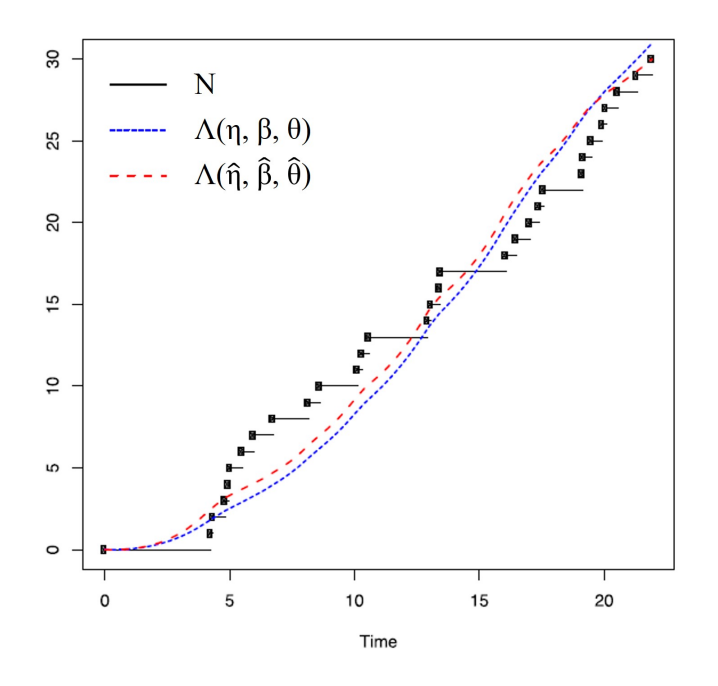

**Figura 2.11:** Gráfico de  $N, \Phi(\eta, \beta, \theta)$  e  $\Phi(\hat{\eta}, \hat{\beta}, \hat{\theta})$  ao longo do tempo para 30 tempos de falhas simulados sob o modelo  $ARA_{\infty} - PLP$ , com  $\eta = 0.05$ ,  $\beta = 2.5$  e  $\theta = 0.1$ . Fonte: (CHAUVEL et al., 2016, p. 1345)

A intensidade inicial do modelo é dada pela equação 2.7 e a intensidade cumulativa é calculada através da fórmula dada em 2.15, onde tem-se que:

$$
\Phi_t(\mu) = a \sum_{i=1}^{N_t+1} \left\{ \left( T_i - \theta \sum_{j=0}^{i-2} (1-\theta)^j T_{i-j-1} \right)^b - \left( T_{i-1} - \theta \sum_{j=0}^{i-2} (1-\theta)^j T_{i-j-1} \right)^b \right\}
$$

onde  $t \geq 0$  e  $T_{N_t+1} = t$ .

Os dados foram gerados com  $n = 30$  falhas,  $\eta = 0.05$ ,  $\beta = 2.5$  e  $\theta = 0.1$ . Os estimadores

de máxima verossimilhança dos parâmetros são  $\hat{\eta}~=~0.053,~\hat{\beta}~=~2.67$  e  $\hat{\theta}~=~0.15.~$  A intensidade cumulativa estimada  $\Phi(\hat{\theta})$  é tão próximo ao processo de contagem como a intensidade cumulativa real  $\Phi(\theta)$ .

A primeira família de testes de bondade de ajuste é construída com medidas de discrepâncias entre N e  $\Phi(\hat{\theta})$ . Os testes rejeitam a hipótese de que o modelo é válido se os dois processos estiverem muito distantes. Conforme já mensionado, os autores consideraram três estatísticas de teste usuais com base nos resíduos martingale.

A primeira é a estatística tipo Kolmogorov-Smirnov(KS):

$$
KS_m(\hat{\theta}) = \sup_{i=1,\dots,n} |\widehat{M}_i| = \sup_{i=1,\dots,n} |i - \Phi_{T_i}(\hat{\theta})|
$$
\n(2.23)

A segunda estatística é do tipo Cramér-von Mises(CvM):

$$
CvM_m(\hat{\theta}) = \int_0^{T_n} (N_t - \Phi_t(\hat{\theta}))^2 d\Phi_t(\hat{\theta})
$$
\n(2.24)

Usando uma discretização do intervalo de tempo  $[0, T_n]$ , pode-se mostrar que:

$$
CvM_m(\hat{\theta}) = -\frac{1}{3}\sum_{i=1}^n \{ (i-1-\Phi_{T_i}(\hat{\theta}))^3 - (i-1-\Phi_{T_{i-1}}(\hat{\theta}))^3 \}
$$

Os autores também propuseram uma estatística do tipo Anderson-Darling(AD):

$$
AD_m(\hat{\theta}) = \int_0^{T_n} \frac{(N_t - \Phi_t(\hat{\theta}))^2}{\Phi_t(\hat{\theta})(n+1 - \Phi_t(\hat{\theta}))} d\Phi_t(\hat{\theta})
$$
\n(2.25)

Mais peso é colocado em valores grandes e baixos da intensidade cumulativa estimada. Uma escolha usual para estatísticas AD seria com o peso do quadrado discrepância entre  $N$  e  $\Phi(\hat{\theta})$  pelo inverso do  $\Phi_t(\hat{\theta})(n-\Phi_t(\hat{\theta}))$  para  $t\in[0,T_n].$  No entanto, porque  $\Phi_{T_n}(\hat{\theta})=n,$ o integral correspondente não é definida. Portanto, é feita a discretização de  $[0, T_n]$ . Por definição, a equação 2.25 pode ser expressa como:

$$
AD_m(\hat{\theta}) = \sum_{i=1}^n \int_{T_{i-1}}^{T_i} \frac{(i-1 - \Phi_t(\hat{\theta}))^2}{\Phi_t(\hat{\theta})(n+1 - \Phi_t(\hat{\theta}))} d\Phi_t(\hat{\theta})
$$

Fazendo a mundança de variáveis, onde  $x=\Phi_t(\hat{\theta}),$  temos que

$$
AD_m(\hat{\theta}) = \sum_{i=1}^n \int_{T_{i-1}(\hat{\theta})}^{T_i(\hat{\theta})} \frac{(i-1-x)^2}{x(n+1-x)} dx
$$

Para  $x \in ]0, n[$ 

$$
\frac{(i-1-x)^2}{x(n+1-x)} = \frac{\partial}{\partial x} \left\{ \frac{(i-1)^2}{(n+1)} log(x) - \frac{(n+2-i)^2}{(n+1)} log(n+1-x) - x \right\}
$$

Assim sendo,

$$
AD_m(\hat{\theta}) = \frac{1}{n+1} \sum_{i=2}^n \left\{ (i-1)^2 \log \left( \frac{\Phi_{T_i}(\hat{\theta})}{\Phi_{T_{i-1}}(\hat{\theta})} \right) - (n+2-i)^2 \log \left( \frac{n+1-\Phi_{T_i}(\hat{\theta})}{n+1-\Phi_{T_{i-1}}(\hat{\theta})} \right) \right\}
$$
  
+  $(n+1) \log \left( 1 - \frac{\Phi_{T_1(\hat{\theta})}}{n+1} \right) - n$ 

As distribuições das estatísticas de teste sob a hipótese nula não são distribuições padrão e, além disso, elas podem depender dos parâmetros. Portanto, os quantis foram avaliados por bootstrap paramétrico.

#### 2.5.2 Testes baseados na Transformada Integral de Probabilidade

A segunda classe de testes baseia-se nas variáveis aleatórias  $\Phi_{T_{i+1}}(\theta)-\Phi_{T_{i}}(\theta),$  para  $i = 0,...,n - 1$ . Sob  $H_0$ , essas variáveis são i.i.d. com distribuição exponencial padrão  $(Exp(1))$ (Cook and Lawless, 2007 apud Chauvel, 2016). Essas variáveis são transformadas em uniformes.

Para  $i=0,...,n-1,$  deixe  $S(\cdot|T_i;\theta)$  denotar a função de confiabilidade do tempo entre falhas  $T_{i+1} - T_i$  condicionado a  $T_i = (T_1, T_2, ..., T_i)$ :

$$
S(s|T_i; \theta) := P(T_{i+1} - T_i > s|T_i; \theta) = exp(-\Phi_{T_i+s}(\theta) + \Phi_{T_i}(\theta)), \text{para } s \ge 0 \tag{2.26}
$$

Defini-se as variáveis

$$
U_i(\theta) = S(T_{i+1} - T_i | T_i; \theta)
$$

para  $i=0,...,n-1$ . Sob a hipótese nula,  $H_0: \Phi \in \mathcal{C}$ , os  $U_i$ 's são i.i.d. com distribuição uniforme padrão  $\mathcal{U}[0,1]$ . Tal transformação dos tempos entre falhas geralmente são chamados de Transformada Integral de Probabilidade (TIP) e consiste em aplicar uma função de distribuição cumulativa (f.d.c.) para uma variável aleatória (D'Agostino e Stephens, 1986, página 239 apud Chauvel et al., 2016). No caso exposto pelos autores, a função de distribuição cumulativa é condicional ao passado.

A segunda classe de testes de bondade de ajuste proposta por Chauvel et al. (2016) é então baseada na transformada integral de probabilidade condicional dos tempos entre falhas. Pode-se esperar que a uniformidade não se mantenha no caso do modelo especificado ser incorreto. Portanto, segundo os autores, pode-se testar a bondade do ajuste de um modelo de reparo imperfeito testando que os tempos entre falhas transformados têm uma distribuição uniforme. Em aplicações,  $\theta$  é estimado e considera-se as estatísticas de teste KS, CVM e AD para testar a uniformidade de  $U_0(\hat{\theta}),..., U_{n-1}(\hat{\theta})$  (D'Agostino E Stephens, 1986 apud Chauvel et al., 2016).

As estatísticas função de distribuição empírica que serão empregadas, conforme já mensionado, são as estatísticas de Kolmogorov-Smirnov (KS), Cramér-von Mises (CvM) e a estatística de Anderson-Darling.

Definimos D<sup>+</sup> (respectivamente D<sup>-</sup>) como a maior diferença vertical entre  $F_{n,S}(t)$  (representa a função de distribuição acumulada empírica dos dados) e  $F(t) = x$  (representa a função de distribuição acumulada assumida para os dados), quando  $F_n, S(x)$ é maior (respectivamente menor) que x, formalmente,  $D^+ = sup_x\{F_{n,S}(x) - x\}$  e  $D^{-} = sup_x\{x - F_{n,S}(x)\}$ 

As estatísticas de teste são respectivamente:

$$
KS_u(\hat{\theta}) = \sqrt{n} \sup_{x \in [0,1]} |F_{n,S}(x) - x| = \sqrt{n} \max(|(D^+, D^-)| =
$$
  
=  $\sqrt{n} \max_{i=1,\dots,n} \max_{n} (\frac{i}{n} - U_{(i-1)}(\hat{\theta}))$ ,  $\max_{i=1,\dots,n} (U_{(i-1)}(\hat{\theta}) - \frac{i-1}{n})$ , (2.27)

$$
CvM_u(\hat{\theta}) = n \int_0^1 (F_{n,S}(x) - x)^2 dx = \sum_{i=1}^n (U_{(i-1)}(\hat{\theta}) - \frac{2i-1}{2n})^2 + \frac{1}{12n}
$$
(2.28)

e

$$
AD_u(\hat{\theta}) = n \int_0^1 \frac{(F_{n,S}(x) - x)^2}{x(1 - x)} dx = -n - \frac{1}{n} \sum_{i=1}^n (2i - 1) \{ \log(U_{(i-1)}(\hat{\theta})) + \log(1 - U_{(n-i)}(\hat{\theta})) \}
$$
\n(2.29)

onde  $F_{n, S}$  é a função de distribuição cumulativa empírica das variáveis aleatórias  $U_i(\hat{\theta})$ e  $U_{(0)}(\hat{\theta}) \leq U_{(1)}(\hat{\theta}) \leq ... \leq U_{(n-1)}(\hat{\theta})$  são os  $U_i(\hat{\theta})$  ordenados, onde  $i = 0,1,...,n-1$ . As fórmulas para obtenção das Equações 2.28 e 2.29 podem ser encontradas no Apêndice G.

Levando em consideração a estimativa de  $\theta,$  sob  $H_0,$  os  $U_i(\hat{\theta})$ 's não são independentes nem uniformemente distribuídos e as distribuições estatísticas não são conhecidas. Portanto, é pertinente a relização de uma análise numérica para avaliar se essas distribuições dependem dos parâmetros.

São gerados 4000 conjuntos de dados sob o modelo  $ARA_{\infty} - PLP$  para  $\beta \in \{1.5,3\},\$  $\theta = \{0.2, 0.8\}, \eta = 0.05$  e  $n = 30$ . Para cada amostra, os estimadores de máxima verossimilhança dos parâmetros e os 6 testes estatísticos  $KS_{m}(\hat{\theta}),\,CvM_{m}(\hat{\theta}),\,AD_{m}(\hat{\theta}),\, KS_{u}(\hat{\theta}),$  $Cv{M}_u(\hat{\theta})$  e  $AD_u(\hat{\theta})$  são computados. Na Figura 2.12, são apresentados os boxplots das 4000 estatísticas de teste simuladas. Para cada estatística de teste, não está claro se  $\beta$  tem influência ou não, mas os boxplots são claramente diferentes quando o valor de  $\theta$  muda. Então isso parece indicar que as distribuições das estatísticas dependem dos parâmetros do modelo. Assim, as tabelas usuais não podem ser usadas para realizar as análises KS, CvM e AD e é necessário usar a abordagem bootstrap paramétrica.

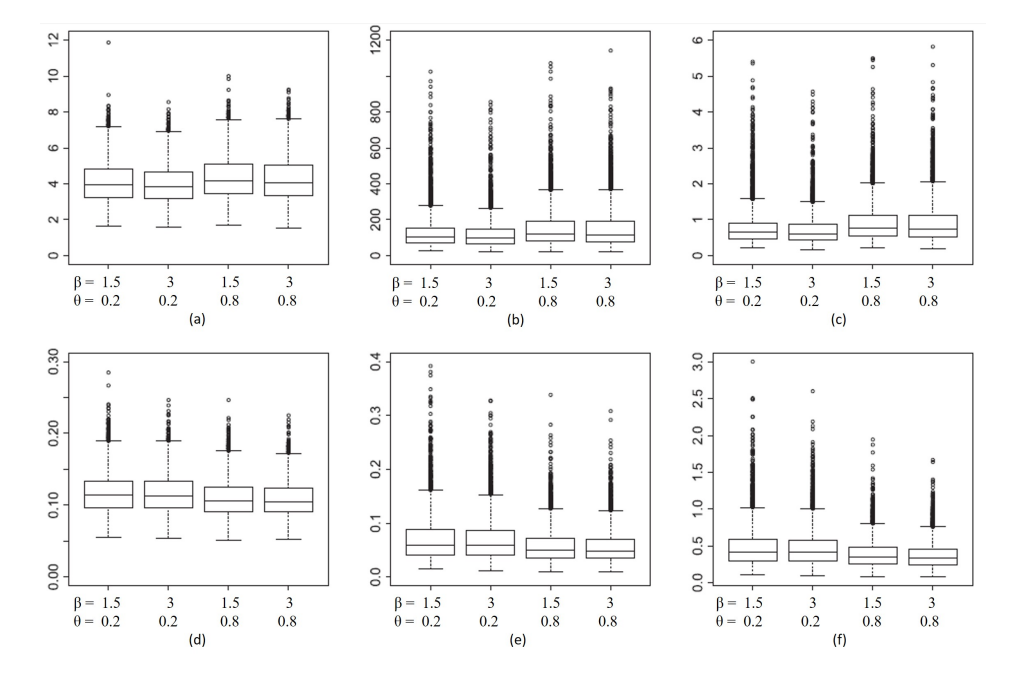

Figura 2.12: Boxplots de 4000 estatísticas de teste simuladas sob o modelo  $ARA_{\infty} - PLP$ para diferentes valores de  $\beta$  e  $\theta$ ,  $\eta=0.05$  e  $n=30.$  (a) $KS_{m}(\hat{\theta}),$  (b)  $CvM_{m}(\hat{\theta}),$  (c)  $AD_{m}(\hat{\theta}),$  (d)  $KS_{u}(\hat{\theta}),$  (e) $Cv{M}_{u}(\hat{\theta})$  e (f)  $AD_{u}(\hat{\theta})$ . Fonte: (CHAUVEL et al., 2016, p. 1347)

#### 2.5.3 Construção dos testes por bootstrap paramétrico

Para realizar os testes, Chauvel et al. (2016) comparam as estatísticas de testes para quantis de sua distribuição sob  $H_0$ . Como essas distribuições dependem dos parâmetros do modelo, o cálculo desses quantis não podem ser feitos diretamente. Então, os autores utilizaram um método bootstrap paramétrico.

O procedimento de teste usado pelos autores é adaptado do artigo de Stute et al. (1993) em que os testes de bondade de ajuste bootstrap paramétrico são criados para variáveis aleatórias i.i.d.. Seja  $Z(\hat{\theta})$  a estatística de teste genérica. No artigo,  $Z(\hat{\theta})$  é uma das estatísticas  $KS_{m}(\hat{\theta}),\,CvM_{m}(\hat{\theta}),\,AD_{m}(\hat{\theta}),\,KS_{u}(\hat{\theta}),\,CvM_{u}(\hat{\theta})$  ou  $AD_{u}(\hat{\theta}).$  Sob  $H_{0},\,Z(\hat{\theta})$  é calculado a partir do conjunto de dados  $T_1, ..., T_n$  gerado a partir de um processo pontual com intensidade Φ(θ). O intuito é obter replicações i.i.d. de  $Z(\hat{\theta})$  para calcular os quantis empíricos da distribuição estatística. No entanto,  $\theta$  é desconhecido. Então,  $\theta$  é estimado por  $\hat{\theta}$  e foram simuladas replicações i.i.d.  $T^*{}_{1},\!...,\!T^*{}_{n}$  a partir de um processo pontual com intensidade  $\Phi(\hat{\theta})$ . Para cada replicação, o estimador de máxima verossimilhança  $\hat{\theta}^*$  e o teste estatístico  $Z^*(\widehat{\theta}^*)$  pode ser calculado. Pela proximidade de  $\theta$  e  $\widehat{\theta}$  é de se esperar uma diferença muito pequena entre os quantis empíricos das distribuições de  $Z(\hat{\theta})$  e  $Z^*(\widehat{\theta}^*)$ . O procedimento geral para a aplicação do teste é descrito no seguinte algoritmo (Chauvel et.al, 2016, p. 1348):

- **Passo 1**  $\hbox{Calcule o EMV }\hat{\theta}$  de  $\theta$  na classe dos modelos  $\mathcal C$  e calcule a estatística  $Z(\hat\theta)$  no conjunto de dados  $T_1, ..., T_n$ .
- **Passo 2** Para  $i = 1$  até L,
	- a) Gerar  $T^*_{1,i}, T^*_{2,i},...,T^*_{n,i}$  sob o modelo de intensidade  $\Phi(\hat{\theta}) \in \mathcal{C}$ .
	- b) Calcule o EMV $(\hat{\theta}^*_i)$  de  $\hat{\theta}$ a partir de  $T^*_{1,i},...,T^*_{n,i}$ no modelo  $\mathcal{C}.$
	- c) Calcule a estatística  $Z_i^* = Z_i^*(\hat{\theta}_i^*)$  a partir de  $T^*_{1,i},...,T^*_{n,i}$  e  $(\hat{\theta}_i^*)$ .
- **Passo 3** A hipótese  $H_0$  é rejeitada no nível de significância  $\alpha$  se  $Z(\hat{\theta})$  é maior do que o quantil empírico de ordem  $1 - \alpha$  de  $Z_1^*,..., Z_L^*$ .

As simulações e os cálculos do Passo 2 são a parte de bootstrap paramétrica do algoritmo.

Os autores realizaram algumas simulações e concluíram que os testes  $AD_m$  e  $AD_u$  são melhores em relação aos outros estudados.

# 2.6 Testes não paramétricos para Reparo Imperfeito segundo Gilardoni et al.(2017)

No contexto da seleção de modelos, antes de passar para a seleção de um melhor modelo dentre os modelos de reparo imperfeito, seria interessante desenvolver um procedimento de teste estatístico geral para permitir responder, em primeiro lugar, se é realmente uma situação de reparo imperfeito ou simplesmente se trata de uma situação de reparo mínimo (Efeito ABAO).

O principal objetivo aqui é testar as seguintes hipóteses nulas e alternativas:

 $H_0$ : Reparo Mínimo(NHPP) versus  $H_1$ : Reparo Não-Prejudicial

Hipótese alternativa significa que reparo melhora o sistema e depende apenas do tempo de falha anterior. Então, a função de intensidade de falha (Equação 2.1) pode ser reescrita como:

$$
\lambda(t) = \lim_{\delta t \to 0} \frac{P(N(t + \delta t) - N(t) = 1 | t_{N(t)})}{\delta t}, \forall t \ge 0
$$
\n(2.30)

E as hipóteses podem ser redefinidas como:

$$
H_0: \lambda(t) = \phi(t) \text{ versus } H_1: \lambda(t) < \phi(t) \text{ para algun } t \in (0, T].
$$

Onde  $\lambda(t)$  é a intensidade de falha do sistema imediatamente antes da ocorrência de falha e  $\phi(t)$  é a ROCOF.

Nesta seção, testes não paramétricos desenvolvidos por Gilardoni et al. (2017), são demonstrados para as hipóteses acima. Primeiro, uma estatística de teste é proposta e será mostrado na seção 2.6.1 que a hipótese nula tem distribuição binomial. Em seguida, na seção 2.6.1 é demonstrado o teste multinomial, que é uma extensão do caso binomial.

#### 2.6.1 Teste Binomial Exato

Para dar uma idéia intuitiva do teste, consideremos uma situação envolvendo o acompanhamento de três sistemas. A Figura 2.13 mostra um gráfico de pontos no tempo, onde cada linha corresponde a um sistema e cada símbolo "◦"representa um tempo de falha.

Sob a suposição de RM, cada sistema segue um NHPP e todos eles começam ao mesmo tempo, como novo com um aumento  $\phi(t)$  em t. Consequentemente, devido a hipótese dos incrementos independentes, após a ocorrência de uma falha, cada sistema tem a mesma probabilidade de ser o próximo a falhar.

Para deixar este ponto claro, vamos observar a Figura 2.13, em particular a Linha vertical  $em t = 4$  unidades de tempo. Sob a hipótese nula  $(RM)$ , é justo dizer que após a ocorrência dessa falha, a próxima terá a mesma probabilidade de ocorrência nos sistemas 1, 2 ou 3.

No entanto, sob a hipótese alternativa (Reparo não prejudicial), se uma falha ocorrer em um dado sistema, o tempo de espera para a próxima falha será maior para este sistema

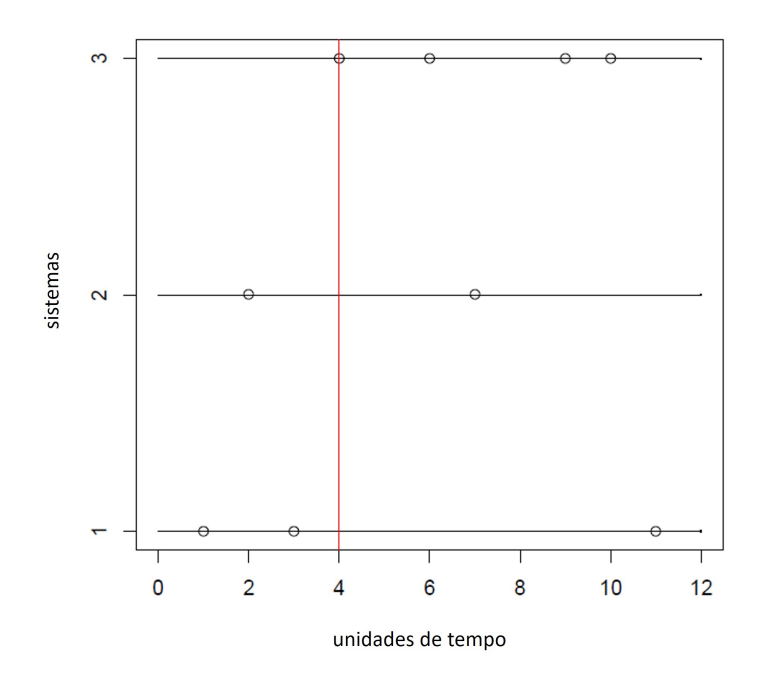

Figura 2.13: Tempos de falha de três sistemas.

do que para os outros. No exemplo, sob  $H_1$ , uma vez que a falha ocorreu no sistema 3, espera-se que a próxima falha terá maior probabilidade de ocorrer nos sistemas 1 ou 2.

Suponha que um tenha dados de  $K \geq 2$  sistemas independentes e idênticos que são observados ao longo de um intervalo de tempo comum (ou seja, eles são truncados por tempo no mesmo tempo  $T$ ). A ideia principal é bastante simples se assumirmos que o último sistema a falhar é o mais confiável. Denotemos os dados sob a forma  $\{(t_1,\delta_1),(t_2,\delta_2),...,(t_{n_+},\delta_{n_+})\},$ onde  $n_+$ representa o número total de falhas para todos os sistemas, os  $t_i$ 's são os tempos de falha ordenados, também para todos os sistemas e os  $\delta_j$ 's são indicadores do sistema, de modo que  $\delta_j = i$  se a j-ésima falha ocorreu no sistema  $i$   $(i = 1, ..., K, j = 1, ..., n_+),$ e define-se a estatística

$$
B = \sum_{j=1}^{n_{+}-1} I(\delta_j = \delta_{j+1})
$$
\n(2.31)

Onde,

$$
I(\delta_j = \delta_{j+1}) = \begin{cases} 1, & \text{se} \quad \delta_j = \delta_{j+1} \\ 0, & \text{se} \quad \delta_j \neq \delta_{j+1} \end{cases}
$$

Ou seja, se duas falhas consecutivas ocorreram no mesmo sistema,  $I(\delta_j = \delta_{j+1}) = 1$  e se

duas falhas consecutivas ocorreram em sistemas diferentes,  $I(\delta_j = \delta_{j+1}) = 0$ .

No exemplo (Figura 2.13) se observa  $n_{+} = 9$  falhas para  $K = 3$  sistemas e os indicadores de sistemas são  $(\delta_1,...,\delta_9) = (1,2,1,3,3,2,3,3,1)$ . Portanto,  $I(\delta_1 = \delta_2) = I(\delta_2 = \delta_3) =$  $I(\delta_3 = \delta_4) = I(\delta_5 = \delta_6) = I(\delta_6 = \delta_7) = I(\delta_8 = delta_9) = 0 \text{ e } I(\delta_4 = \delta_5) = I(\delta_7 = \delta_8) = 1.$ Então,  $B = 2$ .

Se os sistemas estão sujeitos ao reparo imperfeito, que melhora a confiabilidade, observando dois períodos consecutivos, as falhas no mesmo sistema seriam menos frequentes e, portanto, B tenderia a ser menor nesse caso do que na hipótese de reparo mínimo.

Para determinar os pontos críticos ou p-valores, Gilardoni et al.(2017) mostraram que, sob a hipótese nula de RM e condicionado ao número total de falhas  $n_+ \geq 2$ , a estatística de teste B, dado que  $N_+(t) = n_+$  segue uma distribuição binomial com parâmetros  $(n_+ - 1)$ e  $p = 1/K$ , em que K é o número de sistemas.

Sendo  $N_i(T)$ , o número total de falhas do sistema i até o tempo T, temos que  $N_i(T)$ são variáveis aleatórias i.i.d. de Poisson com a mesma média  $\mathbb{E} N_i(T) = \int_0^T \lambda(t) dt$ . Segundo Gilardoni et al.(2017) a distribuição condicional de  $(N_1(T),...,N_K(T))$ , dado que  $N_+(T) = \sum K$  $i=1$  $N_i(T) = n_+$  é Multinomial com parâmetros  $n_+$  e vetor de probabilidades  $(1/K, ..., 1/K)$ .

Daí, decorre de (Rigdon e Basu, 2000) que, dado que  $N_+(T) = n_+$ , os tempos de falha para o K sistemas pode ser obtido como se segue: (i) em primeiro lugar, gerar  $(n_1, ..., n_K)$  a partir da distribuição multinomial que foi mencionada acima e (ii) para o *i*-ésimo sistema, gerar os tempos de falha como as estatísticas de ordem de uma amostra de tamanho  $n_i$ da função de distribuição cumulativa  $\frac{\Phi(t)}{\Phi(T)}(0 < t < T)$ . Agora, o algoritmo é o mesmo que gerar as estatísticas de ordem de uma amostra aleatória de tamanho  $n_+$  a partir da mesma f.d.c e, em seguida, alocar cada tempo de falha aleatoriamente em qualquer um dos sistemas. Este argumento, conforme os autores, mostra que, condicionado a  $N_{+}(t) = n_{+}$ , as variáveis aleatórias  $\delta_{1},...,\delta_{n+}$  são i.i.d. e uniformemente distribuídas no conjunto  $1, ..., K$ .

Por isso, também condicionado a  $N_{+}(T) = n_{+}$ , e sabendo que  $I(\delta_{j} = \delta_{j+1})$  é uma variável aleatória que assume 1(sucesso) com probabilidade  $p = 1/K$  e 0 (fracasso) com probabilidade  $1-p$ , determinamos, segundo Casella e Berger (2002), que essa variável

tem distribuição de Bernoulli com parâmetro 1/K. Como  $B =$ n $\sum$ <sup>+</sup>−1  $j=1$  $I(\delta_j = \delta_{j+1}),$  então temos que  $B$  é a soma de variáveis aleatórias de Bernoulli. Como a soma de $n_+-{\bf 1}$ variáveis aleatórias de Bernoulli i.i.d com parâmetro  $1/K$  possui distribuição Binomial (Casella e Berger, 2002) podemos concluir que  $B|N_+(t) = n+$  segue uma distribuição Binomial $(n_+ - 1,1/K)$ .

Uma vez que, sob os modelos RI não prejudiciais, esperamos que  $B$  seja menor que sob  $RM$ , definimos o p-valor do teste como a probabilidade da cauda esquerda da distribuição Binomial $(n_{+} - 1, 1/K)$ .

Assim, o teste de hipóteses pode ser reescrito da seguinte maneira:

$$
H_0: p = 1/K \quad \text{versus} \quad H_1: p < 1/K
$$

No capítulo 3 serão abordados experimentos Monte Carlo para obter uma visão do tamanho e poder do teste binomial contra algumas alternativas na classe de modelos ARA e ARI.

A estatística de teste  $B$  ignora o fato de que a confiabilidade dos sistemas que falharam antes do atual também são ordenados de acordo com seu último fracasso. O teste multinomial abordado a seguir leva em consideração esse fator.

#### 2.6.2 Teste Multinomial

Seguindo o exemplo dado anteriormente, pode-se ilustrar a idéia do teste multinomial. No teste Binomial Exato, conforme já discutido, foram observados  $n_{+} = 9$  falhas para  $K = 3$  sistemas e os indicadores de sistemas são  $(\delta_1, ..., \delta_9) = (1, 2, 1, 3, 3, 2, 3, 3, 1)$ , de modo que  $B = 2$ .

Para o teste binomial, nota-se, por exemplo, que as contribuições da quarta e oitava falhas para B são nulas, pois  $I(\delta_4 = \delta_3) = I(\delta_6 = \delta_7) = 0$ . No entanto, levando em consideração que o último sistema a falhar se torna o mais confiável, a situação é um pouco diferente porque, após a terceira falha, o sistema 3 era menos conável dos três, enquanto que, após a sexta falha, o sistema 3 era apenas o segundo menos conável (isto é, após a sexta falha, o sistema 3 era menos conável do que o sistema 2, mas mais conável que o sistema 1). Consequentemente, podemos calcular uma estatística vetorial  $M = (m_0, m_1, m_2)$ , onde as  $m_i$ 's contam, respectivamente, quantas vezes os sistemas mais confiável, o segundo mais conável e menos conável falharam.

Para definir a estatística multinomial  $M = (m_0,...,m_{K-1})$ , é mais fácil usar as falhas do sistema ordenadas  $\{t_{ij} : 1 \leq i, 1 \leq j \leq n_i\}$ . Seja  $n_{-}$  o menor índice, de modo que exatamente  $K-1$  sistemas tenham falhado até  $t_{n-}$ . Para cada falha  $t_{ij} > t_{n-}$ , seja  $r_{ij}$  o número de sistemas que tenham pelo menos uma falha entre  $t_{i,j-1}$ , onde define-se  $t_{i,0} = 0$ . Note que são contados sistemas e não falhas. Agora, para  $k\,=\,0,...,K-1, \,\,$ define-se  $m_k = \sum_{(i,j):t_{i,j} > t_{n-}} I(r_{ij} = k).$ 

No exemplo,a terceira falha contribui para uma unidade  $m_1,$  a quarta falha contribui para uma unidade  $m_2$ , a quinta falha para uma unidade de  $m_0$ , a sexta para uma unidade de  $m_2$ , a sétima para uma unidade de  $m_1$ , a oitava para uma unidade de  $m_0$  e a nona para uma unidade de  $m_2$ , onde  $M = (2,2,3)$ . Note que, para calcular M, é preciso esperar até que todos os sistemas tenham sido ordenados, ou seja, até que  $K-1$  sistemas já tenham falhado. No exemplo, isso significa que começamos a contar a partir da terceira falha  $(n_{-}=2).$ 

Sob reparo mínimo, a distribuição condicional de M dado  $n_-\,$ e  $n_+$  é simples a partir da discussão da seção anterior, uma vez que  $(\delta_{n_-}+1,...,\delta_{n_+})$  são condicionalmente distribuídos com uma amostra de tamanho  $m_+ = n_+ - n_-$  da distribuição uniforme nos inteiros 1, ..., K. Portanto, para  $(i, j)$  tal que  $t_{ij} > T_{n_{+}}$ , os vetores  $U_{ij} = (I(rij = 0),..., I(rij = K - 1))$ são multinominais i.i.d. com  $n = 1$  e probabilidades  $(p_0, ..., p_{K-1}) = (1/K, ..., 1/K)$ . A distribuição desejada para  $M$  segue agora, pois  $M \ = \ \sum_{(i,j): t_{i,j} > t_{n_-}} U_{ij}.$  Note que estes argumentos dá a distribuição condicional de M dados n<sup>−</sup> e n+, mas desde que essa distribuição dependa apenas de  $m_{+} = \sum_{k=0}^{K-1} m_{k} = n_{+} - n_{-}$ , esta deve ser também a distribuição condicional dado  $m_{+}$ .

Para determinar a região crítica, observa-se que, sob a suposição do reparo imperfeito, espera-se que as contagens  $m_0,...,m_{K-1}$  estejam aumentando. Ou seja, como o reparo irá melhorar o sistema de acordo com um coeficiente de reparo  $\theta$ , temos que quanto mais recente determinado sistema tiver falhado, melhor ele estará em relação aos que falharam há mais tempo e menor será a probabilidade do mesmo falhar.

Chacko ( 1963 , 1966) considera testes multinominais das hipóteses  $H_0: p_0 = \cdots =$  $p_{K-1} = 1/K$  contra hipóteses alternativas  $H_1 : p_0 \leq \cdots \leq p_{K-1}$  com pelo menos uma desigualdade estrita. O teste baseia-se numa estatística  $\chi^2$  modificada na forma:

$$
\overline{\chi}^2 = Km_+ \sum_{k=0}^{K-1} \left( \tilde{p}_k - \frac{1}{K} \right)^2
$$
 (2.32)

onde, para  $k = 0,...,(K - 1), \tilde{p}_k$  é o estimador de máxima verossimilhança (EMV) de  $p_k$  sob  $H_1$ . Mais precisamente, os  $\tilde{p}_k$ 's são as encostas do GCM do poligonal formado pelos pontos  $(k,\sum\limits_{k=1}^k$  $i=0$  $\hat{p}_i) (k = 0, ..., K-1)$  e  $\hat{p}_k = m_k / m_+$ 's são os EMVs sem restrições da probabilidades das classes.

Para exemplificar melhor o teste proposto consideremos um exemplo dado por Gilardoni et al.(2017) para correias transportadoras. No exemplo  $n_{+} = 157$  falhas,  $n_{-} = 8$ , então  $m_{+}$  = 157 – 8 = 149. O M observado é  $m_{obs}$  = (11,13,28,27,22,21,27). Os EMV's sem restrições são  $(\hat{p}_0, \ldots, \hat{p}_6) = m_{obs}/149$ . O poligonal e do GCM são mostrados na Figura 2.14), do qual obtêm-se os EMV's restritos como  $\tilde{p}_0 = 11/149$ ,  $\tilde{p}_1 = 13/149$ ,  $\tilde{p}_2 = \tilde{p}_3 = \tilde{p}_4 = \tilde{p}_5 = 24.5/149$  e  $\tilde{p}_1 = 27/149$ .

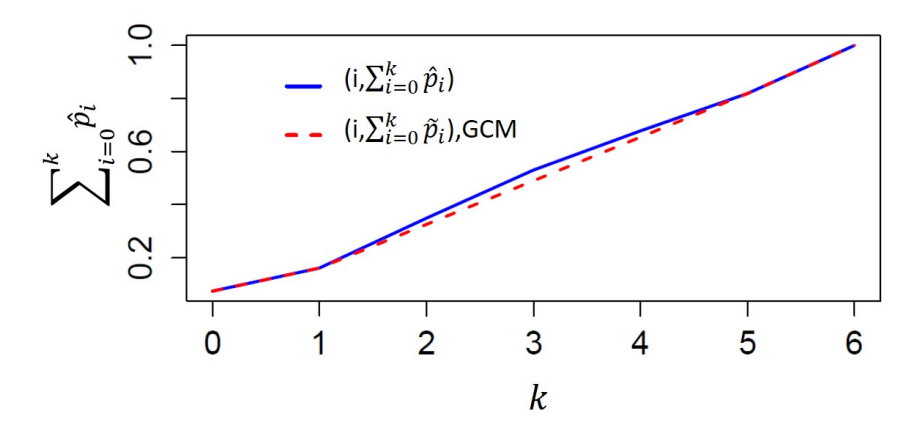

**Figura 2.14:** EMV cumulativo sem restrições ( $\hat{p}_k$ , linha contínua) e restrito ( $\tilde{p}_k$ , linha tracejada) para os dados das correias transportadoras. Fonte: (GILARDONI et al., 2017, p. 10)

A ideia do EMVs restritos, segundo Chacko $(1966)$  é que as frequências observadas  $m_{obs}$ sejam ordenadas de modo que  $m_k < m_{k+1}$ . Portanto, se  $m_k > m_{k+1}$ , calcula-se a média  $(m_k + m_{k+1})/2$ . A série de valores k agora é reduzido a  $k-1$  valores dos quais  $k-1$ 2 são inalterados, mas um é a média de duas frequências originais. O procedimento

acima é continuado até um conjunto ordenado de quantidades monótonas não decrescentes (frequências originais ou média obtida de frequências). No exemplo, temos que  $m_2 > m_3$ e  $m_4 > m_5$ , fazendo a média de  $m_4$  e  $m_5$ , obtém-se 21.5 e reduz-se a série de valores para(11,13,28,27,21.5,27). Nota-se que o quarto valor é maior que o quinto. Assim, forma-se a média desses dois valores, dando peso 2 ao valor 21.5. Assim, reduz-se a série de valores agora para (11,13,28,23.33,27). Ainda observa-se que o terceiro valor é maior que o quarto valor. Portanto, calcula-se a média desses dois valores, dando peso 3 ao valor 23.33 (pois representa a média de 3 frequências originais). Por fim, a série de frequências se torna (11,13,24.5,27),com 3 frequências originais e 24.5 representando a média de 4 frequências originais.

Essas estimativas restritas podem ser conectadas na equação 2.32 para obtenção de:

$$
\overline{\chi}^2 = 7 \times 149 \times \left[ \left( \frac{11}{149} - \frac{1}{7} \right)^2 \right] + \left[ \left( \frac{13}{149} - \frac{1}{7} \right)^2 \right] + 4 \times \left[ \left( \frac{24.5}{149} - \frac{1}{7} \right)^2 \right] + \left[ \left( \frac{27}{149} - \frac{1}{7} \right)^2 \right] = 11.671
$$

Para calcular os p-valores, Chacko (1963) mostra que, sob  $H_0$  (isto é, RM), os testes estatísticos  $\overline{\chi}^2$  são assintoticamente distribuídos como uma mescla de  $\chi^2_{n-1}$  central com pesos  $w_{n,K}$ . Os pesos  $w_{n,K}$  representam a probabilidade do GCM mencionado acima, dado exatamente n inclinações diferentes ( $n = 2, ..., K$ ). Chacko (1963) explica que  $w_{n,K}$ indica a probabilidade de que o processo de ordenação que faz com  $m_k < m_{k+1}$  renda exatamente *n* distintos  $m_k$ 's.

Por exemplo, suponhamos ter um peso  $w_{6,3}$ , ou seja, houveram 6 ocorrências de falhas em 3 sistemas no total. Porém, de modo a garantir que  $m_k < m_k + 1$ , foram tiradas as médias de algumas frequências, K agora é reduzido a 3 valores dos quais alguns são inalterados, mas alguns é a média de duas frequências originais. O  $w_{6,3}$  vai mensurar as possibilidades de frequências e médias que podem ser feitas.

Para calcular  $w_{6,3}$  Chacko (1963) ilustra um método para listar todas as partições de  $K$ em n partes. Comece com uma partição inicial com unidade para cada um dos primeiros  $n-1$  elementos e  $K-n-1$  como o último elemento. Para obter uma nova partição, passe os elementos do último da direita para a esquerda, parando no primeiro elemento h, que é menor em pelo menos duas unidades do que o último elemento. Sem alterar qualquer elemento à esquerda de h, escreva  $h-1$  no lugar de h e cada elemento à direita

de h, exceto que o último elemento é tomado de modo a dar a soma K. Continue esse procedimento até chegar a uma partição na qual nenhuma parte difere do último elemento por mais de uma unidade.

Por exemplo, se  $K = 6$  e n = 3, então as classes possíveis são

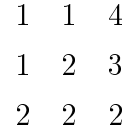

Portanto,

 $w_{6,3} =$  $\frac{1}{2!} \times \frac{1}{4}$ 4  $+$ 1 2  $\times \frac{1}{2}$ 3  $^{+}$  $\frac{1}{3!} \times \frac{1}{8}$ 8 = 225 6!

As provas e teoremas nos quais se baseiam o cálculo do método expresso acima é encontrado com detalhes em Chacko(1963).

Uma vez que o os pesos são obtidos, o p-valor é calculado como

$$
\sum_{n=2} K w_{n,K} \mathbb{P}\left[\chi_{n-1}^2 \ge \overline{\chi}_{obs}^2\right]
$$
 (2.33)

Onde  $\chi^2_{n-1}$  é uma variável aleatória com a distribuição qui-quadrada com  $n-1$  graus de liberdade e  $\mathbb{P}\left[\chi^2_{n-1}\geq \overline{\chi}^2_{obs}\right]$  é a probabilidade de que exceda  $\overline{\chi}^2_{obs},$  para  $n$  grande, aproximadamente, num nível de significância  $\alpha$  do teste sob  $H_0$ (Chacko, 1966).

No capítulo 3 serão investigados, através de estudos de simulação Monte Carlo, o tamanho e poder dos testes propostos Binomial e Multinomial propostos, bem como discutidos novas abordagens e estruturas para tais testes.

## 3 Estudos Monte Carlo para Testes de Hipóteses

Neste capítulo serão abordados os estudos empíricos dos testes Binomial e Multinomial, utilizando a simulação Monte Carlo.

#### 3.1 Estudos Empíricos: Tamanho dos Testes

Esta seção mostra os resultados das simulações de Monte Carlo implementadas usando como hipótese nula um NHPP indexado por uma função de intensidade da forma PLP, ou seja:

 $H_0$ : Reparo Mínimo(NHPP), PLP versus  $H_1$ : Reparo Não-Prejudicial

Foram executadas simulações de Monte Carlo para alguns cenários, até que fossem encontradas 10 000 ocorrências do número global de falhas esperado  $(N_{+})$ . Os cenários incluem  $\eta = 1$ ;  $\beta = 1.5$  e  $\beta = 2$ ; T (tempo de truncamento) = 5 e 10; K (número de sistemas) = 5. Os resultados são apresentados na Tabela 1, para testes binomial e multinomial, respectivamente.

Tabela 3.1: Simulação monte carlo para dados empíricos dos testes binomial e multinomial

|   |   | Cenários |         |      | Nível significância |                                           |                |        |  |
|---|---|----------|---------|------|---------------------|-------------------------------------------|----------------|--------|--|
|   |   |          |         | $N+$ | $\alpha$ =0.05      |                                           | $\alpha = 0.1$ |        |  |
|   | k |          | β       |      |                     | Binomial Multinomial Binomial Multinomial |                |        |  |
| 5 |   | 5        | $1.5\,$ | 56   | 0.0245              | 0.0561                                    | 0.0548         | 0.1117 |  |
| 5 |   | 5        | 2.0     | 125  | 0.0497              | 0.0532                                    | 0.0770         | 0.1033 |  |
| 5 |   | 10       | 1.5     | 158  | 0.0355              | 0.0541                                    | 0.0827         | 0.1063 |  |
| 5 |   | 10       | 2.0     | 500  | 0.0423              | 0.0547                                    | 0.0798         | 0.1083 |  |
| 5 |   | 15       | 1.5     | 290  | 0.0456              | 0.0520                                    | 0.0817         | 0.1043 |  |
| 5 |   | 15       | 2.0     | 1125 | 0.0450              | 0.0492                                    | 0.1003         | 0.1024 |  |

Para os três cenários do teste multinomial, os tamanhos descritivos estão bem próximos dos valores nominais, sendo que os tamanhos descritivos são, na maior parte dos casos, maiores que os nominais.

Para o teste binomial, os tamanhos descritivos estão muito próximos dos valores nominais, com exceção do primeiro cenário. Os tamanhos descritivos são menores que os nominais em todos os cenários.

Na próxima seção serão investigados, através de estudos de simulação Monte Carlo, o poder dos testes propostos.

#### 3.2 Estudos Empíricos: Poder dos Testes

O poder desses testes são avaliados sob a hipótese alternativa usando as classes de modelos  $ARA_1 - PLP$  e  $ARI_1 - PLP$ , para  $\theta = 0.5$  e  $\theta = 0.1$ . Foram realizadas simulações monte carlo até que fossem obtidos 10.000 ocorrências do número global de falhas esperado dos testes Binomial e Multinomial. Os cenários incluem  $\eta = 1, \beta = 1.5$  e  $\beta = 2$ ; T (tempo de truncamento) = 5, 10 e 15 e K (número de sistemas) = 5.

Apesar do teste ser condicionado ao número total de falhas  $n_{+}$ , foram investigados os valores do teste para  $n_+$  próximos ao  $n_+$  esperado. Os gráficos da Figura 3.1 mostram o comportamento do poder dos testes em relação à variação do  $n_{+}$  para os modelos citados acima, em um cenário específico, onde  $\eta = 1, \beta = 1.5$ ,  $T = 10, K = 5$  e o nível de significância  $\alpha = 0.1$ .

Os gráficos mostram que, para todos os casos, o poder do teste multinomial é maior que o poder do teste binomial.

As Tabelas 3.2 a 3.5 mostram os resultados da simulação na íntegra.

Os resultados mostram que (bem como já foi evidenciado na Figura 3.1, o poder do teste multinomial é maior que o poder teste binomial para todos os cenários. Além disso, temos que o poder do teste é maior para  $\theta = 0.1$  em relação à  $\theta = 0.5$  e para todos os cenários, o poder do teste é maior quando  $\beta = 2.0$ , em comparação à  $\beta = 1.5$ . O poder dos testes é maior ao nível de significância  $\alpha = 0.1$  em relação à  $\alpha = 0.05$ . De fato, quanto maior o nível de signicância, maior o poder do teste. Se aumentamos o nível de significância, reduzimos a região de aceitação. Como resultado, temos maior chance de rejeitar a hipótese nula. Isto significa que temos menos chance de aceitar a hipótese nula quando ela é falsa, isto é, menor chance de cometer um erro do tipo II(aceitar a hipótese

|   | Cenários |     |     | Nível significância |                                           |                |        |
|---|----------|-----|-----|---------------------|-------------------------------------------|----------------|--------|
|   |          |     |     | $\alpha$ =0.05      |                                           | $\alpha = 0.1$ |        |
| k |          | ß   |     |                     | Binomial Multinomial Binomial Multinomial |                |        |
| 5 | 5        | 1.5 | 44  | 0.0245              | 0.0892                                    | 0.0703         | 0.1715 |
| 5 | 5        | 2.0 | 71  | 0.0878              | 0.1256                                    | 0.1551         | 0.2236 |
| 5 | 10       | 1.5 | 117 | 0.0432              | 0.0887                                    | 0.1191         | 0.1588 |
| 5 | 10       | 2.0 | 262 | 0.0776              | 0.1091                                    | 0.1394         | 0.1957 |
| 5 | 15       | 1.5 | 212 | 0.0589              | 0.0853                                    | 0.1185         | 0.1556 |
| 5 | 15       | 2.0 | 576 | 0.0617              | 0.0852                                    | 0.1363         | 0.1600 |

Tabela 3.2: Resultados da simulação de Monte Carlo para o poder no  $ARA_1(\theta = 0.5)$  do teste binomial e multinomial.

Tabela 3.3: Resultados da simulação de Monte Carlo para o poder no  $ARA_1(\theta = 0.1)$  do teste binomial e multinomial.

|   | Cenários |    |     |      | Nível significância |                |                |                                           |  |
|---|----------|----|-----|------|---------------------|----------------|----------------|-------------------------------------------|--|
|   |          |    |     | $N+$ |                     | $\alpha$ =0.05 | $\alpha = 0.1$ |                                           |  |
|   | k        |    | β   |      |                     |                |                | Binomial Multinomial Binomial Multinomial |  |
| 5 |          | 5  | 1.5 | 31   | 0.1690              | 0.2572         | 0.1690         | 0.4063                                    |  |
| 5 |          | 5  | 2.0 | 34   | 0.2948              | 0.6167         | 0.5242         | 0.7607                                    |  |
| 5 |          | 10 | 1.5 | 72   | 0.1885              | 0.3394         | 0.2962         | 0.4867                                    |  |
| 5 |          | 10 | 2.0 | 88   | 0.3529              | 0.7507         | 0.6135         | 0.8583                                    |  |
| 5 |          | 15 | 1.5 | 120  | 0.2052              | 0.3660         | 0.2878         | 0.5168                                    |  |
| 5 |          | 15 | 2.0 | 164  | 0.3917              | 0.7701         | 0.5682         | 0.8749                                    |  |

Tabela 3.4: Resultados da simulação de Monte Carlo para o poder no  $ARI_1(\theta = 0.5)$  do teste binomial e multinomial.

|   | Cenários |         |     | Nível significância |        |                |                                           |  |
|---|----------|---------|-----|---------------------|--------|----------------|-------------------------------------------|--|
|   |          |         |     | $\alpha$ =0.05      |        | $\alpha = 0.1$ |                                           |  |
| k |          | ß       |     |                     |        |                | Binomial Multinomial Binomial Multinomial |  |
| 5 | 5        | $1.5\,$ | 33  | 0.0631              | 0.1108 | 0.1650         | 0.2007                                    |  |
| 5 | 5        | 2.0     | 71  | 0.0853              | 0.1206 | 0.1499         | 0.2189                                    |  |
| 5 | 10       | 1.5     | 86  | 0.0571              | 0.0989 | 0.1066         | 0.1814                                    |  |
| 5 | 10       | 2.0     | 262 | 0.0765              | 0.0986 | 0.1362         | 0.1829                                    |  |
| 5 | 15       | $1.5\,$ | 153 | 0.0540              | 0.0929 | 0.1195         | 0.1719                                    |  |
| 5 | 15       | 2.0     | 577 | 0.0758              | 0.0872 | 0.1272         | 0.1640                                    |  |

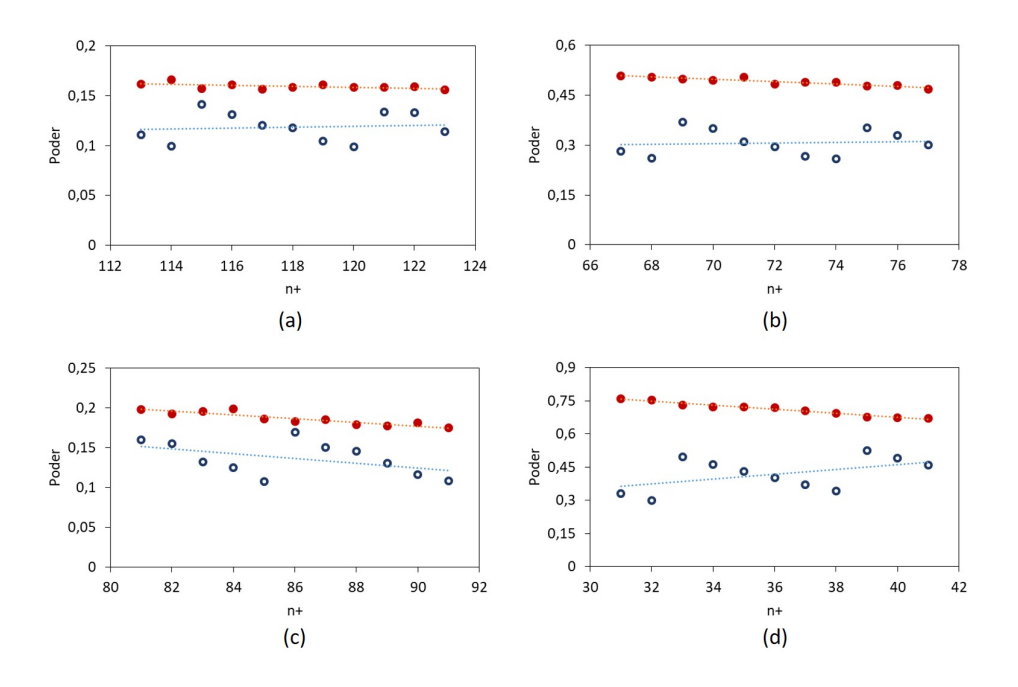

Figura 3.1: Poder dos testes binomial(◦) e multinomial(●) em relação ao  $n_+$  para (a) $ARA_1$ com  $\theta = 0.5$  (b) $ARA_1$  com  $\theta = 0.1$  (c) $ARI_1$  com  $\theta = 0.5$  (d) $ARI_1$  com  $\theta = 0.1$ 

nula, no caso desta hipótese ser falsa). Então, o poder do teste aumenta.

A função poder do teste é a probabilidade de rejeitarmos  $H_0$ , sendo  $H_0$  falsa. De forma ideal, nós gostaríamos de rejeitar a hipótese  $H_0$  para todo valor de  $\lambda(t)$  em  $H_1$  com probabilidade 1, e da mesma forma, nós gostaríamos de não rejeitar (aceitar) a hipótese  $H_0$  para todo valor de  $\lambda(t)$  em  $H_0$  com probabilidade 1.

Como as simulações monte carlo foram geradas para os modelos de Reparo Imperfeito( $ARA_1 - PLP$  e  $ARI_1 - PLP$ ), então temos que a hipótese alternativa  $H_1$ é a verdadeira. Portanto, os testes devem resultar em um poder superior ao nível de significância  $\alpha$ .

Observando as Tabelas 3.2 a 3.5, temos que dos 96 cenários simulados, apenas 3 não obtiveram poder superior ao nível de significância  $\alpha$  correspondente, sendo os três para teste Binomial no  $ARA_1 - PLP$ ,  $\theta = 0.5$  cenários  $k = 5$ ,  $T = 5$ ,  $\beta = 1.5$  e  $\alpha = 0.05$ ;  $k = 5, T = 5, \beta = 1.5$  e  $\alpha = 0.1; k = 5, T = 10, \beta = 1.5$  e  $\alpha = 0.05$ . Portanto, podemos validar os testes Binomial e Multinomial. Porém, o teste multinomial é mais conável (para todos os cenários o poder foi maior que o α) e tem maior poder em relação ao teste binomial.

|   | Cenários |         |     | Nível significância |        |                |                                           |  |
|---|----------|---------|-----|---------------------|--------|----------------|-------------------------------------------|--|
|   |          |         | N+  | $\alpha = 0.05$     |        | $\alpha = 0.1$ |                                           |  |
| k |          | ß       |     |                     |        |                | Binomial Multinomial Binomial Multinomial |  |
| 5 | 5        | 1.5     | 18  | 0.1693              | 0.3995 | 0.1693         | 0.5939                                    |  |
| 5 | 5        | 2.0     | 34  | 0.2840              | 0.6098 | 0.5103         | 0.7545                                    |  |
| 5 | 10       | 1.5     | 36  | 0.1998              | 0.5588 | 0.4013         | 0.7234                                    |  |
| 5 | 10       | 2.0     | 88  | 0.3552              | 0.7551 | 0.6139         | 0.8649                                    |  |
| 5 | 15       | $1.5\,$ | 54  | 0.2933              | 0.6103 | 0.4551         | 0.7532                                    |  |
| 5 | 15       | 2.0     | 164 | 0.3918              | 0.7645 | 0.5750         | 0.8718                                    |  |

Tabela 3.5: Resultados da simulação de Monte Carlo para o poder no  $ARI_1(\theta = 0.1)$  do teste binomial e multinomial.

O próximo passo será aplicar o teste de hipóteses à um banco de dados real, que contém falhas do rotor de bombas de polpa.

# 4 Análise dos dados de falhas dos rotores das bombas de polpa

Este capítulo apresenta uma análise da situação prática descrita no Capítulo 1. Tratase portanto de falhas dos rotores das bombas de polpa de uma empresa mineradora. O objetivo da empresa de mineração é projetar um plano de manutenção eficiente que inclui ações de manutenção preventiva para minimizar paradas e custos inesperados. Para esse m, é essencial a identicação de um modelo que incorpore os efeitos do envelhecimento e reparação e que permita a obtenção de informações sobre a confiabilidade dos rotores.

Para construir as análises adequadas à concepção da política ótima de manutenção preventiva ao problema em estudo, foram utilizados os pacotes desenvolvidos em linguagem R por Madureira (2015) e Fernandes (2015).

O presente capítulo apresenta as etapas para o atendimento da finalidade desse trabalho e está dividido em quatro seções.

A primeira seção 4.1, corresponde à análise preliminar dos dados. Nessa seção serão apresentados os gráficos de Eventos e de Média Acumulada. Por meio desses gráficos é possível fazer uma caracterização dos momentos em que houve falhas no processo em estudo e ainda, verificar se há ou não indícios de que o sistema estaria se degenerando com o passar do tempo.

Na seção 4.2 são aplicados os testes de hipóteses propostos por Gilardoni et al. (2018), denominados teste binomial e teste multinomial.

Em seguida, as estimativas pontuais e intervalares dos parâmetros dos modelos são apresentadas na seção 4.3. Nesta seção são aplicadas metodologias de seleção do modelo com melhor qualidade de ajuste baseadas na verossimilhança e no peso da evidência e aplicado o método de bondade de ajuste proposto do Toledo et al. (2015).

Por fim, na seção 4.4 é feita a determinação da periodicidade ótima de manutenção preventiva para o problema dos rotores.

#### 4.1 Análise Preliminar dos Dados

O conjunto de dados consiste em registros de falhas em uma amostra de cinco bombas de polpa da empresa de mineração. Essas falhas estavam ligadas diretamente ao rotor. Cada bomba aqui será considerada como um sistema. Esses sistemas são considerados reparáveis, uma vez que após uma falha, não é necessária sua substituição completa para o reestabelecimento de suas funções.

Os dados foram coletados de junho de 2016 a maio de 2017 (T = 6 432 horas), quando 175 falhas no total foram observadas, cada uma seguida por um reparo(corretivo). Para cada sistema, houve uma manutenção preventiva no tempo  $T = 5000$  horas, que tem um efeito de reparo perfeito. Ou seja, a cada  $T = 5000$  horas, cada sistema passa por uma manutenção preventiva, que torna o sistema "tão bom quanto novo". Portanto, após a manutenção preventiva, é como se os cinco sistemas parassem de operar e cinco novos sistemas entrassem em operação. Portanto, iremos primeiramente analisar estes dados como se fossem dois conjuntos de dados diferentes, onde: (1) Conjunto de dados truncado no tempo T = 5 000 horas, onde é realizada a manutenção preventiva (Será referido no texto como  $rotores_1(2)$  Análise dos cinco sistemas como novos (visto que a manutenção preventiva dos rotores tem efeito de reparo perfeito), iniciando no tempo  $T = 0$  horas até  $T= 1$  432 horas (que é o tempo decorrido de T = 5000 a T = 6432 horas). Então teremos o conjunto de dados 2, que será citado ao longo do texto como *rotores*<sub>2</sub>. Esses dados serão analisados separadamente para analisarmos o comportamento dos mesmos isoladamente. Como a equipe de Engenharia informou que a cada  $T = 5000$  horas é realizada uma manutenção preventiva com efeito AGAN, espera-se que os resultados encontrados para os dois conjuntos de dados sejam próximos. Por m, os dados serão analisados juntos (será citado ao longo do texto como  $rotores_{Geral}$ , como se houvessem 10 sistemas iniciando no mesmo tempo 0 (5 operando até T = 5 000 horas e 5 operando até T = 1 432 horas). Mais uma vez, espera-se que os resultados encontrados para  $rotores_1$ ,  $rotores_2$  e  $rotores_{Geral}$ sejam similares.

Além das manutenções preventivas a cada  $T = 5000$  horas, os sistemas tiveram algumas manutenções, que foram oriundas de paradas programadas totais de toda a usina de beneficiamento. Assim, como os sistemas estavam parados, foram feitas verificações de alinhamento e lubricação de acoplamento, que se caracterizam por reparo corretivo.

A Figura 4.1 mostra eventos (falhas) versus o tempo de operação (em horas), onde cada linha corresponde a uma unidade de rotor, e cada símbolo " $\blacktriangle$ " representa um tempo de falha. Os dados para as cinco bombas foram truncados por tempo  $(T = 5000 \text{ horas})$ , onde ocorreu uma manutenção preventiva. Como a menutenção preventiva neste caso tem efeito de reparo perfeito, os cinco sistemas iniciam como novos, como ilustra a Figura 4.2 e são truncados no tempo T = 1 432 horas, visto que os dados foram coletados até T = 6 432 horas. A Figura 4.3 mostra o mesmo gráco para o conjunto de geral. Visualmente, nenhuma tendência em falhas ao longo do tempo pode ser observada a partir destes gráficos.

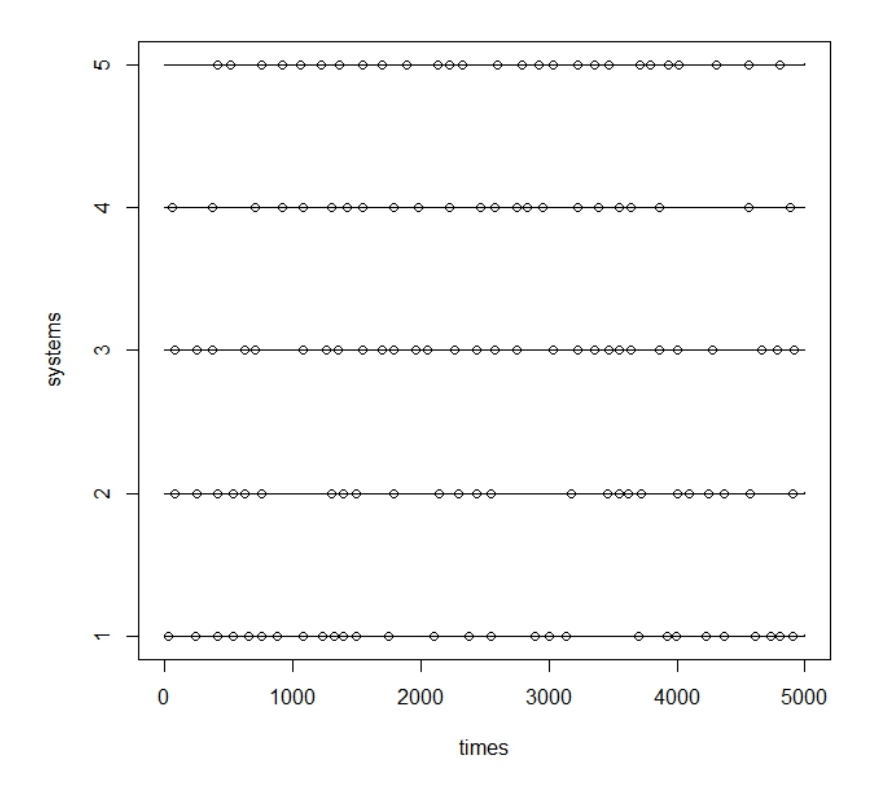

**Figura 4.1:** Tempos de falhas de 5 rotores ( $rotores_1$ ), todas truncadas em T = 5 000 horas.

As Figuras 4.4, 4.5 e 4.6 exibem a função média acumulada do número de falhas (MCF). A MCF é um estimador não paramétrico da funcão  $\Phi(t) = E[N(t)]$  do processo pontual. Por meio desse gráfico é possível verificar qual o valor esperado de falhas até certo instante de tempo.

Globalmente, estas curvas não são nem côncavas nem convexas, de modo que não há ne-

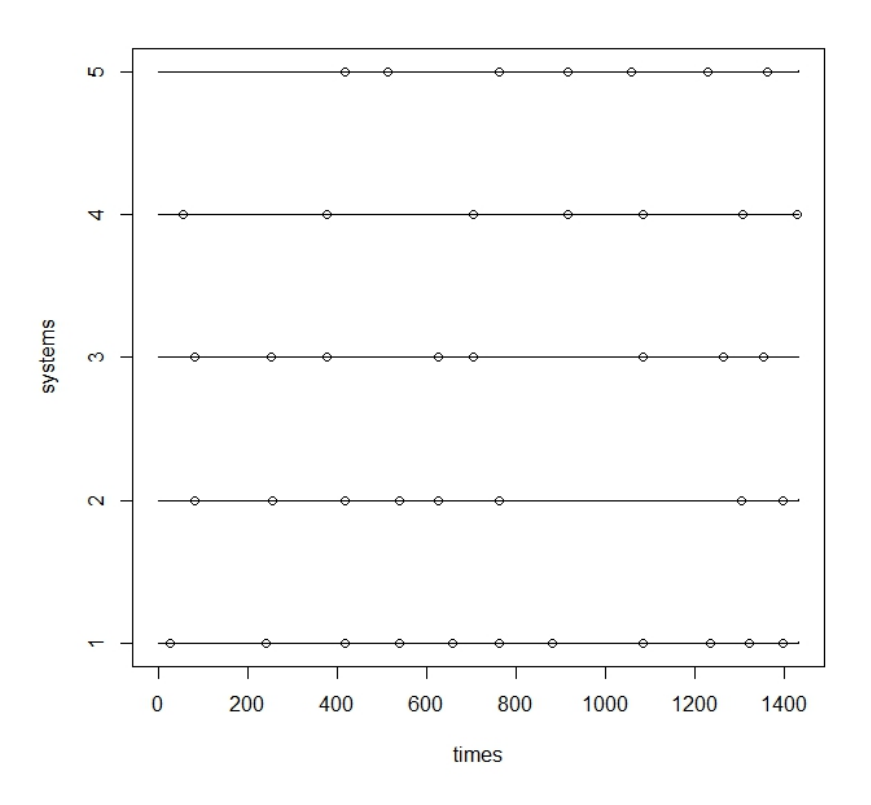

Figura 4.2: Tempos de falhas de 5 rotores ( $rotores_2$ ), todas truncadas em T = 1 432 horas.

nhuma indicação de melhoria nem de degradação do equipamento. Como parece bastante linear, um HPP poderia ser um modelo conveniente para estes sistemas, caso a presente pesquisa estivesse interessada em conceber uma política de manutenção com a suposição de reparo mínimo. Isso signicaria dizer que, ao longo do tempo, os intervalos entre as falhas não aumentariam, tampouco diminuiriam. Se  $\lambda(t)$  fosse modelada como uma Lei de Potência (equação 2.9), matematicamante poderíamos expressar  $\lambda(t)$  como uma constante e, como consequência, o parâmetro de forma  $\beta = 1$ . Porém, nesse trabalho, submete-se o processo de falhas a manutenções com a suposição de reparo imperfeito. Na literatura referente a reparos imperfeitos, não há correlação entre a concavidade da curva da função média acumulada e a classificação do sistema em degenarativo ou não. Já que iremos utilizar a forma funcional PLP, isso será verificado quando estivermos discutindo o valor estimado do parâmetro  $\beta$ .

Se combinarmos as 133 falhas das cinco bombas ocorridas até  $T = 5000$  horas (*rotores*<sub>1</sub>), as 42 falhas ocorridas após T = 1 432 horas ( $rotores_2$ ) e as 175 falhas ocorridas após T

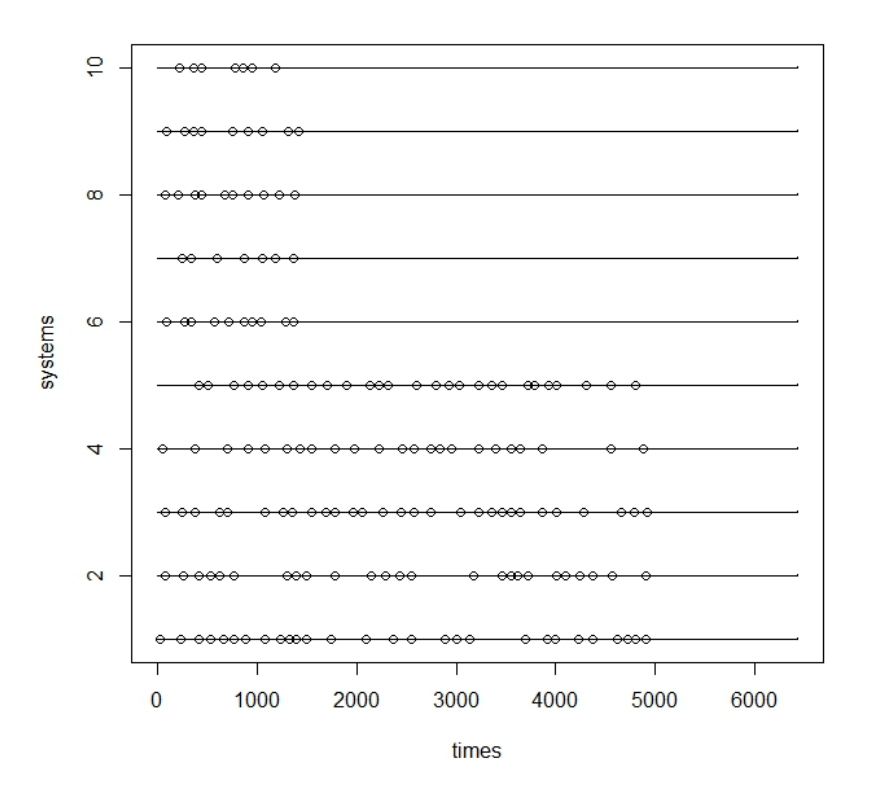

Figura 4.3: Tempos de falhas de 5 rotores ( $rotores_{Geral}$ ), todas truncadas em T = 6432 horas.

 $= 6$  432 horas (*rotores<sub>Geral</sub>*) e calcularmos os tempos entre falhas para este processo, o teste de Cramér-von-Mises (modelagem NHPP com função intensidade PLP dos dados ou rejeição desta hipótese)(Madureira, 2014) dá um p-valor de 0.9815 para  $rotores<sub>1</sub>$ , um p-valor de 0.8751 para  $rotores_2$  e um p-valor de 0.8547 para  $rotores_{Geral}$ . Ou seja, para os três conjuntos de dados, há evidências fortes que o histórico de falhas é oriundo de um NHPP com função intensidade PLP.

Através dos dois testes apresentados já podemos averiguar divergências nas análises. Levando isso em consideração, se torna relevante o estudo e aplicação dos testes Binomial e Multinomial para averiguar se os dados se tratam de Reparo Mínimo ou Reparo Imperfeito.

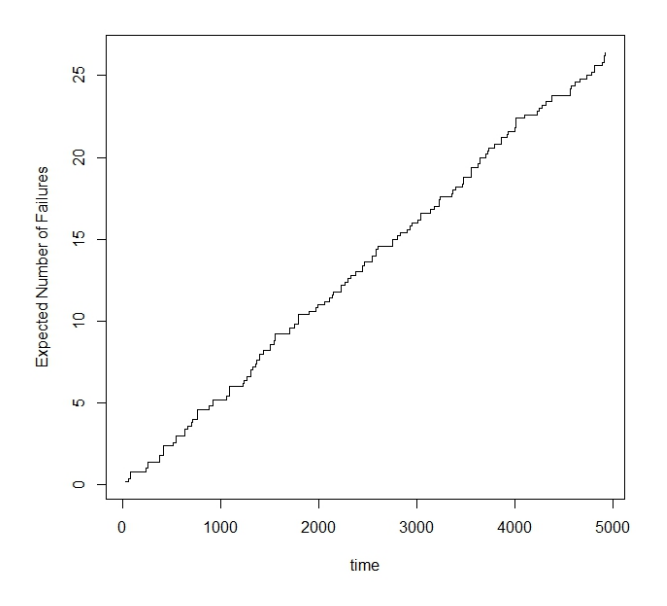

Figura 4.4: Estimativa Nelson-Aalen do número esperado de falhas contra o tempo, com tempo de truncamento T = 5 000 horas para dos dados  $rotores_1$ .

## 4.2 Testes Binomial e Multinomial

Verifica-se primeiro um processo com PLP com intensidade  $\lambda(t) = \beta(t/\eta)^{\beta-1}/\eta$  e função média  $\Phi(t) = \mathbb{E} N(t) = (t/\eta)^{\beta}$ . De fato, a estimativa de Nelson-Aalen mostrado nas Figuras 4.4, 4.5 e 4.6 sugerem que uma HPP (ou seja, o caso especial  $\beta = 1$ ) pode ser um bom ajuste. Os EMV's para os dados de  $rotores<sub>1</sub>, rotores<sub>2</sub> e rotores<sub>G</sub>eral$ são mostradosnas Tabelas 4.1, 4.2 e 4.3, respectivamente, onde observamos um  $\hat{\beta} = 1.012$  para PLP com  $IC(\alpha = 0.05)$ : [0.854,1.201] (para rotores<sub>1</sub>),  $\hat{\beta} = 1.159$  para PLP  $IC(\alpha = 0.05)$ : [0.854,1.574] (para  $rotores_2$ ) e  $\hat{\beta} = 1.010$  para PLP  $IC(\alpha = 0.05)$  : [0.854,1.201] (para  $rotores_{Geral})$  . Apesar do  $\hat{\beta}=1$ estar dentro do intervalo de confiança, o que sugere que pode se tratar de um HPP, vamos averiguar com os testes binomial e multinomial que essa análise não é suficiente.

Aplicando o Teste Binomial aos dados de bomba de polpa ( $rotores<sub>1</sub>$ ) truncados em  $T =$ 5000 horas,  $K = 5$  sistemas e  $N_+ = 133$  falhas temos que:

$$
B = 4, p - valor = 1.05 \times 10^{-8}
$$

A estatítica  $B = 4$  nos informa que, do total de 133 falhas globais ordenadas, apenas 4
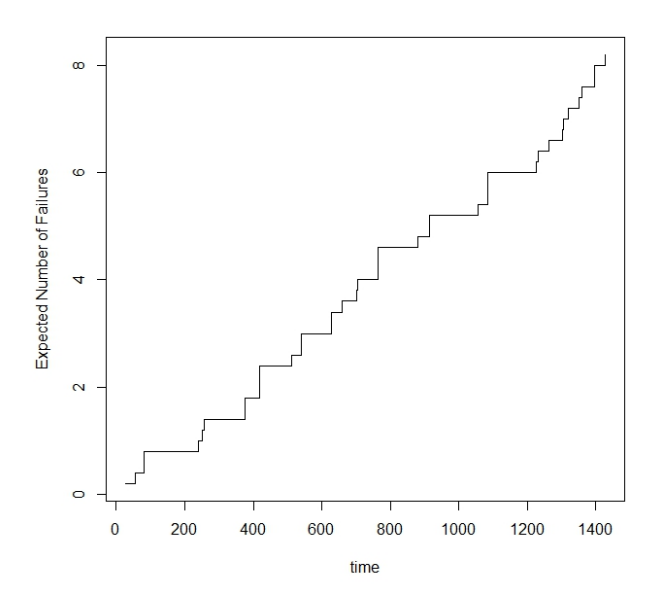

Figura 4.5: Estimativa Nelson-Aalen do número esperado de falhas contra o tempo, com tempo de truncamento T = 1 432 horas para os dados  $rotores_2$ .

ocorreram consecutivamente no mesmo sistema. Isso sugere que, após dado sistema ser reparado, ele se torna mais confiável que os outros. Tal fato nos induz a entender que esse reparo melhora o sistema(Reparo Imperfeito). Como o  $p\text{-}\mathrm{valor} = 1.05 \times 10^{-8}$  é menor que o nível de significância proposto ( $\alpha = 0.05$ ), rejeitamos a hipótese nula de reparo mínimo. Além disso, quanto menor for o  $p$ -valor, mais "distante" estamos da hipótese nula  $H_0$ . Como o p-valor encontrado é muito pequeno, temos fortes evidências de que os dados são oriundos de uma situação onde o efeito de reparo é imperfeito.

Aplicando o Teste Multinomial de bomba de polpa (rotores<sub>1</sub>) truncados em  $T = 5000$ horas,  $K = 5$  sistemas e  $N_+ = 133$  falhas temos que:

 $n_+ = 128$ ,  $n_- = 4$ ,  $M = (4,12,37,35,40)$ ,  $\overline{\chi}^2 = 42$ ,  $p - valor = 7.726597 \times 10^{-10}$ ,  $(\tilde{p}_0, ..., \tilde{p}_4) = (0.03125, 0.09375, 0.28125, 0.28125, 0.31250).$ 

O n<sup>−</sup> = 4 signica que, após ordenados os tempos de falha globais, foram necessárias que 4 falhas ocorressem para que  $K - 1$  sistemas falhassem e fosse possível classificar os sistemas de menos conável a mais conável.

O  $M = (4,12,37,35,40)$  indica que o sistema mais confiável falhou 4 vezes, o segundo mais conável falhou 12 vezes, o terceiro mais conável falhou 37 vezes, o quarto mais

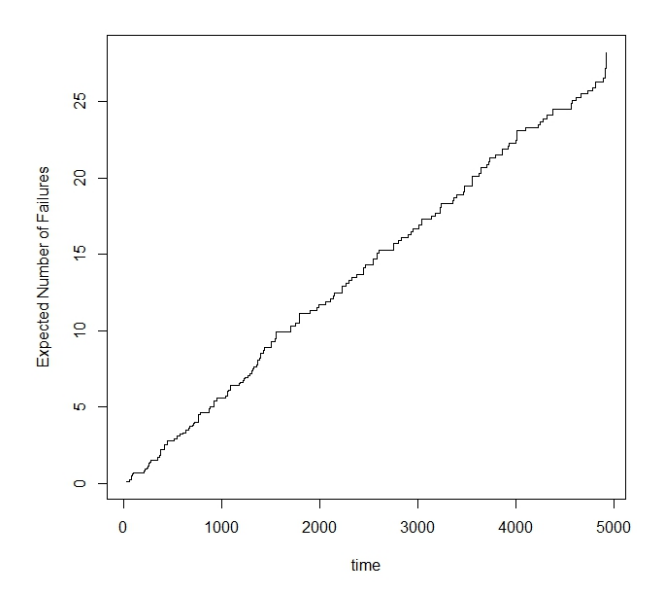

Figura 4.6: Estimativa Nelson-Aalen do número esperado de falhas contra o tempo, com tempo de truncamento T = 6 432 horas para os dados  $rotores_{Geral}$ .

conável falhou 35 vezes e o menos conável falhou 40 vezes. Como discutimos na seção 2.6.2, quando temos um reparo imperfeito, esperamos que o sistema menos confiável falhe mais vezes. Além disso, temos que o ideal é que  $m_k < m_{k+1}$  e quando isso não ocorre, são calculados os EMVs restritos. No caso dos  $rotores_1$ , temos que  $m_2 > m_3$  e a correção dessa diferença foi feita obtendo os  $(\tilde{p}_0, ..., \tilde{p}_4) = (0.03125, 0.09375, 0.28125, 0.28125, 0.31250).$ Observemos que  $\tilde{p}_2$  e  $\tilde{p}_3$  tem o mesmo valor, visto que foi tirada a média entre eles. De qualquer forma, o  $M$  indica uma tendência do sistema menos confiável falhar, o que nos sugere que o reparo seja imperfeito. De fato, o  $p-valueor=7.726597\times 10^{-10}$ é menor que o nível de significância proposto ( $\alpha = 0.05$ ), rejeitamos a hipótese nula de reparo mínimo. Como já mensionado, quanto menor for o  $p - valor$ , mais "distante" estamos da hipótese nula  $H_0$ . Como o  $p-value$  encontrado é muito pequeno (e ainda menor que o observado no teste binomial), temos ainda mais evidências de que os dados são oriundos de uma situação onde o efeito de reparo é imperfeito.

Aplicando o Teste Binomial aos dados de bomba de polpa ( $rotores_2$ ) truncados em  $T =$ 1432 horas,  $K = 5 e N_+ = 42$  temos que:

 $B = 3$ ,  $p - valor = 0.02846$ 

A estatítica  $B = 3$  nos informa que, do total de 42 falhas globais ordenadas, apenas 3 ocorreram consecutivamente no mesmo sistema. Isso sugere que, após dada sistema ser reparado, ele se torna mais confiável que os outros. Tal fato nos induz a entender que esse reparo melhora o sistema(Reparo imperfeito). Como o  $p - valor = 0.02846$  é menor que o nível de significância proposto ( $\alpha = 0.05$ ), rejeitamos a hipótese nula de reparo mínimo. Portanto, temos fortes evidências de que os dados são oriundos de uma situação onde o efeito de reparo é imperfeito, assim como o primeiro conjunto de dados.

Aplicando o teste multinomial de bomba de polpa ( $rotores_2$ ) truncados em  $T = 1432$ horas,  $K = 5$  e  $N_+ = 42$  temos que:

 $n_+ = 37$ ,  $n_- = 4$ ,  $M = (3, 3, 9, 12, 10)$ ,  $\overline{\chi}^2 = 9.0811$ ,  $p-valueor = 0.007214945$ ,  $(\tilde{p}_0, ..., \tilde{p}_4) =$ (0.08108, 0.08108, 0.24324, 0.29729, 0.29729)

Como o  $p-value$  $or = 0.007214945$  é menor que o nível de significância proposto ( $\alpha = 0.05$ ), rejeitamos a hipótese nula de reparo mínimo. Como já mensionado, quanto menor for o p− *valor*, mais "distante"estamos da hipótese nula  $H_0$ . Como o  $p-value$ encontrado é muito pequeno (e ainda menor que o observado no teste binomial), temos ainda mais evidências de que os dados são oriundos de uma situação onde o efeito de reparo é imperfeito.

Aplicando o Teste Binomial aos dados de bomba de polpa (rotores<sub>Geral</sub>) truncados em  $T = 6432 \text{ horas}, K = 10 \text{ e } N_+ = 175 \text{ temos que:}$ 

$$
B = 2, p - valor = 2.251 \times 10^{-6}
$$

A estatítica  $B = 2$  nos informa que, do total de 175 falhas globais ordenadas, apenas 2 ocorreram consecutivamente no mesmo sistema. Isso sugere que, após dada sistema ser reparado, ele se torna mais confiável que os outros. Tal fato nos induz a entender que esse reparo melhora o sistema(Reparo imperfeito). Como o  $p-valueor=2.251\times10^{-6}$  é menor que o nível de significância proposto ( $\alpha = 0.05$ ), rejeitamos a hipótese nula de reparo mínimo. Portanto, temos fortes evidências de que os dados são oriundos de uma situação onde o efeito de reparo é imperfeito, assim como o primeiro conjunto de dados.

Aplicando o teste multinomial de bomba de polpa ( $rotores_{Geral}$ ) truncados em  $T = 6432$ horas,  $K = 10$  e  $N_+ = 175$  temos que:

 $n_{+}$  = 164,  $n_{-}$  = 10,  $M$  =  $(2, 11, 29, 27, 31, 11, 14, 13, 14, 12),$ 

 $\overline{\chi}^2$  $=$  17.41006, p – valor = 5.038347 × 10<sup>-9</sup>,  $(\tilde{p}_0, ..., \tilde{p}_4) =$ (0.01219, 0.06707, 0.11509, 0.11509, 0.11509, 0.11509, 0.11509, 0.11509, 0.11509,0.11509)

Como o  $p - valor = 5.038347 \times 10^{-9}$  é menor que o nível de significância proposto  $(\alpha = 0.05)$ , rejeitamos a hipótese nula de reparo mínimo. Como já mensionado, quanto menor for o  $p - valor$ , mais "distante" estamos da hipótese nula  $H_0$ . Como o  $p - valor$ encontrado é muito pequeno (e ainda menor que o observado no teste binomial), temos ainda mais evidências de que os dados são oriundos de uma situação onde o efeito de reparo é imperfeito.

Como certificamos que os reparos realizados após as falhas dos rotores são imperfeitos, tanto para as falhas registradas até a manutenção preventiva ( $T = 5000$  horas), como para as falhas registradas após esse tempo, iremos identificar uma classe de modelos de RI que melhor se adequa aos dados e partir disso, determinar a periodicidade ótima de manutenção preventiva com base no mesmo.

#### 4.3 Seleção de Modelo

Nessa etapa da pesquisa, após a análise preliminar dos dados, se procuram as estimativas pontuais e intervalares do modelo. Porém, na literatura, há vários modelos à disposição. Deve-se, pois, selecionar aquele que melhor se ajusta aos dados, isto é, o modelo que apresenta melhor qualidade de ajuste.

Foram aplicados os modelos  $ARA_m$  e  $ARI_m$  ao conjunto de dados de rotores descritos no Seção 1.2. Os estimadores de máxima versossimilhança para PLP ( $\beta$  e  $\eta$ ) e os parâmetros para o efeito de reparo (θ) são obtidos através da maximização numérica das funções de log-verossimilhança derivadas na Seção 2.2, utilizando o pacote computacional em linguagem R desenvolvido por Fernandes(2015).

Foram testados 29 modelos ARA e outros 29 modelos ARI para a base de dados rotores até o tempo  $T = 5000$  horas (rotores<sub>1</sub>), testados 11 modelos ARA e outros 11 modelos ARI para a base de dados *rotores*<sub>2</sub> e testados 29 modelos ARA e outros 29 modelos ARI para a base de dados *rotores<sub>Geral</sub>*. Para cada modelo usou-se uma ordem de memória diferente (de 1 a ∞, sendo ∞ = 29 para *rotores*<sub>1</sub> e *rotores<sub>Geral</sub>* e ∞ = 11 *rotores*<sub>2</sub>.  $E$  válido lembrar que a ordem de memória  $m$  corresponde ao maior número de falhas

obervado entre os sistemas. Analisando os dados de  $rotores<sub>1</sub>$  e  $rotores<sub>Geral</sub>$ , temos que os sistemas 1 e 3 apresentaram 29 falhas cada um, superando todos os outros no número de falhas. Nesse sentido, a variável  $m$ , quando assumir o valor 29 (maior valor possível para esse processo de falha), será chamado de  $m = \infty$ . A mesma análise é feita para os dados de *rotores*<sub>2</sub>, onde  $m = 11$  corresponde ao  $m = \infty$ , pois o número máximo de falhas observado foi 11. Os estimadores também são obtidos considerando o modelo RM-PLP.

As Tabelas 4.1, 4.2 e 4.3 exibem os resultados para  $\text{RM}(\theta = 1)$ ,  $ARA_m$  e  $ARI_m$  com  $m = 1, 2, 4, 5, \infty$  para os dados de *rotores*<sub>1</sub>, *rotores*<sub>2</sub> e *rotores<sub>Geral*</sub>, respectivamente. Apesar de outros valores de memória no intervalo terem sido considerados, os resultados foram omitidos para simplicar, já que eles não adicionam valiosas informações para as conclusões.

**Tabela 4.1:** Estimativas pontuais e intervalares  $(95\%$  de nível de confiança) para os parâmetros PLP  $(\beta, \eta)$  e efeito de reparo  $(\theta)$  e os valores do máximo da função log-verossimilhança (*l*) sob cada modelo ajustado para os dados de *rotores*<sup>1</sup>

| Parâmetro          | Modelo                 |                       |                       |
|--------------------|------------------------|-----------------------|-----------------------|
|                    | <b>RM</b>              | ARA <sub>1</sub>      | ARA <sub>2</sub>      |
| $\hat{\beta}$      | 1.012(0.854,1.201)     | 1.897804(1.75,2.05)   | 1.898105(1.75,2.05)   |
| $\hat{\eta}$       | 192.59 (108.19,342.87) | 176.92(128.38,243.81) | 177.04(128.48,243.97) |
| $\widehat{\theta}$ |                        | 0.022(0.012, 0.035)   | 0.033(0.018, 0.057)   |
| Î                  |                        | $-787.6139$           | $-787.6144$           |
|                    | ARA <sub>4</sub>       | ARA <sub>5</sub>      | ARA <sub>m</sub>      |
| $\hat{\beta}$      | 1.897911(1.75,2.05)    | 1.898372(1.75,2.05)   | 1.898372(1.75,2.05)   |
| $\hat{\eta}$       | 176.99(128.45,243.89)  | 177.16(128.57,244.11) | 177.16(128.57,244.11) |
| $\widehat{\theta}$ | 0.030(0.017, 0.047)    | 0.036(0.021, 0.060)   | 0.036(0.021, 0.060)   |
| î                  | -787.6139              | $-787.6139$           | $-787.6139$           |
|                    |                        | ARI <sub>1</sub>      | ARI <sub>2</sub>      |
| $\hat{\beta}$      |                        | 1.822293(1.61,2.05)   | 1.822297(1.62,2.05)   |
| ή                  |                        | 209.61(189.78,231.53) | 209.65(189.82,231.57) |
| $\widehat{\theta}$ |                        | 0.01126(0.0051,0.038) | 0.01205(0.0053,0.040) |
|                    |                        | -788.0334             | $-788.0334$           |
|                    | ARI <sub>4</sub>       | ARI <sub>5</sub>      | $ARI_{\infty}$        |
| $\hat{\beta}$      | 1.822245(1.62, 2.05)   | 1.822668(1.62,2.05)   | 1.822668(1.62,2.05)   |
| $\hat{\eta}$       | 209.64(189.79,231.55)  | 209.66(189.82,231.57) | 209.66(189.82,231.57) |
| $\widehat{\theta}$ | 0.01195(0.0051,0.039)  | 0.013(0.0062, 0.043)  | 0.013(0.0062, 0.043)  |
|                    | $-788.0333$            | $-788.0333$           | $-788.0333$           |

Como se pode observar nas Tabelas 4.1, 4.2 e 4.3, os modelos ARA de ordem  $m \leq 4$ estimaram valores diferentes uns dos outros. A partir da memória  $m = 5$ , todos os estimadores se mantém iguais. Ambos os parâmetros estimados e o valor estimado para o máximo da função de log-verossimilhança são muito similares em modelos dentro de cada classe.

Tabela 4.2: Estimativas pontuais e intervalares (95% de nível de confiança) para os parâmetros PLP  $(\beta, \eta)$  e efeito de reparo  $(\theta)$  e os valores do máximo da função log-verossimilhança  $(\hat{l})$  sob cada modelo ajustado para os dados de rotores2

| Parâmetro                              | Modelo                 |                       |                        |
|----------------------------------------|------------------------|-----------------------|------------------------|
|                                        | <b>RM</b>              | ARA <sub>1</sub>      | ARA <sub>2</sub>       |
| $\hat{\beta}$                          | 1.159(0.854,1.574)     | 1.980256(1.69,2.31)   | 1.979985(1.69,2.31)    |
| $\hat{\eta}$                           | 225.760(122.04,417.64) | 193.22(129.64,287.99) | 193.15(129.58,287.91)  |
| $\widehat{\theta}$                     |                        | 0.036(0.021, 0.06)    | 0.034(0.018, 0.056)    |
| Î                                      |                        | $-241.7278$           | $-241.7276$            |
|                                        | ARA <sub>4</sub>       | ARA <sub>5</sub>      | ARA <sub>m</sub>       |
| $\hat{\beta}$                          | 1.980145(1.69,2.31)    | 1.980496(1.69,2.31)   | 1.980496(1.69,2.31)    |
| $\hat{\eta}$                           | 193.20(129.62,287.96)  | 193.29(129.69,288.07) | 193.29(129.69,288.07)  |
| $\frac{\widehat{\theta}}{\widehat{l}}$ | 0.035(0.019, 0.057)    | 0.044(0.028, 0.066)   | 0.044(0.028, 0.066)    |
|                                        | $-241.7276$            | $-241.7276$           | $-241.7276$            |
|                                        |                        | ARI <sub>1</sub>      | ARI <sub>2</sub>       |
| $\hat{\beta}$                          |                        | 1.787838(1.43,2.23)   | 1.787420(1.43,2.23)    |
| $\hat{\eta}$                           |                        | 191.49(159.67,229.65) | 191.39(159.58,229.54)  |
| $\frac{\widehat{\theta}}{\widehat{l}}$ |                        | 0.017(0.002, 0.041)   | 0.0087(0.0001, 0.0111) |
|                                        |                        | $-242.2600$           | $-242.2601$            |
|                                        | ARI <sub>4</sub>       | ARI <sub>5</sub>      | $ARI_{\infty}$         |
| $\hat{\beta}$                          | 1.787460(1.43,2.23)    | 1.787398(1.43,2.23)   | 1.787398(1.43,2.23)    |
| $\hat{\eta}$                           | 191.42(159.60,229.57)  | 191.39(159.58,229.54) | 191.39(159.58,229.54)  |
| $\hat{\theta}$                         | 0.015(0.0009, 0.039)   | 0.021(0.005, 0.045)   | 0.021(0.005, 0.045)    |
|                                        | $-242.2601$            | $-242.2600$           | $-242.2600$            |

Tabela 4.3: Estimativas pontuais e intervalares  $(95\%$  de nível de confiança) para os parâmetros PLP  $(\beta, \eta)$  e efeito de reparo  $(\theta)$  e os valores do máximo da função log-verossimilhança  $(\hat{l})$  sob cada modelo ajustado para os dados de rotoresGeral

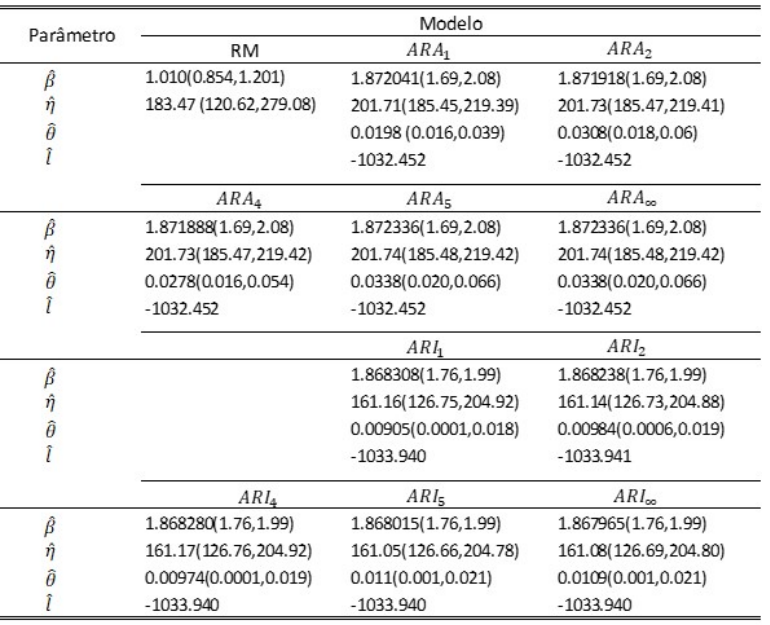

Usando o critério de seleção de modelos baseada na Verossimilhança e no Peso da Evidência como critério para a seleção do modelo, pode ser observado da Tabela 4.1, 4.2 e 4.3 que para as classes ARA e ARI, em geral, os valores  $\hat{l}$  oscilam muito pouco com aumento na valor da memória m e com diferenças muitos pequenas (terceira casa decimal). Porém, podemos observar uma superioridade do modelo ARA, conforme exposto nas Figuras 4.7, 4.8 e 4.9 que mostram maiores  $\hat{l}$  e  $w_r$  para esta classe para os três conjuntos de dados. O valor de  $l$  é superior para o modelo ARA para qualquer m observado. O valor  $w_r$  para ARA oscila entre os modelos até  $m = 4$ , mas se mantém constante a partir de  $m = 5$ para  $rotores_1$ ,  $rotores_2$  e  $rotores_{Geral}$ .

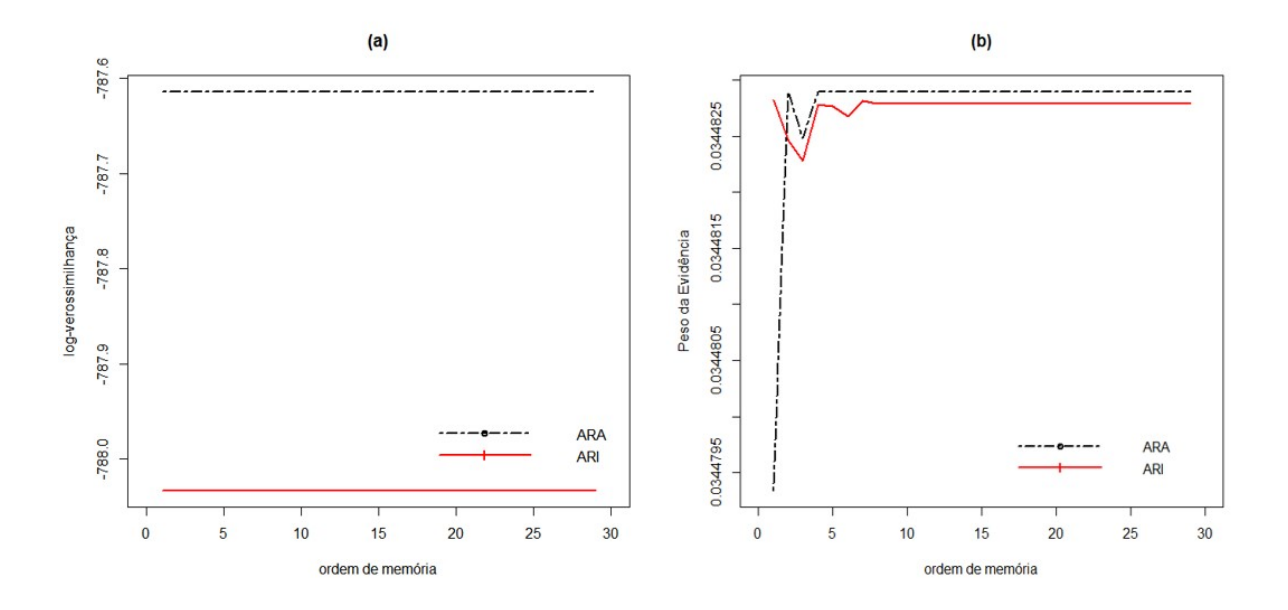

Figura 4.7: Critérios de seleção de modelos ARA e ARI com diferentes ordens de memória para os dados de rotores<sub>1</sub>: (a) baseados puramente na log-verossimilhança (*i*); (b) baseados no Peso da evidência  $W_r$ .

Utilizando o método gráfico de seleção de modelos proposto por Toledo et al. (2015), descrito na seção 2.4 deste trabalho, foram plotados os gráficos de bondade de ajuste para os modelos  $ARA_m$  e  $ARA_m$  para diferentes ordens de memória. Para ilustrar, as Figuras 4.10, 4.11 e 4.12 apresentam uma comparação entre os modelos  $ARA_{\infty}$  e  $ARI_{\infty}$ para  $rotores_1$ ,  $rotores_2$  e  $rotores_{Geral}$ , respectivamente. Apesar do MCF estimado sob o modelo  $ARI_{\infty}$  estar seguindo bem o empírica (Figura 4.10 (c) e (d), Figura 4.11 (c) e (d) e 4.12 (c) e (d)), o MCF estimado sob  $ARA_{\infty}$  é ainda mais próximo do empírico (Figura 4.10 (a) e (b), Figura 4.11 (a) e (b) e 4.12 (a) e (b)), se comparado ao ARI. Portanto, temos mais uma evidência de que o modelo  $ARA$  tem melhor ajuste se comparado ao  $ARI$ 

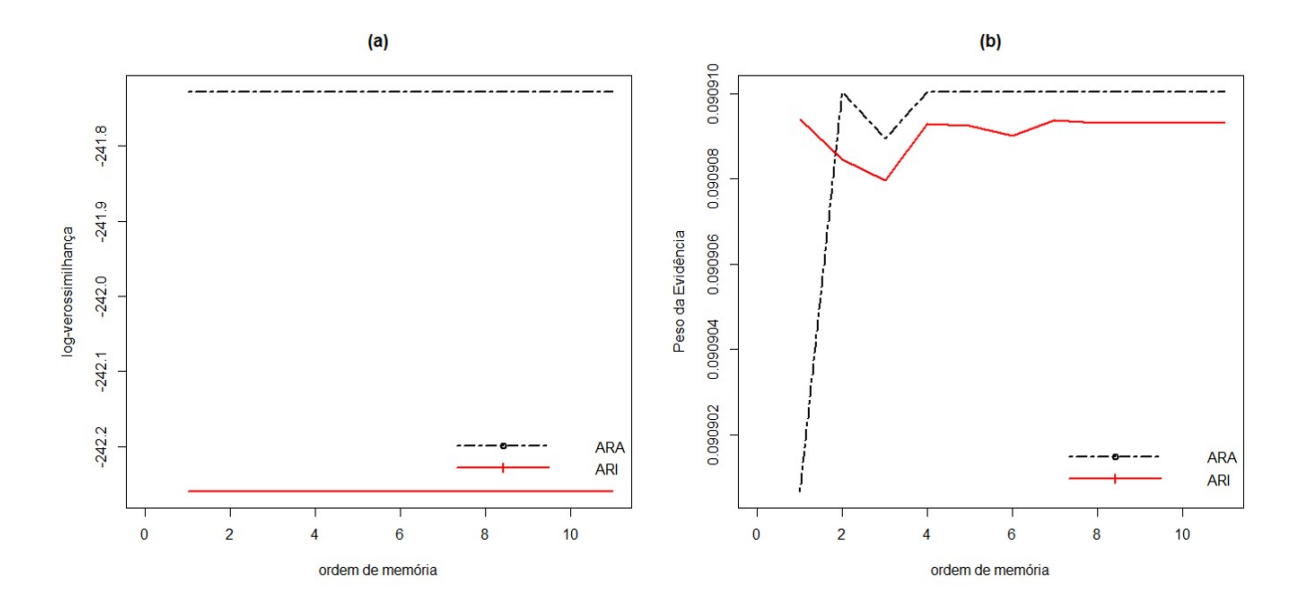

Figura 4.8: Critérios de seleção de modelos ARA e ARI com diferentes ordens de memória para os dados de rotores<sub>2</sub>: (a) baseados puramente na log-verossimilhança (l); (b) baseados no Peso da evidência  $W_r$ .

para os dois casos. Considerando as análises dos dados de rotores para os três critérios de seleção analisados, a nossa classe de modelos escolhida é o ARA.

Definida a classe de modelos a ser utilizada, vamos analisar qual a melhor ordem de memória a ser utilizada para cálculo da periodicidade ótima. Nos gráficos de peso da evidência, expostos nas Figuras 4.7 (b), 4.8 (b) e 4.9 (b) , podemos observar que o maior peso de evidência foi em  $m = 5$  e se manteve constante para  $m \geq 5$ . Nas Tabelas 4.1, 4.2 e 4.3 verificamos também que os estimadores se mantém os mesmos em  $m = 5$  e  $m = \infty$ . Nas Figuras 4.13, 4.14 e 4.15 são exibidos os gráficos de bondade de ajuste para os modelos  $ARA_1$  e  $ARA_5$  dos dados de *rotores*<sub>1</sub>, *rotores*<sub>2</sub> e *rotores<sub>Geral*</sub>, respectivamente.

Para os três conjuntos de dados, podemos observar que a MCF estimada sob o modelo  $ARA<sub>1</sub>$  não está seguindo bem a empírica (Figura 4.13 (a) e (b), Figura 4.14 (a) e (b) e Figura 4.15 (a) e (b)). Já o MCF estimado sob  $ARA_5$  está muito próximo do empírico (Figura 4.13 (c) e (d), Figura 4.14 (c) e (d) e Figura 4.15 (c) e (d)). Além disso, comparando a MCF estimada sob o modelo  $ARA_{\infty}$  (Figura 4.10 (a) e (b), Figura 4.11 (a) e (b) e 4.12 (a) e (b)), temos que o ajuste para o modelo  $ARA_5$  é igual ao ajuste para o modelo  $ARA_{\infty}$ . Portanto, temos que o melhor modelo para descrever os dados de rotores é o  $ARA_5$ . O  $ARA_{\infty}$  também pode ser utilizado, mas como o mesmo possui as mesmas

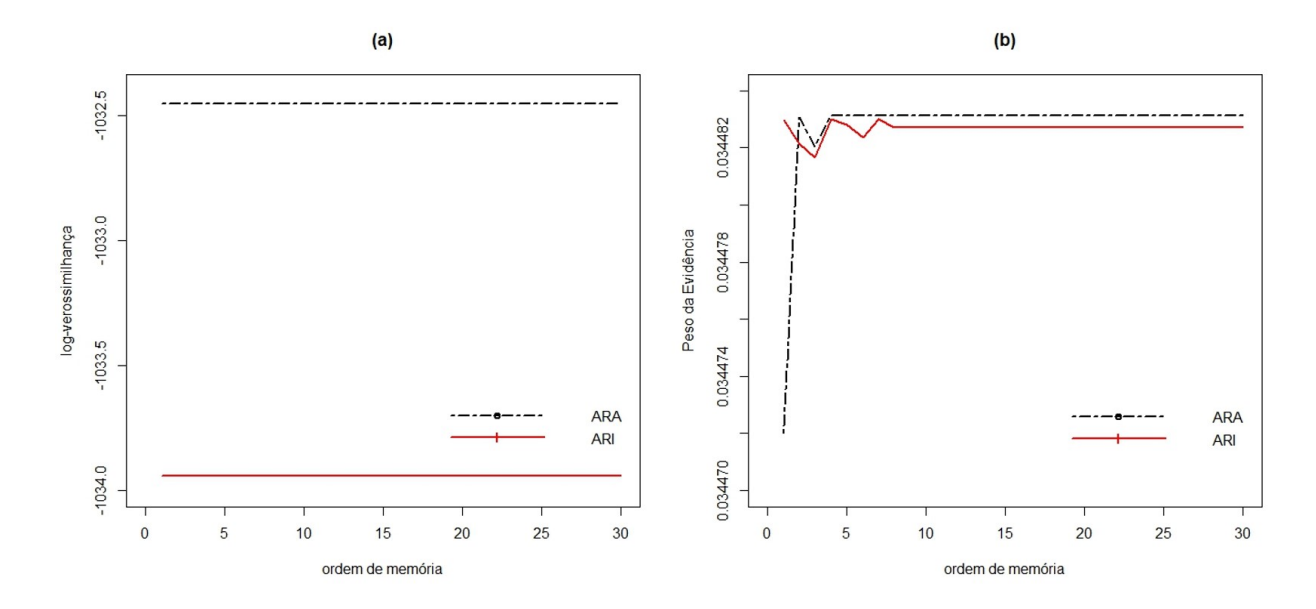

Figura 4.9: Critérios de seleção de modelos ARA e ARI com diferentes ordens de memória para os dados de  $rotores_{Geral}$ : (a) baseados puramente na log-verossimilhança ( $\hat{l}$ ); (b) baseados no Peso da evidência Wr.

características do ARA5, ele não é indicado por exigir maior tempo de processamento computacional.

#### 4.4 Periodicidade Ótima de Manutenção Preventiva

Para  $ARA_5$ ,  $\hat{\beta}$  = 1.90 (intervalo de confiança de 95% [1,75; 2.05]) para os dados de  $rotores_1$ ,  $\hat{\beta}$  = 1.98 (intervalo de confiança de 95% [1,69; 2.31]) para os dados de  $rotores_2$  e  $\hat{\beta}$  = 1.87 (intervalo de confiança de 95% [1.69,2.08]) para os dados de  $rotores_{Geral}$ , indicando que a função de intensidade de falha do equipamento aumenta com tempo. Isso signica que os sistemas estão envelhecendo. Portanto, os rotores tendem a falhar com mais frequência ao longo do tempo, justificando a necessidade de Manutenção Preventiva.

Para o primeiro conjunto de dados ( $rotores<sub>1</sub>$ ), as estimativas pontuais e intervalares para o parâmetro de efeito de reparo  $\hat{\theta}$  são 0.036 e (0.021,0.060) respectivamente, indicando que os reparos após falhas, tendem a deixar o equipamento em um estado entre AGAN e ABAO. Para o segundo conjunto de dados (rotores<sub>2</sub>), o  $\hat{\theta} = 0.044$  com intervalo de  $\alpha$ onfiança  $(0.028, 0.066)$ , indica também que os reparos após falhas, tendem a deixar o

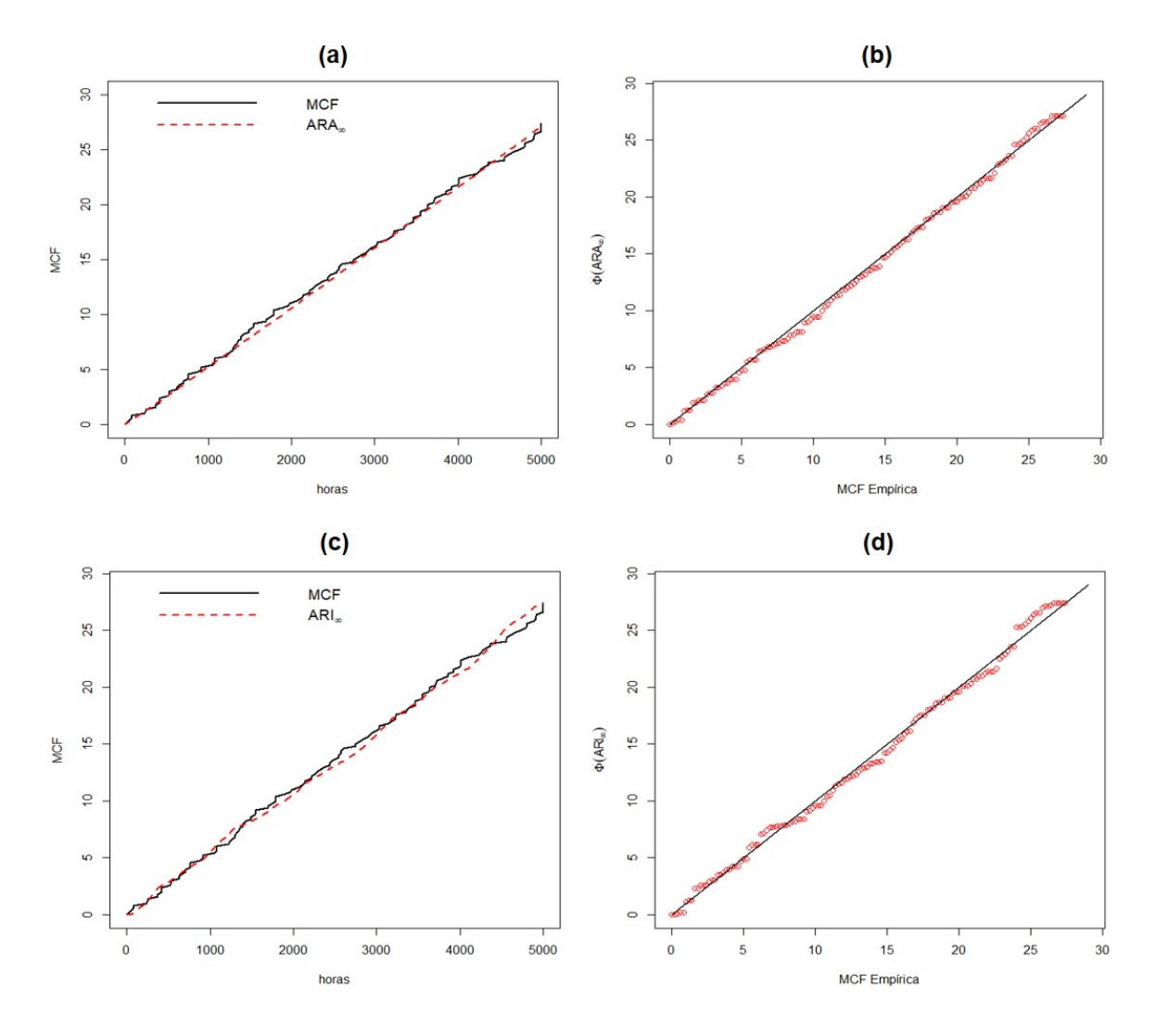

Figura 4.10: Comparação entre MCF empírica e estimada para  $ARA_\infty$  (a e b) e  $ARI_\infty$  (c e d) para os dados de rotores1.

equipamento em um estado entre AGAN e ABAO. Para o conjunto de dados completo ( $rotores_{Geral}$ ), o  $\hat{\theta} = 0.034$  com intervalo de confiança (0.028,0.066), indica também que os reparos após falhas, tendem a deixar o equipamento em um estado entre AGAN e ABAO. Como estes intervalos de confiança não abrangem nem o valor 0 ou 1, podemos concluir que o reparo não é nem um RP (ou seja, ele não leva a uma condição AGAN) nem uma RM(condição ABAO), respectivamente.

Em termos práticos, o valor  $\hat{\theta} = 0.034$  para um modelo  $ARA_5$  dos dados de *rotores<sub>Geral</sub>*, por exemplo, indica que, de acordo com a Equação 2.9, o valor da função intensidade no tempo $t$  (  $\lambda_{ARA_m})$  é obtido subtraindo a seguinte quantidade do tempo t:  $(1-0.034) \times$ 

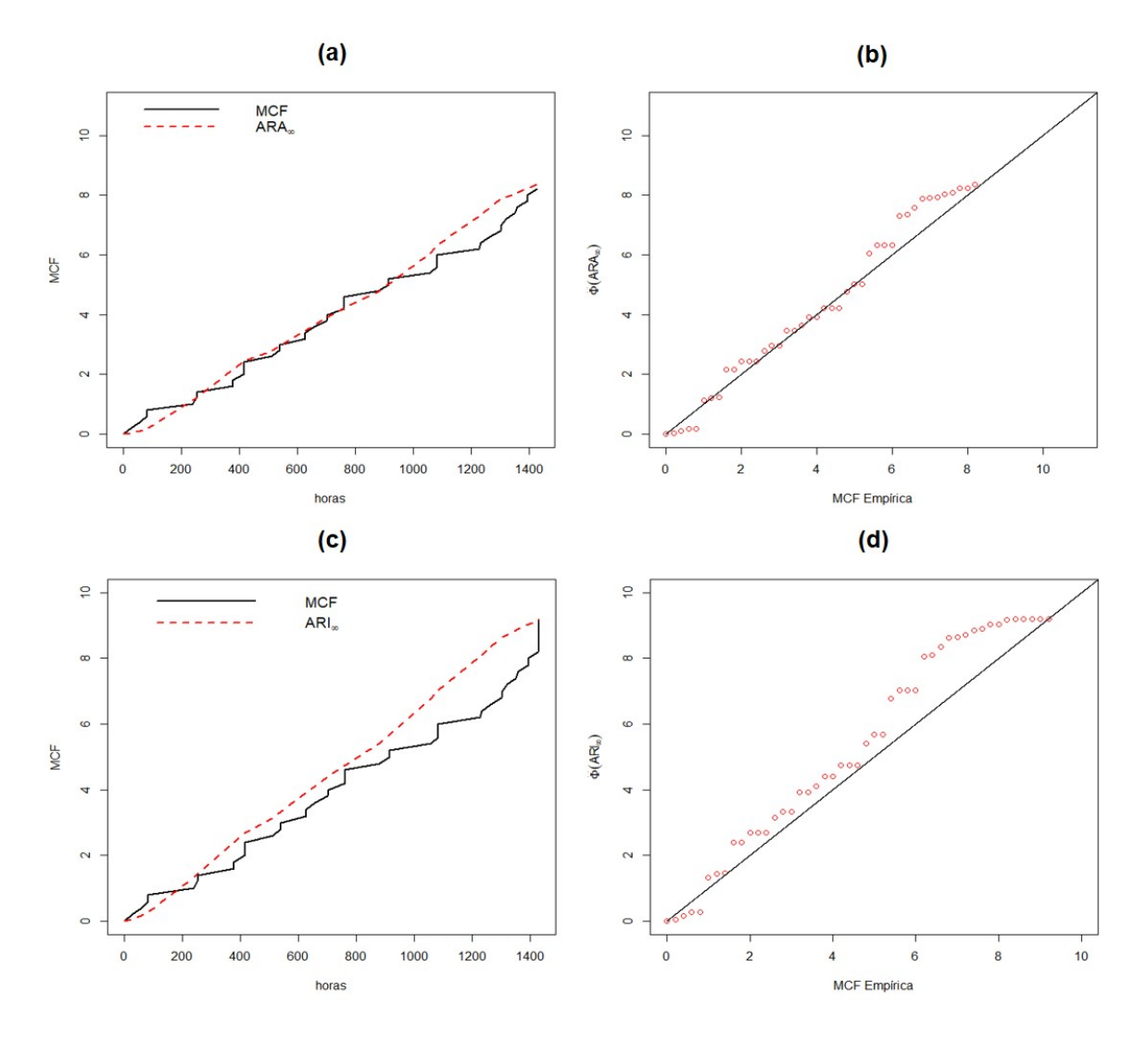

Figura 4.11: Comparação entre MCF empírica e estimada para  $ARA_\infty$  (a e b) e  $ARI_\infty$  (c e d) para os dados de rotores2.

 $0.034^0$  (ou  $96.6\%$ ) no último tempo de falha, mais  $(1-0.034)\times0.034^1$  (ou  $3.28\%$ ) no segundo do último tempo de falha, mais  $(1-0.034)\times0.034^2$  (ou  $0.11\%)$  no terceiro do último tempo de falha, e assim por diante. Portanto, quanto maior a história de tempos de falha até o tempo t menor é o efeito do mesmo na redução do tempo t, o que justica os valores dos parâmetros serem iguais para  $m \geq 5$ . Qualquer tentativa de estabelecer uma política de MP para os rotores deve levar esses valores em consideração.

Para o cálculo da periodicidade ótima de manutenção, bem como seu intervalo de confiança, foi utilizado o pacote computacional proposto por Fernandes(2015) que incorpora os cálculos apresentados na seção 2.3 desse trabalho.

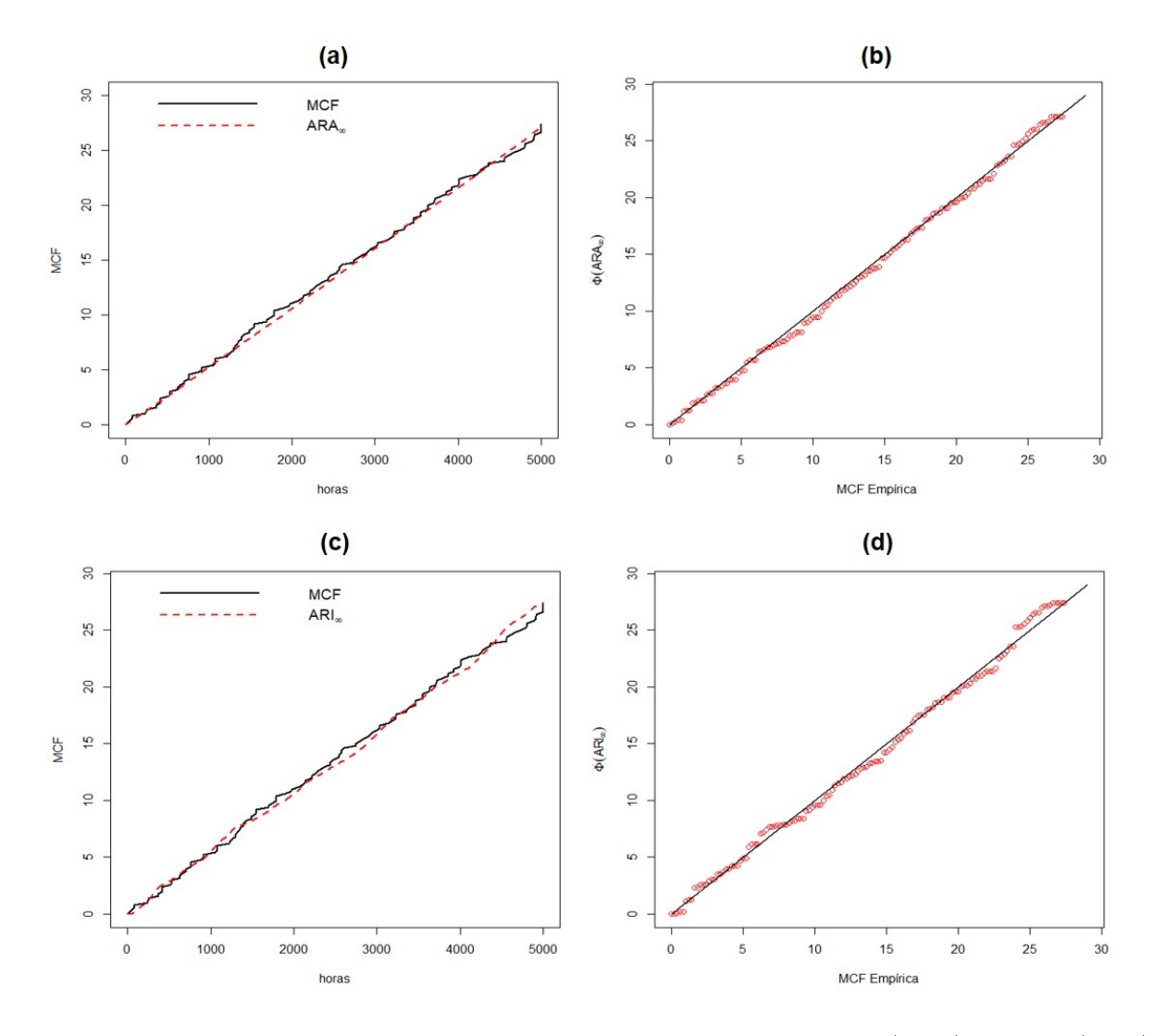

Figura 4.12: Comparação entre MCF empírica e estimada para  $ARA_\infty$  (a e b) e  $ARI_\infty$  (c e d) para os dados de *rotores<sub>Geral</sub>*.

Conforme explicitado na seção 2.3, para cálculo de periocidade ótima, é necessário conhecer a relação de custo entre manutenção preventiva e manutenção corretiva. Conforme informado pela equipe de engenharia, a relação desses custos é de 1/1.5 para o caso dos rotores.

Enfim, por meio do roteiro apresentado na seção 2.3 para o cálculo da periodicidade ótima de manutenção τ e dos valores estimados por máxima verossimilhança a partir do modelo escolhido, conclui-se que a política ideal de manutenção consiste em realizar reparos perfeitos durante as paradas para manutenções preventivas em intervalos de  $\hat{\tau} = 4$ 352.889 horas  $(IC(\tau, \alpha = 0.05) = [3 870.986, 4 906.317]$  horas) entre os quais poderiam

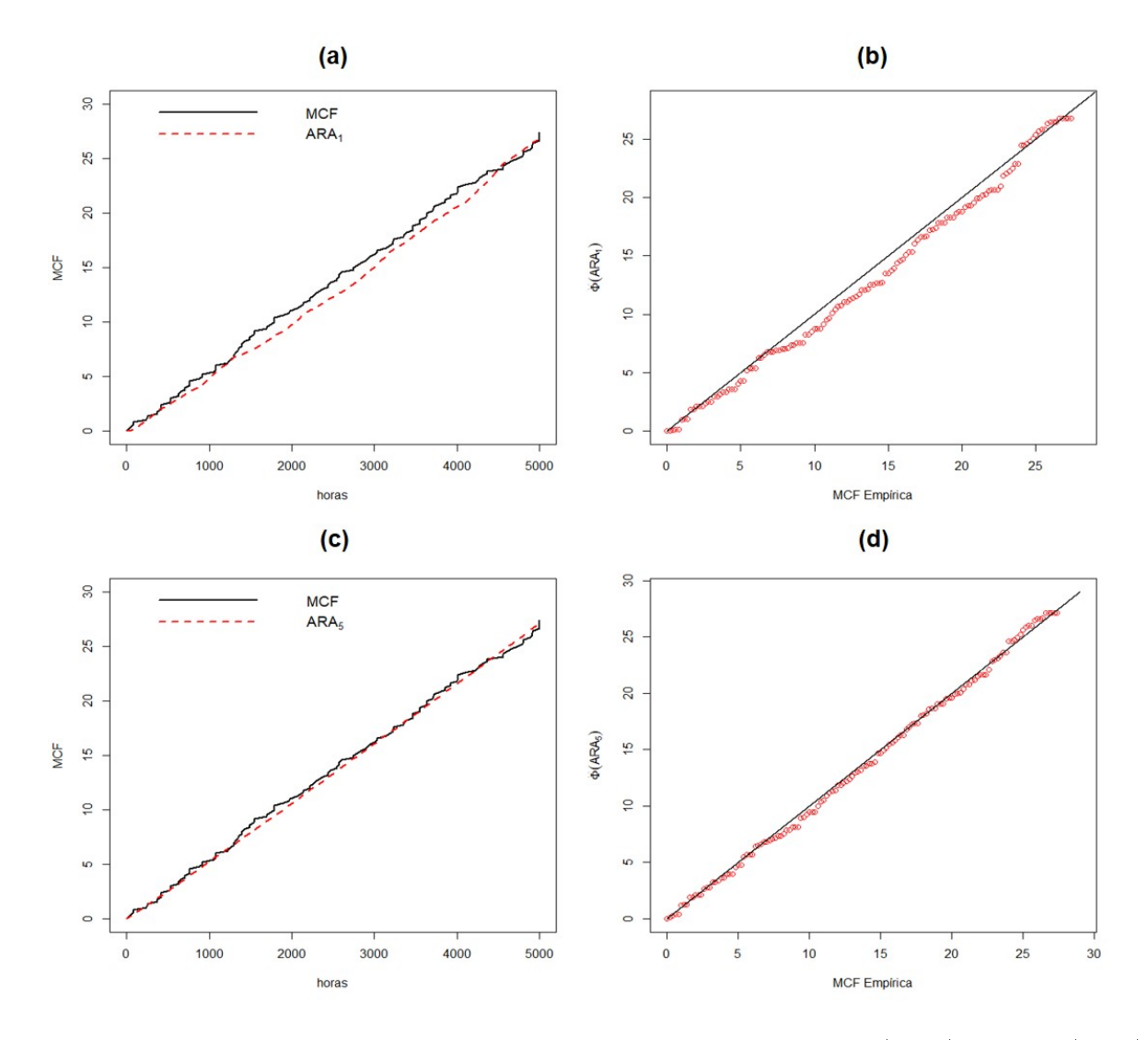

Figura 4.13: Comparação entre MCF empírica e estimada para  $ARA_1$  (a e b) e  $ARA_5$  (c e d) para os dados de rotores1.

ser realizados reparos imperfeitos nas paradas para manutenções corretivas com efeito do reparo  $\hat{\theta} = 0.036$   $(IC(\theta, \alpha = 0.05) = [0.021, 0.060])$ . Vale destacar que o valor do intervalo  $\tau$  entre os reparos perfeitos foi definido com base na razão de custo de  $\frac{C_{PM}}{C}$  $C_{IR}$ = 1 1.5 , isto é, o custo das manutenções corretivas(efeito de reparo imperfeito para os rotores) são 50% maiores que os custos das manutenções preventivas(efeito de reparo perfeito para os rotores).

Como podemos observar nos dados de rotores (Apêndice A), atualmente as manutenções preventivas dos rotores são executadas em intervalos de  $\tau = 5\,000$  horas. Como o intervalo de confiança  $\left[3\right.870.986, 4\left.906.317\right]$  termina em 4 906.317, a política ótima não engloba

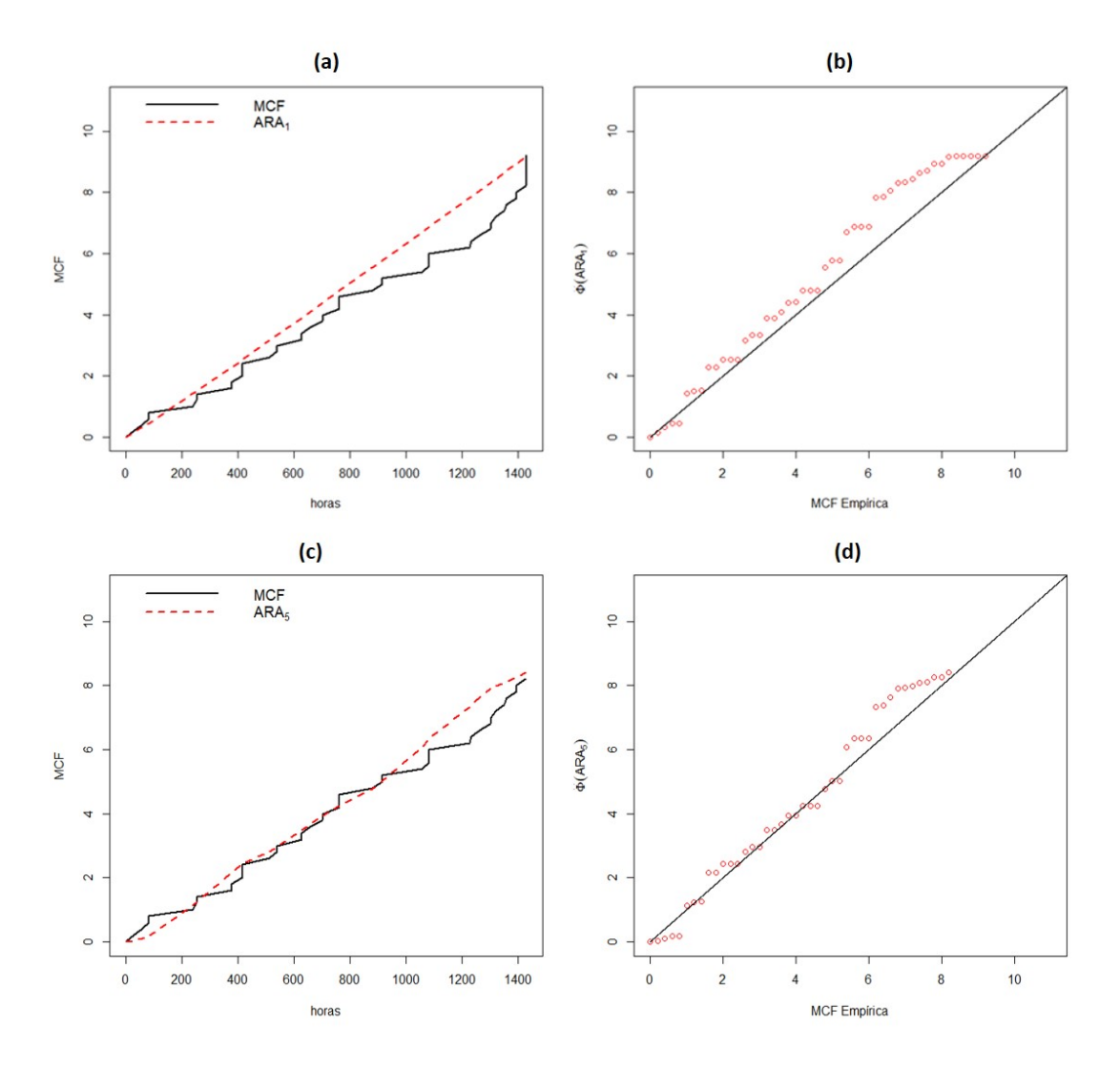

Figura 4.14: Comparação entre MCF empírica e estimada para  $ARA_1$  (a e b) e  $ARA_5$  (c e d) para os dados de rotores2.

o intervalo executado atualmente. Então, aconselha-se a equipe de Engenharia reduzir o intervalo das manutenções preventivas dos rotores para  $\tau = 4$  352.889 horas.

Vale ressaltar que, caso haja alteração no processo de manutenção preventiva ou manutenção corretiva, os dados devem ser avaliados novamente para averiguar o efeito de reparo e o custo de cada um deles, visto que a razão dos custos  $C_{PM}/C_{IR}$  são utilizados para o cálculo de periodicidade ótima de manutenção. Portanto, alterações nos custos também podem alterar a periodicidade ótima de manutenção.

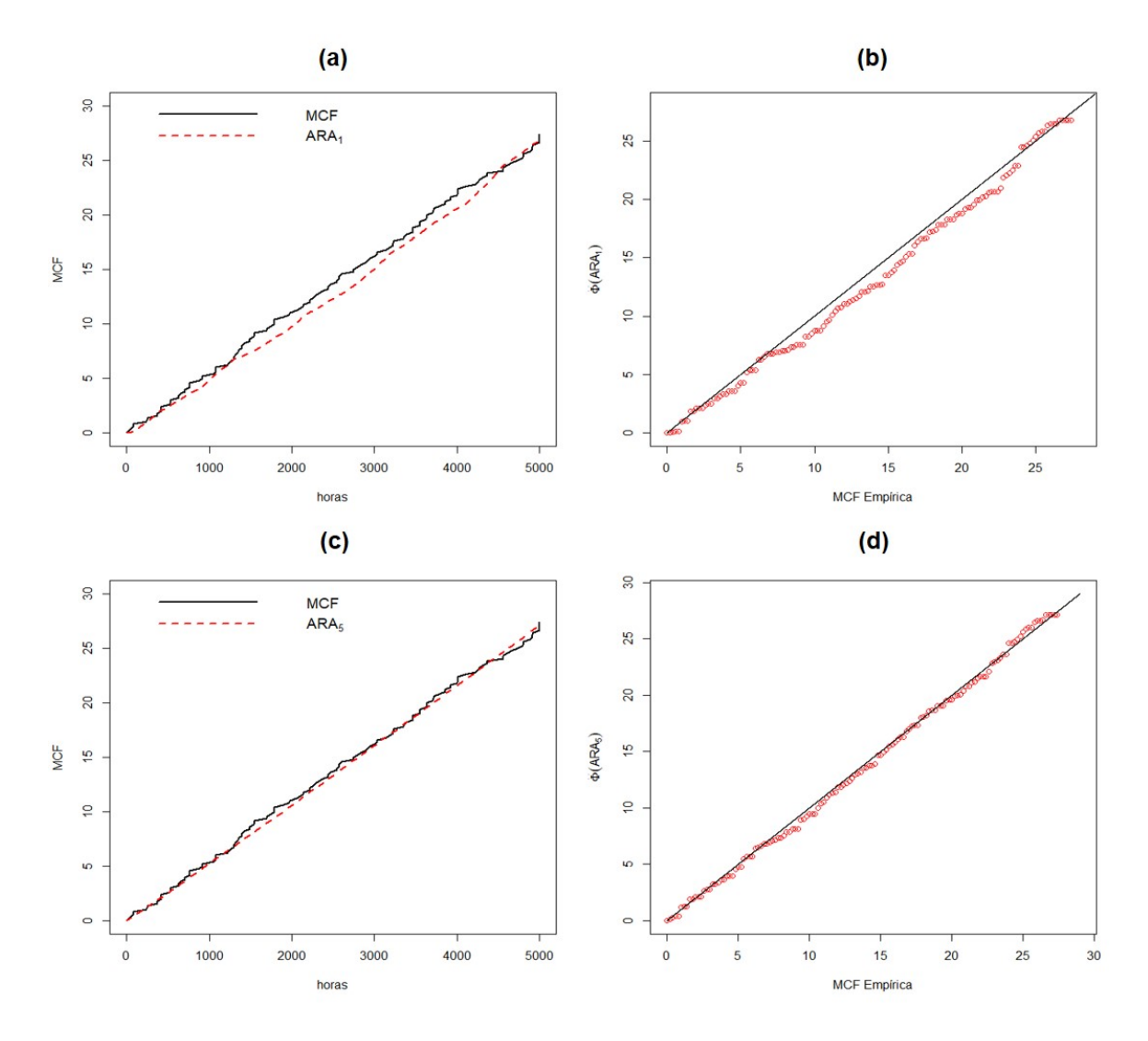

Figura 4.15: Comparação entre MCF empírica e estimada para  $ARA_1$  (a e b) e  $ARA_5$  (c e d) para os dados de $rotores_{Geral}.$ 

### 5 Conclusões e Considerações Finais

O presente trabalho apresenta e discute metodologias estatísticas/probabilísticas recentes da literatura para a modelagem e análise de dados de falhas de sistemas reparáveis. O foco é em testes formais para a caracterização do efeito de reparo (reparo mínimo versus reparo não prejudicial) que consiste na primeira etapa para a análise de dados oriundos de uma situação real. O trabalho fornece uma revisão bibliográfica sobre testes paramétricos  $(Seção 2.5)$  e não paramétricos  $(Seção 2.6)$  para o alcance dessa finalidade ao mesmo tempo em que exemplifica suas aplicações.

Discorreu-se sobre as classes de modelos de Redução Aritmética da Idade e da Intensidade (ARA e ARI, respectivamente) propostas por Doyen & Gaudoin (2004) e as funções de máxima verossimilhança foram derivadas. Após o cálculo dessas funções, foram encontrados, para o conjunto de dados de registros de falhas em rotores de bombas de polpa usados por um companhia de mineração, os estimadores pontuais e intervalares dos parâmetros do PLP (que modela a função intensidade de falhas) e o parâmetro de efeito de reparo  $(\theta)$ , pressupondo a execução de reparo imperfeito na ocorrência de falhas. Porém, há muitos modelos que podem ser utilizados para a solução do problema da política de manutenção preventiva. Nesse sentido, foram utilizados critérios de seleção clássicos na literatura baseados na máxima log-verossimilhança e no peso da evidência, além do método gráfico de bondade de ajuste proposto por Toledo et al.(2015) para determinação do melhor modelo para descrever os dados.

No cenário dos rotores de bombas de polpa, foram aplicados os testes binomial e multinomial (testes de hipóteses paramétricos para seleção entre modelos de reparo imperfeito, que testa as hipóteses de Reparo Mínimo versus Reparo Imperfeito), que indicam que os dados se tratam de reparo imperfeito (p-valor  $\leq 0.05$  para ambos os testes). Após serem utilizados os métodos para escolher o modelo mais adequado dentre os modelos de reparo imperfeito, o  $ARA_5$  foi considerado o modelo mais adequado. Valores de parâmetros estimados indicam que os rotores tendem a falhar mais freqüentemente ao longo do tempo  $(\hat{\beta}=1.87, \, \text{IC}=[1.69, 2.08]$  e que os reparos após as falhas tendem a deixar o equipamento em um estado entre AGAN e ABAO ( $\hat{\theta} = 0.034$ , IC = [0.020,0.066]. Isso significa que os sistemas estão envelhecendo. Portanto, os rotores tendem a falhar com mais freqüência ao longo do tempo, justicando a necessidade de Manutenção Preventiva.

Por meio do roteiro apresentado na seção 2.3, conclui-se que a política ideal de manutenção consiste em realizar reparos perfeitos durante as paradas para manutenções preventivas em intervalos de  $\hat{\tau} = 4\,352.889$  horas  $(IC(\tau, \alpha = 0.05) = [3\,870.986, 4\,906.317]$  horas) entre os quais poderiam ser realizados reparos imperfeitos nas paradas para manutenções corretivas com efeito do reparo  $\hat{\theta} = 0.034$   $(IC(\theta, \alpha = 0.05) = [0.020, 0.066])$ . O valor do intervalo  $\tau$  entre os reparos perfeitos foi definido com base na informação de que custo dos reparos imperfeitos nos rotores são 50% maiores que os custos das manutenções preventivas.

Apesar das bombas de polpa estudados neste artigo terem sido projetados para operar em condições severas do processo de beneficiamento de minerais, existem algumas especifidades da operação de beneficiamento de minério de ferro da unidade onde foram coletados os dados (impurezas do material, por exemplo), que o tornam ainda mais severos. Assim sendo, a política de manutenção sugerida pelo fabricante das bombas não é útil. É necessário que a empresa de mineração defina uma política de MP baseada sob as reais condições de trabalho. As estimativas derivadas neste artigo, como a velocidade de envelhecimento e o efeito do reparo , foram obtidos considerando uma história de tempos de falha para os sistemas nas condições de operação na usina. Atualmente, a empresa realiza manutenções preventivas a cada  $\hat{\tau} = 5000$  horas. Calculando a periodicidade ótima de acordo com os parâmetros que representam o comportamento real desse processo de falha, averiguamos que as manutenções preventivas devem ser realizadas a cada  $\hat{\tau} = 4$  352.889 horas. Portanto, todas as análises realizadas neste trabalho fornecem informações importantes para o processo de tomada de decisão relacionado às políticas de MP na empresa de mineração.

Entre as possibilidades futuras de continuação deste trabalho, temos a análise de dados onde o reparo da manutenção preventiva também seja imperfeito, exploração dos testes de hipóteses para modelos de reparo imperfeito, mais esperticiamente, ampliação dos testes de bondade de ajuste paramétricos (Seção 2.5) para mais de um sistema e o estudo de testes paramétricos que apresentem maior poder.

### Referências bibliográficas

AALEN, O. Nonparametric inference for a family of counting processes. The Annals of Statistics, v. 6, p. 701-726, 1978.

BARLOW, R. E.; HUNTER, L. C. Optimum preventive maintenance policies. Operations Research, v. 8, n. 1, p. 90-100, 1960.

BARLOW, R. E.; PROSCHAN, F. Mathematical Theory of Reliability. Society for Industrial and Applied Mathematics, 1987.

BROWN, M.; PROSCHAN, F. Imperfect repair. Journal of Applied Probability, v.20, p. 851-859, 1983.

CASELLA, G. and BERGER, R. L. Statistical Inference. 2nd Edition. New York: Duxbury,2002.

CHACKO, V. J. Testing homogeneity against ordered alternatives. The Annals of Mathematical Statistics, v.34, p. 945-956, 1963.

CHACKO, V. J. Modified chi-square test for ordered alternatives. Sankhya: The Indian Journal of Statistics, Series B v. 28, p. 185-190, 1966.

CHAUVEL, C.; DAUXOIS, J. Y.; DOYEN, L.; GAUDOIN, O.Parametric bootstrap goodness-of-fit tests for imperfect maintenance models. IEEE Transactions on reliability, v.65, n. 3, p. 1343-1359, 2016.

COOK, R. J.; LAWLESS, J. F. The Statistical Analysis of Recurrent Events. 1a. ed. [S.l.]: Springer, 2007.

CORSET, F., DOYEN, L.; GAUDOIN, O. Bayesian analysis of ARA imperfect repair models. Communications in Statistics - Theory and Meth- ods, v. 41, P. 3915- 3941, 2012.

DOYEN, L.; GAUDOIN, O. Classes of imperfect repair models based on reduction of failure intensity or virtual age. Reliability Engineering & System Safety, v. 84, n. 1, p. 45-56, 2004.

DOYEN, L.; GAUDOIN, O. Modeling and Assessment of Aging and Efficiency of Corrective and Planned Preventive Maintenance. IEEE Transactions on reliability, v. 60, n. 4, p. 759-769, 2011.

EFRON, B.; STEIN, C. The Jackknife Estimate of Variance. Annals of Statisticis, v. 9, n. 3, p. 586-596, 1981.

FERNANDES, R. S. Modelos de Reparo Imperfeito no R [Dissertação de Mestrado]. Universidade Federal de Minas Gerais. Belo Horizonte, 2015.

FREITAS, M. A. ; ALMEIDA, N. F. . Estudo da Tendência na Intensidade de Falhas em Sistemas Reparáveis. In: XXXIX SBPO, 2007, Fortaleza. Anais do XXXIX SBPO - 28 a 31/08/2007, 2007. p. 1-12;

FREITAS, M. A.; COLOSIMO, E. A. Confiabilidade: análise de tempo de falha e testes de vida acelerados. Escola de Engenharia da UFMG/Fundação Christiano Ottoni. Belo Horizonte, 1997.

GILARDONI, G. L.; COLOSIMO, E. A. Optimal maintenance time for repairable systems. Journal of Quality Technology, v. 39, n. 1, p. 48-53, 2007.

GILARDONI, G. L.; COLOSIMO, E. A. On the superposition of overlapping poisson processes and nonparametric estimation of their intensity function. Journal of Statistical Planning and Inference, v. 171, p. 3075-3083, 2011.

GILARDONI, G. L.; COLOSIMO, E. A.; TOLEDO, M. L. G.; FREITAS, M. A. Non-Parametric Significance Tests for Imperfect Repair. 2018. No prelo.

GILARDONI, G. L.; OLIVEIRA, M. D.; COLOSIMO, E. A. Nonparametric estimation and bootstrap confidence intervals for the optimal maintenance time of a repairable system. Computational Statistics and Data Analysis, v. 63, p. 113-124, 2013.

GILARDONI, G. L.; TOLEDO, M. L. G.; FREITAS, M. A.; COLOSIMO, E. A. Dynamics of an optimal maintenance policy for imperfect repair models. European Journal of Operational Research, v. 248, p. 1104-1112, 2016.

KIJIMA, M. Some results for repairable systems with general repair. Journal of

Applied Probability, v. 26, p. 89-102, 1989.

KIJIMA, M., MORIMURA, H., and Suzuki, Y. (1988). Periodical replacement problem without assuming minimal repair. European Journal of Operational Research,37:194?203.

MADUREIRA, I. F. Um pacote computacional para a análise estatística de processos de Lei de Potência [Dissertação de Mestrado]. Universidade de Brasilia. Brasilia, 2014.

MALIK, M. A. K. Reliable preventive maintenance scheduling. AIIR Transactions, v. 11, p. 221-228, 1979.

MORIMURA, H. On some preventive maintenance policies for IFR. Journal of Operations Research Society of Japan, v. 12, n. 3, p. 94-125, 1970.

OLIVEIRA, C. H. X. Política ótima de manutenção preventiva de transportadores de correia de uma empresa mineradora brasileira sob a suposição de reparo imperfeito [Dissertação de Mestrado]. Universidade Federal de Minas Gerais. Belo Horizonte, 2016.

OLIVEIRA, M. D. d., COLOSIMO, E. A.; GILARDONI, G. L. Bayesian inference for power law processes with applications in repairable systems. Journal of Statistical Planning and Inference, v. 141, p. 1151-1160, 2012.

PAN, R.; RIGDON, S. E. Bayes inference for general repairable systems. Journal of Quality Technology, v. 41(1), p. 82-94, 2009

PARK, D. H.; JUNG, G. M.; YUM, J. K. Cost minimizations for periodic maintenance policy of a system subject to slow degradation. Reliability Engineerig and System Safety, v. 68, p. 105-112, 2000.

PHELPS, R. I. Replacement policies under minimal repair. The Journal of Operational Research Society, v. 32, p. 549-554, 1981.

RIGDON, S. E.; BASU, A. P. Statistical methods for the reliability of repairable systems. New York: Wiley, 2000.

SEN, A.; KHATTREE, R. On estimating the current intensity of failure for the power-law process. Journal of Statistical Planning and Inference, v. 74(2), p. 253-272, 1998.

SHIN, I.; LIM, T. J.; LIE, C. H. Estimating parameters of intensity function and maintenance effect for repairable unit. Reliability Engineering and System Safety, v.56, p. 1-10, 1996.

TOLEDO, M. L. G. Determinação da Periodicidade Ótima de Manutenção sob a Suposição de Reparo Imperfeito. Tese de doutorado. Universidade Federal de Minas Gerais. Belo Horizonte, 2014.

TOLEDO, M. L. G.; FREITAS, M. A.; COLOSIMO, E. A.; GILARDONI, G. L. ARA and ARI imperfect repair models: Estimation, goodness-of-fit and reliability prediction. Reliability Engineering & System Safety, v. 140, p. 107-115, 2015.

TOLEDO, M. L. G.; FREITAS, M. A.; COLOSIMO, E. A.; GILARDONI, G. L. Optimal Periodic Maintenance Policy under Imperfect Repair: A Case Study of Off-Road Engines. IIE Transactions, v.45, p.747-758, 2016.

WANG, H. A survey of maintenance policies of deteriorating systems. European Journal of Operational Research, v. 139, p. 469-489, 2002.

WU, S.; ZUO, M. Linear and nonlinear preventive maintenance models. IEEE Transactions on Reliability, v. 59, p. 242-249, 2010.

YANEZ, M.; JOGLAR, F.; MODARRES, M. Generalized renewal process for analysis of repairable systems with limited failure experience. Reliability Engineering and System Safety, v.77, p. 167-180, 2002.

ZHAO, M.; XIE, M. On maximum likelihood estimation for a general nonhomogeneous Poisson process. Scandinavian Journal of Statistics, v.23, p. 597-607, 1996.

A Conjunto de dados dos motores das bombas de polpa: Tempos de censura devido a realização de manutenção preventiva estão indicados por \*

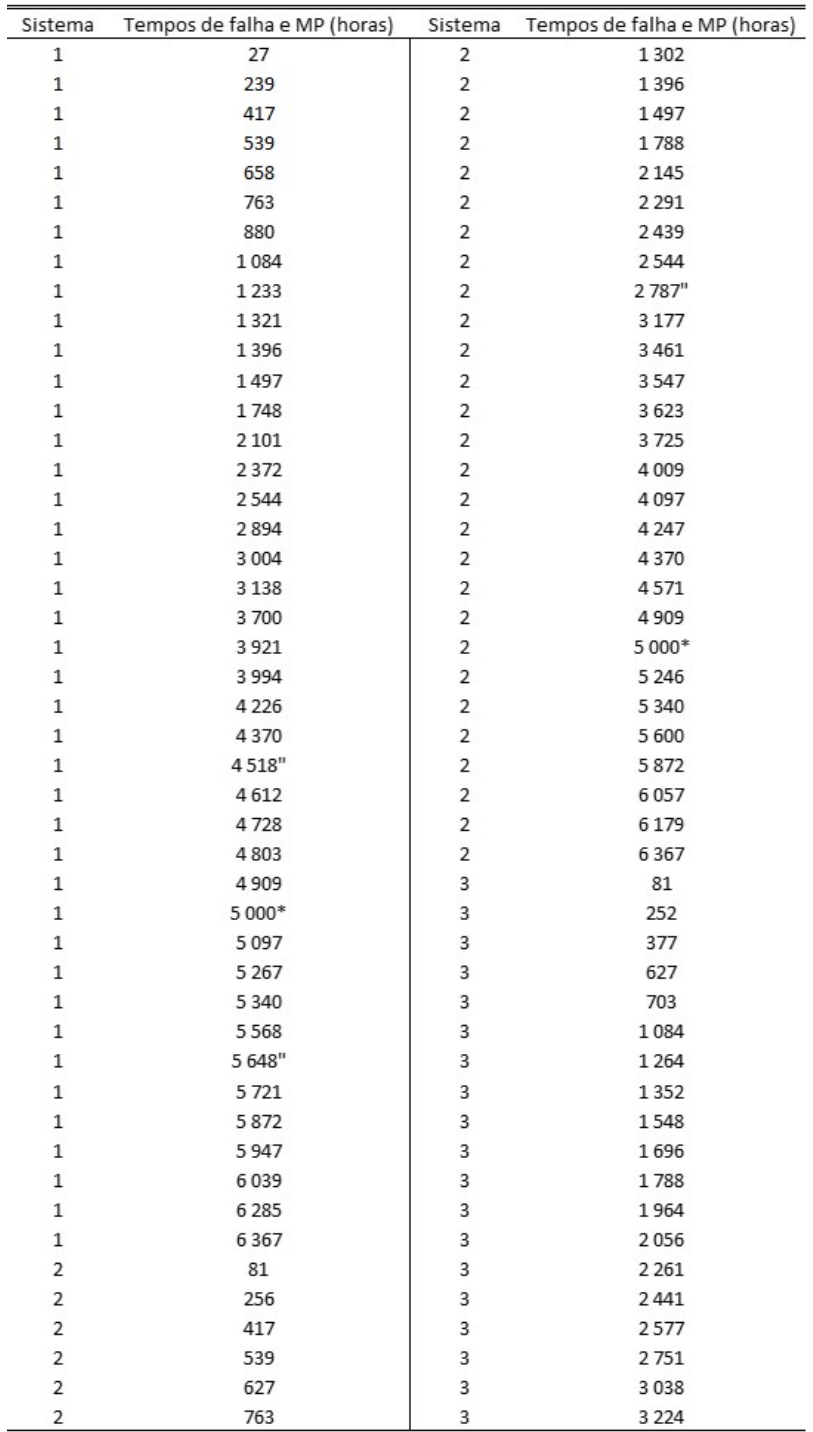

Continuação da tabela de dados:

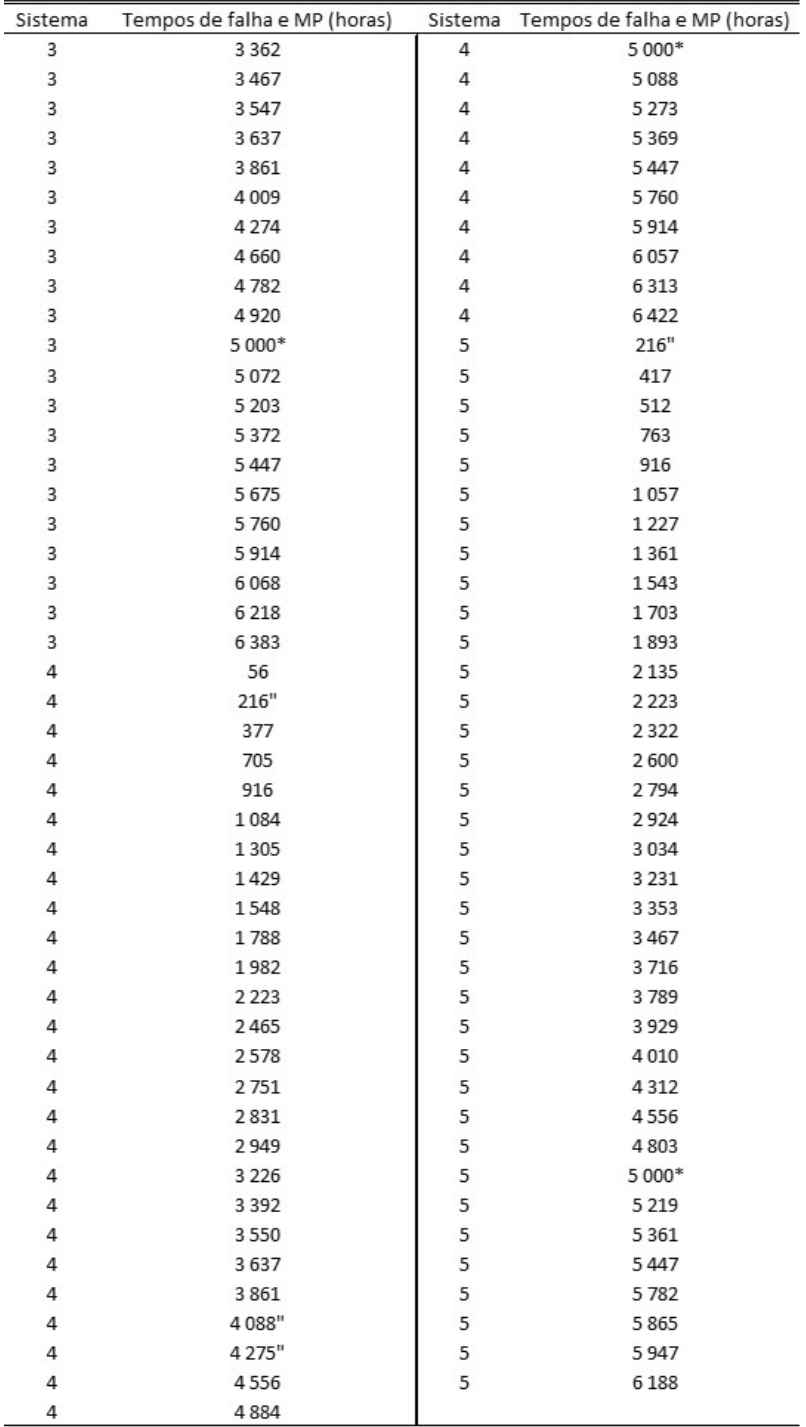

## B Estimação de parâmetros: a função de verossimilhança no modelo  $ARA_m + PLP$

Uma funcão de verossimilhanca apropriada apropriada para modelar o processo  $ARA_m$ + PLP é dada por

$$
L(\mu) = \prod_{i=1}^{k_1} f_{T_{i,1},\dots,T_{i,N(t_i^*)},N(t_i^*)}(t_{i,1},\dots,t_{i,n_i},n_i) \times \prod_{j=1}^{k_2} f_{T_{j,1},\dots,T_{j,n_j^*}}(t_{j,1},\dots,t_{j,n_j^*})
$$
  
\n
$$
= \prod_{i=1}^{k_1} [f_{T_i|N(t_i^*)}(t_{i,1},\dots,t_{i,n_i}|n_i)P(N(t_i^*)=n_i)] \times \prod_{j=1}^{k_2} f_{T_j}(t_{j,1},\dots,t_{j,n_j^*})
$$
  
\nse  $k \ge 1, k = k_1 + k_2.$  (1)

a. Encontrando o primeiro produtório da Equação 1:

$$
\prod_{i=1}^{k_1} f_{T_i|N(t_i^*)}(t_{i,1},\ldots,t_{i,n_i}|n_i)P(N(t_i^*)=n_i) =
$$
\n
$$
= \prod_{i=1}^{k} \lim_{h\to 0} \frac{P(t_{i,1}-h < T_{i,1} \le t_{i,1},\ldots,t_{i,n_i}-h < T_{i,n_i} \le t_{i,n_i}|N(t_i^*)=n_i)}{h^{n_i}}P(N(t_i^*)=n_i)
$$
\n
$$
= \prod_{i=1}^{k_1} \lim_{h\to 0} \frac{P(t_{i,1}-h < T_{i,1} \le t_{i,1},\ldots,t_{i,n_i}-h < T_{i,n_i} \le t_{i,n_i},N(t_i^*)=n_i)}{P(N(t_i^*)=n_i)h^{n_i}}P(N(t_i^*)=n_i)
$$
\n
$$
= \prod_{i=1}^{k_1} \lim_{h\to 0} P(N(0,t_{i,1}-h)=0)P(N(t_{i,1}-h,t_{i,1}]=1)P(N(t_{i,1},t_{i,2}-h)=0) \times
$$
\n
$$
\times P(N(t_{i,2}-h,t_{i,2}]=1)\ldots \times P(N(t_{i,n_i}-h,t_{i,n_i}]=1)P(N(t_{i,n_i},t_i^*)=0)/h^{n_i}
$$
\n
$$
= \prod_{i=1}^{k_1} \lim_{h\to 0} \left\{\prod_{l=1}^{n_i} P(N(t_{i,l-1},t_{i,l}-h)=0)P(N(t_{i,l}-h,t_{i,l}]=1)\right\} \times
$$
\n
$$
\times P(N(t_{i,n_i},t_i^*)=0)/h^{n_i}
$$

Tem-se que:

$$
E[N(t_{i,l-1},t_{i,l}-h)] = \int_{t_{i,l-1}}^{t_{i,l}-h} \lambda_R \left( u - (1-\theta) \sum_{p=0}^{\min(M-1,l-2)} \theta^p t_{i,l-1-p} \right) du
$$
  
=  $\Lambda_R \left( t_{i,l} - h - (1-\theta) \sum_{p=0}^{\min(M-1,l-2)} \theta^p t_{i,l-1-p} \right) - \Lambda_R \left( t_{i,l-1} - (1-\theta) \sum_{p=0}^{\min(M-1,l-2)} \theta^p t_{i,l-1-p} \right)$ 

e

$$
E[N(t_{i,l} - h, t_{i,l}]] = \int_{t_{i,l} - h}^{t_{i,l}} \lambda_R \left( u - (1 - \theta) \sum_{p=0}^{\min(M-1, l-2)} \theta^p t_{i,l-1-p} \right) du
$$
  
=  $\Lambda_R \left( t_{i,l} - (1 - \theta) \sum_{p=0}^{\min(M-1, l-2)} \theta^p t_{i,l-1-p} \right) - \Lambda_R \left( t_{i,l} - h - (1 - \theta) \sum_{p=0}^{\min(M-1, l-2)} \theta^p t_{i,l-1-p} \right)$ 

Portanto,

$$
P(N(t_{i,l-1},t_{i,l}-h]=0) =
$$
  
=  $e^{-\Lambda_R(t_{i,l}-h-(1-\theta)\sum_{p=0}^{\min(M-1,l-2)}\theta^p t_{i,l-1-p})+\Lambda_R(t_{i,l-1}-(1-\theta)\sum_{p=0}^{\min(M-1,l-2)}\theta^p t_{i,l-1-p})}$ 

e

$$
P(N(t_{i,l} - h,t_{i,l}] = 1) =
$$
\n
$$
= e^{-\Lambda_R(t_{i,l} - (1-\theta)\sum_{p=0}^{\min(M-1,l-2)} \theta^p t_{i,l-1-p}) + \Lambda_R(t_{i,l} - h - (1-\theta)\sum_{p=0}^{\min(M-1,l-2)} \theta^p t_{i,l-1-p})} \times
$$
\n
$$
\times \left[ \Lambda_R \left( t_{i,l} - (1-\theta) \sum_{p=0}^{\min(M-1,l-2)} \theta^p t_{i,l-1-p} \right) - \Lambda_R \left( t_{i,l} - h - (1-\theta) \sum_{p=0}^{\min(M-1,l-2)} \theta^p t_{i,l-1-p} \right) \right]
$$

Substituindo as duas últimas equaçõess no produtório acima, temos:

$$
\prod_{i=1}^{k_1} f_{T_i|N(t_i^*)}(t_{i,1},\ldots,t_{i,n_i}|n_i)P(N(t_i^*)=n_i) =
$$
\n
$$
= \prod_{i=1}^{k_1} \lim_{h\to 0} \{ \prod_{l=1}^{n_i} [e^{-\Lambda_R(t_{i,l}-h-(1-\theta)\sum_{p=0}^{min(M-1,l-2)}\theta^p t_{i,l-1-p})+\Lambda_R(t_{i,l-1}-(1-\theta)\sum_{p=0}^{min(M-1,l-2)}\theta^p t_{i,l-1-p})} \times
$$
\n
$$
\times e^{-\Lambda_R(t_{i,l}-(1-\theta)\sum_{p=0}^{min(M-1,l-2)}\theta^p t_{i,l-1-p})+\Lambda_R(t_{i,l}-h-(1-\theta)\sum_{p=0}^{min(M-1,l-2)}\theta^p t_{i,l-1-p})} \times
$$
\n
$$
\times \left[ \Lambda_R \left( t_{i,l} - (1-\theta) \sum_{p=0}^{min(M-1,l-2)} \theta^p t_{i,l-1-p} \right) - \Lambda_R \left( t_{i,l} - h - (1-\theta) \sum_{p=0}^{min(M-1,l-2)} \theta^p t_{i,l-1-p} \right) \right] \times
$$
\n
$$
\times e^{-\Lambda_R(t_i^*(-1-\theta)\sum_{p=0}^{min(M-1,n_i-1)}\theta^p t_{i,n_i-p})+\Lambda_R(t_{i,n_i}-(1-\theta)\sum_{p=0}^{min(M-1,n_i-1)}\theta^p t_{i,n_i-p})/h^{n_i} }
$$
\n
$$
= \prod_{i=1}^{k_1} \prod_{l=1}^{n_i} \{ \lambda_R(t_{i,l} - (1-\theta) \sum_{p=0}^{min(M-1,l-2)} \theta^p t_{i,l-1-p}) \times
$$
\n
$$
\times e^{-\Lambda_R(t_i^*(-1-\theta)\sum_{p=0}^{min(M-1,l-2)}\theta^p t_{i,l-1-p})+\Lambda_R(t_{i,n_i}-(1-\theta)\sum_{p=0}^{min(M-1,l-2)}\theta^p t_{i,n_i-p})} \}
$$
\n
$$
\times e^{-\Lambda_R(t_i^*(-1-\theta)\sum_{p=0}^{min(M-1,n_i-1)}\theta^p t_{i,n_i-p})+\Lambda_R(t_{i,n_i}-(1-\theta)\sum_{p=0}^{min(M-1,n_i-1)}\theta^p t_{i
$$

b. Encontrando o segundo termo da Equação 1:

Nos sistemas truncados por falha, a contribuição para a verossimilhança é a fdp conjunta dos tempos globais  $Y_{j,1}, Y_{j,2}, \ldots, Y_{j,n_j^*}$ .

$$
\prod_{j=1}^{k_2} f_{T_j}(t_{j,1},\ldots,t_{j,n_j^*}) =
$$
\n
$$
= \prod_{j=1}^{k_2} \prod_{m=1}^{n_j^*} f(t_{j,m}|t_{j,1},t_{j,2},\ldots,t_{j,m-1}) = \prod_{j=1}^{k_2} \prod_{m=1}^{n_j^*} \frac{d}{dt_{j,m}} F(t_{j,m}|t_{j,1},t_{j,2},\ldots,t_{j,m-1})
$$
\n
$$
= \prod_{j=1}^{k_2} \prod_{m=1}^{n_j^*} \frac{d}{dt_{j,m}} (1 - R(t_{j,m}|t_{j,1},t_{j,2},\ldots,t_{j,m-1})) = \prod_{j=1}^{k_2} \prod_{m=1}^{n_j^*} -\frac{d}{dt_{j,m}} R(t_{j,m}|t_{j,1},t_{j,2},\ldots,t_{j,m-1})
$$

$$
0 < t_{j,1} < t_{j,2} < \ldots < t_{j,n}.
$$

Devido à propriedade de incrementos independentes, a função de confiabilidade condicional de  $T_{j,m}$  dado  $T_{j,1} = t_{j,1}, T_{j,2} = t_{j,2}, \ldots, T_{j,m-1} = t_{j,m-1}$  é independente de  $t_{j,1},t_{j,2},\ldots,t_{j,m-2}$ . Assim, a Equacao anterior fica como:

$$
\prod_{j=1}^{k_2} f_{T_j}(t_{j,1},\ldots,t_{j,n_j^*}) =
$$
\n
$$
= \prod_{j=1}^{k_2} \prod_{m=1}^{n_j^*} -\frac{d}{dt_{j,m}} R(t_{j,m}|t_{j,m-1}) = \prod_{j=1}^{k_2} \prod_{m=1}^{n_j^*} -\frac{d}{dt_{j,m}} P(T_{j,m} > t_{j,m}|t_{j,m-1})
$$
\n
$$
= \prod_{j=1}^{k_2} \prod_{m=1}^{n_j^*} -\frac{d}{dt_{j,m}} P(N(t_{j,m-1},t_{j,m}] = 0)
$$
\n
$$
= \prod_{j=1}^{k_2} \prod_{m=1}^{n_j^*} -\frac{d}{dt_{j,m}} e^{-\Lambda_R(t_{j,m} - (1-\theta) \sum_{p=0}^{\min(M-1,m-2)} \theta^p t_{j,m-1-p}) + \Lambda_R(t_{j,m-1} - (1-\theta) \sum_{p=0}^{\min(M-1,m-2)} \theta^p t_{j,m-1-p})}
$$
\n
$$
= \prod_{j=1}^{k_2} \prod_{m=1}^{n_j^*} \lambda_R(t_{j,m} - (1-\theta) \sum_{p=0}^{\min(M-1,m-2)} \theta^p t_{j,m-1-p}) \times
$$
\n
$$
\times e^{-\Lambda_R(t_{j,m} - (1-\theta) \sum_{p=0}^{\min(M-1,m-2)} \theta^p t_{j,m-1-p}) + \Lambda_R(t_{j,m-1} - (1-\theta) \sum_{p=0}^{\min(M-1,m-2)} \theta^p t_{j,m-1-p})}
$$

pois

$$
E[N(t_{j,m-1}, t_{j,m}]] = \int_{t_{j,m-1}}^{t_{j,m}} \lambda_R(u - (1 - \theta) \sum_{p=0}^{\min(M-1, m-2)} \theta^p t_{j,m-1-p}) du
$$
  
=  $\Lambda_R(t_{j,m} - (1 - \theta) \sum_{p=0}^{\min(M-1, m-2)} \theta^p t_{j,m-1-p}) - \Lambda_R(t_{j,m-1} - (1 - \theta) \sum_{p=0}^{\min(M-1, m-2)} \theta^p t_{j,m-1-p})$ 

A função de verossimilhança em 1 é então dada por:

$$
L(\mu) = \prod_{i=1}^{k_1} [f_{T_i|N(t_i^*)}(t_{i,1},\ldots,t_{i,n_i}|n_i)P(N(t_i^*)=n_i)] \times \prod_{j=1}^{k_2} f_{T_j}(t_{j,1},\ldots,t_{j,n_j^*})
$$
  
\n
$$
= \prod_{i=1}^{k_1} \prod_{l=1}^{n_i} {\{\lambda_R(t_{i,l} - (1-\theta) \sum_{p=0}^{\min(M-1,l-2)} \theta^p t_{i,l-1-p}) \times \atop \times \ e^{-\Lambda_R(t_{i,l} - (1-\theta) \sum_{p=0}^{\min(M-1,l-2)} \theta^p t_{i,l-1-p}) + \Lambda_R(t_{i,l-1} - (1-\theta) \sum_{p=0}^{\min(M-1,l-2)} \theta^p t_{i,l-1-p})\}} \times
$$
  
\n
$$
\times e^{-\Lambda_R(t_i^* - (1-\theta) \sum_{p=0}^{\min(M-1,n_i-1)} \theta^p t_{i,n_i-p}) + \Lambda_R(t_{i,n_i} - (1-\theta) \sum_{p=0}^{\min(M-1,n_i-1)} \theta^p t_{i,n_i-p})} \times \prod_{j=1}^{k_2} \prod_{m=1}^{n_j} \lambda_R(t_{j,m} - (1-\theta) \sum_{p=0}^{\min(M-1,m-2)} \theta^p t_{j,m-1-p}) \times
$$
  
\n
$$
\times e^{-\Lambda_R(t_{j,m} - (1-\theta) \sum_{p=0}^{\min(M-1,m-2)} \theta^p t_{j,m-1-p}) + \Lambda_R(t_{j,m-1} - (1-\theta) \sum_{p=0}^{\min(M-1,m-2)} \theta^p t_{j,m-1-p})}
$$

Assim, no PLP, a funcão de verossimilhanca do modelo $ARA_m$ é dada por:

$$
L(\mu) = \prod_{i=1}^{k_1} \prod_{l=1}^{n_i} \left[ \frac{\beta}{\eta} \left( \frac{t_{i,l} - (1-\theta) \sum_{p=0}^{min(M-1,l-2)} \theta^{p} t_{i,l-1-p}}{\eta} \right)^{\beta-1} \times \exp \left\{ - \left( \frac{t_{i,l} - (1-\theta) \sum_{p=0}^{min(M-1,l-2)} \theta^{p} t_{i,l-1-p}}{\eta} \right)^{\beta} + \left( \frac{t_{i,l-1} - (1-\theta) \sum_{p=0}^{min(M-1,l-2)} \theta^{p} t_{i,l-1-p}}{\eta} \right)^{\beta} \right\} \times \exp \left\{ - \left( \frac{t_{i}^{*} - (1-\theta) \sum_{p=0}^{min(M-1,n_{i}-1)} \theta^{p} t_{i,n_{i}-p}}{\eta} \right)^{\beta} + \left( \frac{t_{i,n_{i}} - (1-\theta) \sum_{p=0}^{min(M-1,n_{i}-1)} \theta^{p} t_{i,n_{i}-p}}{\eta} \right)^{\beta} \right\} \times \exp \left\{ - \left( \frac{t_{j,m} - (1-\theta) \sum_{p=0}^{min(M-1,n-2)} \theta^{p} t_{i,n_{i}-p}}{\eta} \right)^{\beta-1} \times \exp \left\{ - \left( \frac{t_{j,m} - (1-\theta) \sum_{p=0}^{min(M-1,n-2)} \theta^{p} t_{j,m-1-p}}{\eta} \right)^{\beta-1} + \left( \frac{t_{j,m-1} - (1-\theta) \sum_{p=0}^{min(M-1,n-2)} \theta^{p} t_{j,m-1-p}}{\eta} \right)^{\beta-1} \right\} \times \exp \left\{ - \left( \frac{t_{j,m} - (1-\theta) \sum_{p=0}^{min(M-1,n-2)} \theta^{p} t_{j,m-1-p}}{\eta} \right)^{\beta-1} \right\} \times \exp \left\{ \prod_{j=1}^{k_1} \prod_{n=1}^{k_1} \left( t_{j,m} - (1-\theta) \sum_{p=0}^{min(M-1,n-2)} \theta^{p} t_{j,m-1-p} \right)^{\beta-1} \right\} \times \exp \left\{ \sum_{i=1}^{k_1} \prod_{l=1}^{k_1} \left( t_{j,m} - (1-\theta) \sum_{
$$

Para encontrar estimativas de máxima verossimilhanca para os parâmetros,  $\hat{\beta},~\hat{\eta}$  e  $\hat{\theta},~$ a seguinte funcão de log-verossimilhança deve ser maximizada numericamente:

$$
l(\mu) = logL(\mu)
$$
  
\n
$$
= \left(\sum_{i=1}^{k_1} n_i + \sum_{j=1}^{k_2} n_j^* \right) log(\beta) - \beta \left(\sum_{i=1}^{k_1} n_i + \sum_{j=1}^{k_2} n_j^* \right) log(\eta) +
$$
  
\n
$$
+ (\beta - 1) \left(\sum_{i=1}^{k_1} \sum_{l=1}^{n_i} log(t_{i,l} - (1 - \theta) \sum_{p=0}^{\min(M-1,l-2)} \theta^p t_{i,l-1-p}) + \sum_{j=1}^{k_2} \sum_{m=1}^{n_j} log(t_{j,m} - (1 - \theta) \sum_{p=0}^{\min(M-1,m-2)} \theta^p t_{i,l-1-p}) + \sum_{j=1}^{k_1} \sum_{m=1}^{n_j} log(t_{j,m} - (1 - \theta) \sum_{p=0}^{\min(M-1,m-2)} \theta^p t_{i,l-1-p}) + \sum_{i=1}^{k_1} \sum_{l=1}^{n_i} \left[ - \left(\frac{t_{i,l} - (1 - \theta) \sum_{p=0}^{\min(M-1,l-2)} \theta^p t_{i,l-1-p}}{\eta} \right)^{\beta} + \left(\frac{t_{i,l-1} - (1 - \theta) \sum_{p=0}^{\min(M-1,l-2)} \theta^p t_{i,m-1-p}}{\eta} \right)^{\beta} + \sum_{i=1}^{k_2} \sum_{m=1}^{n_j^*} \left[ - \left(\frac{t_{j,m} - (1 - \theta) \sum_{p=0}^{\min(M-1,m-2)} \theta^p t_{j,m-1-p}}{\eta} \right)^{\beta} + \left(\frac{t_{j,m-1} - (1 - \theta) \sum_{p=0}^{\min(M-1,m-2)} \theta^p t_{j,m-1-p}}{\eta} \right)^{\beta} + \left(\frac{t_{j,m-1} - (1 - \theta) \sum_{p=0}^{\min(M-1,m-2)} \theta^p t_{j,m-1-p}}{\eta} \right)^{\beta} t_{j,m-1-p} + \sum_{j=1}^{k_2} \sum_{m=1}^{n_j} \left[ - \left(\frac{t_{j,m} - (1 - \theta) \sum_{p=0}^{\min(M-1,m-2)} \theta^p t_{j,m-1-p}}{\eta} \right)^{\beta} + \
$$

Pode-se assumir que  $\hat{\mu}$ =arg max  $L(\mu)$  segue aproximadamente uma distribui?ão normal multivariada, com média $\mu$ e matriz de covariância $\Sigma$ dada por menos a inversa da matriz Hessiana de  $l(\mu)$  avaliada em  $\hat{\mu}$ . A matriz Hessiana é dada portanto

$$
H = -\left(\frac{\partial^2 l(\mu)}{\partial \mu \partial \mu^t}\right).
$$

Assim, teoria assintótica pode ser usada para se construir intervalos de confianca para os parâmetros.

# C Estimação de parâmetros: a função de verossimilhança no modelo  $\mathcal{A}RI_m+\mathcal{P}LP$

Uma funcão de verossimilhanca apropriada para modelar o processo $\mathcal{A}\mathcal{R}\mathcal{I}_m+\mathcal{P}LP$ é dada por

$$
L(\mu) = \prod_{i=1}^{k_1} f_{T_{i,1},\dots,T_{i,N(t_i^*)},N(t_i^*)}(t_{i,1},\dots,t_{i,n_i},n_i) \times \prod_{j=1}^{k_2} f_{T_{j,1},\dots,T_{j,n_j^*}}(t_{j,1},\dots,t_{j,n_j^*})
$$
  

$$
= \prod_{i=1}^{k_1} [f_{T_i|N(t_i^*)}(t_{i,1},\dots,t_{i,n_i}|n_i)P(N(t_i^*)=n_i)] \times \prod_{j=1}^{k_2} f_{T_j}(t_{j,1},\dots,t_{j,n_j^*})
$$
  
se  $k \ge 1, k = k_1 + k_2.$ 

a. Encontrando o primeiro produtório da Equação 2:

$$
\prod_{i=1}^{k_1} f_{T_i|N(t_i^*)}(t_{i,1},\ldots,t_{i,n_i}|n_i)P(N(t_i^*) = n_i) =
$$
\n
$$
= \prod_{i=1}^{k} \lim_{h\to 0} \frac{P(t_{i,1} - h < T_{i,1} \le t_{i,1},\ldots,t_{i,n_i} - h < T_{i,n_i} \le t_{i,n_i}|N(t_i^*) = n_i)}{h^{n_i}} P(N(t_i^*) = n_i)
$$
\n
$$
= \prod_{i=1}^{k_1} \lim_{h\to 0} \frac{P(t_{i,1} - h < T_{i,1} \le t_{i,1},\ldots,t_{i,n_i} - h < T_{i,n_i} \le t_{i,n_i},N(t_i^*) = n_i)}{P(N(t_i^*) = n_i)h^{n_i}} P(N(t_i^*) = n_i)
$$
\n
$$
= \prod_{i=1}^{k_1} \lim_{h\to 0} P(N(0,t_{i,1} - h) = 0)P(N(t_{i,1} - h,t_{i,1}] = 1)P(N(t_{i,1},t_{i,2} - h) = 0) \times
$$
\n
$$
\times P(N(t_{i,2} - h,t_{i,2}] = 1)\ldots \times P(N(t_{i,n_i} - h,t_{i,n_i}] = 1)P(N(t_{i,n_i},t_i^*) = 0)/h^{n_i}
$$
\n
$$
= \prod_{i=1}^{k_1} \lim_{h\to 0} \left\{ \prod_{l=1}^{n_i} P(N(t_{i,l-1},t_{i,l} - h) = 0)P(N(t_{i,l} - h,t_{i,l}] = 1) \right\} \times
$$
\n
$$
\times P(N(t_{i,n_i},t_i^*) = 0)/h^{n_i}
$$

Tem-se que:

$$
E[N(t_{i,l-1},t_{i,l}-h)] = \int_{t_{i,l-1}}^{t_{i,l}-h} \lambda_R(u) - (1-\theta) \sum_{p=0}^{\min(M-1,l-2)} \theta^p \lambda_R(t_{i,l-1-p}) du
$$
  
=  $\Lambda_R(t_{i,l}-h) - \Lambda_R(t_{i,l-1}) - (1-\theta)[t_{i,l}-h-t_{i,l-1}] \sum_{p=0}^{\min(M-1,l-2)} \theta^p \lambda_R(t_{i,l-1-p})$ 

e

$$
E[N(t_{i,l} - h, t_{i,l}]] = \int_{t_{i,l} - h}^{t_{i,l}} \lambda_R(u) - (1 - \theta) \sum_{p=0}^{\min(M-1, l-2)} \theta^p \lambda_R(t_{i,l-1-p}) du
$$
  
=  $\Lambda_R(t_{i,l}) - \Lambda_R(t_{i,l} - h) - (1 - \theta)[t_{i,l} - t_{i,l} - h] \sum_{p=0}^{\min(M-1, l-2)} \theta^p \lambda_R(t_{i,l-1-p})$ 

Portanto,

$$
P(N(t_{i,l-1},t_{i,l}-h)=0) =
$$
  
=  $e^{-\Lambda_R(t_{i,l}-h)+\Lambda_R(t_{i,l-1})+(1-\theta)[t_{i,l}-h-t_{i,l-1}]\sum_{p=0}^{\min(M-1,l-2)} \theta^p \lambda_R(t_{i,l-1-p})}$ 

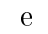

$$
P(N(t_{i,l} - h, t_{i,l}) = 1) =
$$
  
=  $e^{-\Lambda_R(t_{i,l}) + \Lambda_R(t_{i,l} - h) + (1 - \theta)[t_{i,l} - t_{i,l} - h] \sum_{p=0}^{\min(M-1, l-2)} \theta^p \lambda_R(t_{i,l-1-p})} \times$   
 $\times \left[ \Lambda_R(t_{i,l}) - \Lambda_R(t_{i,l} - h) - (1 - \theta)[t_{i,l} - t_{i,l} - h] \sum_{p=0}^{\min(M-1, l-2)} \theta^p \lambda_R(t_{i,l-1-p}) \right]$ 

Substituindo as duas últimas equações no produtório acima, temos:

$$
\prod_{i=1}^{k_1} f_{T_i|N(t_i^*)}(t_{i,1},\ldots,t_{i,n_i}|n_i)P(N(t_i^*) = n_i) =
$$
\n
$$
= \prod_{i=1}^{k_1} \lim_{h\to 0} \{\prod_{l=1}^{n_i} e^{-\Lambda_R(t_{i,l}-h) + \Lambda_R(t_{i,l-1}) + (1-\theta)[t_{i,l}-h-t_{i,l-1}]\sum_{p=0}^{\min(M-1,l-2)} \theta^p \lambda_R(t_{i,l-1-p})} \times
$$
\n
$$
\times e^{-\Lambda_R(t_{i,l}) + \Lambda_R(t_{i,l}-h) + (1-\theta)[t_{i,l}-t_{i,l}-h]\sum_{p=0}^{\min(M-1,l-2)} \theta^p \lambda_R(t_{i,l-1-p})} \times
$$
\n
$$
\times \left[ \Lambda_R(t_{i,l}) - \Lambda_R(t_{i,l}-h) - (1-\theta)[t_{i,l}-t_{i,l}-h] \sum_{p=0}^{\min(M-1,l-2)} \theta^p \lambda_R(t_{i,l-1-p}) \right] \} \times
$$
\n
$$
\times e^{-\Lambda_R(t_i^*) + \Lambda_R(t_{i,n_i}) + (1-\theta)[t_i^* - t_{i,n_i}]\sum_{p=0}^{\min(M-1,n_i-1)} \theta^p \lambda_R(t_{i,n_i-p})}{\mu^n}
$$
\n
$$
= \prod_{i=1}^{k_1} \prod_{l=1}^{n_i} \{ \left[ \lambda_R(t_{i,l}) - (1-\theta) \sum_{p=0}^{\min(M-1,l-2)} \theta^p \lambda_R(t_{i,l-1-p}) \right] \times
$$
\n
$$
\times e^{-\Lambda_R(t_i,l) + \Lambda_R(t_{i,l-1}) + (1-\theta)[t_{i,l} - t_{i,l-1}]\sum_{p=0}^{\min(M-1,l-2)} \theta^p \lambda_R(t_{i,l-1-p})} \times
$$
\n
$$
\times e^{-\Lambda_R(t_i^*) + \Lambda_R(t_{i,n_i}) + (1-\theta)[t_i^* - t_{i,n_i}]\sum_{p=0}^{\min(M-1,n_i-1)} \theta^p \lambda_R(t_{i,n_i-p})}
$$

b. Encontrando o segundo termo da Equação 2:

Nos sistemas truncados por falha, a contribuição para a verossimilhança é a fdp conjunta dos tempos globais  $Y_{j,1}, Y_{j,2}, \ldots, Y_{j,n_j^*}$ .

$$
\prod_{j=1}^{k_2} f_{T_j}(t_{j,1},\ldots,t_{j,n_j^*}) =
$$
\n
$$
= \prod_{j=1}^{k_2} \prod_{m=1}^{n_j^*} f(t_{j,m}|t_{j,1},t_{j,2},\ldots,t_{j,m-1}) = \prod_{j=1}^{k_2} \prod_{m=1}^{n_j^*} \frac{d}{dt_{j,m}} F(t_{j,m}|t_{j,1},t_{j,2},\ldots,t_{j,m-1})
$$
\n
$$
= \prod_{j=1}^{k_2} \prod_{m=1}^{n_j^*} \frac{d}{dt_{j,m}} (1 - R(t_{j,m}|t_{j,1},t_{j,2},\ldots,t_{j,m-1})) = \prod_{j=1}^{k_2} \prod_{m=1}^{n_j^*} -\frac{d}{dt_{j,m}} R(t_{j,m}|t_{j,1},t_{j,2},\ldots,t_{j,m-1})
$$

$$
0 < t_{j,1} < t_{j,2} < \ldots < t_{j,n}.
$$

Devido à propriedade de incrementos independentes, a função de confiabilidade condicional de  $T_{j,m}$  dado  $T_{j,1} = t_{j,1}, T_{j,2} = t_{j,2}, \ldots, T_{j,m-1} = t_{j,m-1}$  é independente de  $t_{j,1},t_{j,2},\ldots,t_{j,m-2}$ . Assim, a Equação anterior fica como:

$$
\prod_{j=1}^{k_2} f_{T_j}(t_{j,1},\ldots,t_{j,n_j^*}) =
$$
\n
$$
= \prod_{j=1}^{k_2} \prod_{m=1}^{n_j^*} -\frac{d}{dt_{j,m}} R(t_{j,m}|t_{j,m-1}) = \prod_{j=1}^{k_2} \prod_{m=1}^{n_j^*} -\frac{d}{dt_{j,m}} P(T_{j,m} > t_{j,m}|t_{j,m-1})
$$
\n
$$
= \prod_{j=1}^{k_2} \prod_{m=1}^{n_j^*} -\frac{d}{dt_{j,m}} P(N(t_{j,m-1},t_{j,m}] = 0)
$$
\n
$$
= \prod_{j=1}^{k_2} \prod_{m=1}^{n_j^*} -\frac{d}{dt_{j,m}} e^{-\Lambda_R(t_{j,m}) + \Lambda_R(t_{j,m-1}) + (1-\theta)[t_{j,m}-t_{j,m-1}] \sum_{p=0}^{\min(M-1,m-2)} \theta^p \lambda_R(t_{j,m-1-p})}
$$
\n
$$
= \prod_{j=1}^{k_2} \prod_{m=1}^{n_j^*} [\lambda_R(t_{j,m}) - (1-\theta) \sum_{p=0}^{\min(M-1,m-2)} \theta^p \lambda_R(t_{j,m-1-p})] \times
$$
\n
$$
\times e^{-\Lambda_R(t_{j,m}) + \Lambda_R(t_{j,m-1}) + (1-\theta)[t_{j,m}-t_{j,m-1}] \sum_{p=0}^{\min(M-1,m-2)} \theta^p \lambda_R(t_{j,m-1-p})}
$$

$$
0 < t_{j,1} < t_{j,2} < \ldots < t_{j,n_j^*-1} < t_{j,n_j^*}.
$$
pois

$$
E[N(t_{j,m-1}, t_{j,m}]] = \int_{t_{j,m-1}}^{t_{j,m}} \lambda_R(u) - (1 - \theta) \sum_{p=0}^{\min(M-1, m-2)} \theta^p \lambda_R(t_{j,m-1-p}) du
$$
  
=  $\Lambda_R(t_{j,m}) - \Lambda_R(t_{j,m-1}) - (1 - \theta)[t_{j,m} - t_{j,m-1}] \sum_{p=0}^{\min(M-1, m-2)} \theta^p \lambda_R(t_{j,m-1-p})$ 

A função de verossimilhança em 2 é então dada por:

$$
L(\mu) = \prod_{i=1}^{k_1} [f_{T_i|N(t_i^*)}(t_{i,1},\ldots,t_{i,n_i}|n_i)P(N(t_i^*)=n_i)] \times \prod_{j=1}^{k_2} f_{T_j}(t_{j,1},\ldots,t_{j,n_j^*})
$$
  
\n
$$
= \prod_{i=1}^{k_1} \prod_{l=1}^{n_i} \{[\lambda_R(t_{i,l}) - (1-\theta) \sum_{p=0}^{\min(M-1,l-2)} \theta^p \lambda_R(t_{i,l-1-p})] \times
$$
  
\n
$$
\times e^{-\Lambda_R(t_{i,l}) + \Lambda_R(t_{i,l-1}) + (1-\theta)[t_{i,l} - t_{i,l-1}] \sum_{p=0}^{\min(M-1,l-2)} \theta^p \lambda_R(t_{i,l-1-p})} \times
$$
  
\n
$$
\times e^{-\Lambda_R(t_i^*) + \Lambda_R(t_{i,n_i}) + (1-\theta)[t_i^* - t_{i,n_i}] \sum_{p=0}^{\min(M-1,n_i-1)} \theta^p \lambda_R(t_{i,n_i-p})} \times
$$
  
\n
$$
\prod_{j=1}^{k_2} \prod_{m=1}^{n_j^*} [\lambda_R(t_{j,m}) - (1-\theta) \sum_{p=0}^{\min(M-1,m-2)} \theta^p \lambda_R(t_{j,m-1-p})] \times
$$
  
\n
$$
\times e^{-\Lambda_R(t_{j,m}) + \Lambda_R(t_{j,m-1}) + (1-\theta)[t_{j,m} - t_{j,m-1}] \sum_{p=0}^{\min(M-1,m-2)} \theta^p \lambda_R(t_{j,m-1-p})}
$$

Assim, no PLP, a funcão de verossimilhanca do modelo $\mathit{ARI}_m$ é dada por:

$$
L(\mu) = \prod_{i=1}^{k_1} \prod_{l=1}^{n_i} \left\{ \frac{\beta}{\eta} \left( \frac{t_{i,l}}{\eta} \right)^{\beta-1} - (1-\theta) \sum_{p=0}^{min(M-1,l-2)} \theta^p \frac{\beta}{\eta} \left( \frac{t_{i,l-1-p}}{\eta} \right)^{\beta-1} \right\} \times \times exp \left\{ - \left( \frac{t_{i,l}}{\eta} \right)^{\beta} + \left( \frac{t_{i,l-1}}{\eta} \right)^{\beta} + (1-\theta)[t_{i,l} - t_{i,l-1}] \sum_{p=0}^{min(M-1,l-2)} \theta^p \frac{\beta}{\eta} \left( \frac{t_{i,l-1-p}}{\eta} \right)^{\beta-1} \right\} \times \times exp \left\{ - \left( \frac{t_{i}^*}{\eta} \right)^{\beta} + \left( \frac{t_{i,m_i}}{\eta} \right)^{\beta} + (1-\theta)[t_i^* - t_{i,m_i}] \sum_{p=0}^{min(M-1,n-1)} \theta^p \frac{\beta}{\eta} \left( \frac{t_{i,m-p}}{\eta} \right)^{\beta-1} \right\} \times \times \prod_{j=1}^{k_2} \prod_{m=1}^{n_i} \left[ \frac{\beta}{\eta} \left( \frac{t_{j,m}}{\eta} \right)^{\beta-1} - (1-\theta) \sum_{p=0}^{min(M-1,m-2)} \theta^p \frac{\beta}{\eta} \left( \frac{t_{i,m-1-p}}{\eta} \right)^{\beta-1} \right] \times \times exp \left\{ - \left( \frac{t_{j,m}}{\eta} \right)^{\beta} + \left( \frac{t_{j,m-1}}{\eta} \right)^{\beta} + (1-\theta)[t_{j,m} - t_{j,m-1}] \sum_{p=0}^{min(M-1,m-2)} \theta^p \frac{\beta}{\eta} \left( \frac{t_{i,m-1-p}}{\eta} \right)^{\beta-1} \right\} \times \sum_{j=1}^{k_2} \prod_{m=1}^{n_{i-1}} \left( t_{i,l}^{\beta-1} - (1-\theta) \sum_{p=0}^{min(M-1,l-2)} \theta^p t_{i,l-1-p}^{\beta-1} \right) \times \times \left[ \prod_{j=1}^{k_1} \prod_{m=1}^{n_j} \
$$

Para encontrar estimativas de máxima verossimilhanca para os parâmetros,  $\hat{\beta},~\hat{\eta}$  e  $\hat{\theta},~$ a seguinte funcão de log-verossimilhança deve ser maximizada numericamente:
$$
l(\mu) = logL(\mu)
$$
  
\n
$$
= \left(\sum_{i=1}^{k_1} n_i + \sum_{j=1}^{k_2} n_j^*\right) log(\beta) - \beta \left(\sum_{i=1}^{k_1} n_i + \sum_{j=1}^{k_2} n_j^*\right) log(\eta) +
$$
  
\n
$$
+ \sum_{i=1}^{k_1} \sum_{l=1}^{n_i} log\left(t_{i,l}^{\beta-1} - (1-\theta) \sum_{p=0}^{\min(M-1,l-2)} \theta^p t_{i,l-1-p}^{\beta-1}\right) +
$$
  
\n
$$
+ \sum_{j=1}^{k_2} \sum_{m=1}^{n_j^*} log\left(t_{j,m}^{\beta-1} - (1-\theta) \sum_{p=0}^{\min(M-1,m-2)} \theta^p t_{j,m-1-p}^{\beta-1}\right) +
$$
  
\n
$$
+ \eta^{-\beta} \left[\sum_{i=1}^{k_1} \sum_{l=1}^{n_i} \left(-t_{i,l}^{\beta} + t_{i,l-1}^{\beta} + (1-\theta) \beta[t_{i,l} - t_{i,l-1}] \sum_{p=0}^{\min(M-1,l-2)} \theta^p t_{i,l-1-p}^{\beta-1}\right)\right] +
$$
  
\n
$$
+ \eta^{-\beta} \left[\sum_{j=1}^{k_2} \sum_{m=1}^{n_j^*} \left(-t_{j,m}^{\beta} + t_{j,m-1}^{\beta} + (1-\theta) \beta[t_{j,m} - t_{j,m-1}] \sum_{p=0}^{\min(M-1,m-2)} \theta^p t_{j,m-1-p}^{\beta-1}\right)\right] +
$$
  
\n
$$
+ \eta^{-\beta} \left[\sum_{i=1}^{k_1} \left(-t_i^{*\beta} + t_{i,n_i}^{\beta} + (1-\theta) \beta[t_i^* - t_{i,n_i}] \sum_{p=0}^{\min(M-1,n_i-1)} \theta^p t_{i,n_i-p}^{\beta-1}\right)\right]
$$

Pode-se assumir que  $\hat{\mu}$ =arg max  $L(\mu)$  segue aproximadamente uma distribui?ão normal multivariada, com média  $\mu$  e matriz de covariância  $\Sigma$  dada por menos a inversa da matriz Hessiana de  $l(\mu)$  avaliada em  $\hat{\mu}$ . A matriz Hessiana é dada portanto

$$
H = -\left(\frac{\partial^2 l(\mu)}{\partial \mu \partial \mu^t}\right).
$$

Assim, teoria assintótica pode ser usada para se construir intervalos de confiança para os parâmetros.

# D Algoritmo proposto por Toledo et al.(2015) e Fernandes (2015) para a geração de  $K = k_1 + k_2$  sistemas sob suposição do  $ARA_m + PLP$

Utilize os valores estimados  $\hat{\beta},\,\hat{\eta}$  e  $\hat{\theta}$  para gerar pseudodados dos tempos de falha para os K sistemas (os autores usaram um valor de K muito grande,  $10000$ ) por meio da execução do seguinte procedimento:

- a. Suponha que a  $q$  ésima falha no sistema tenha ocorrido no tempo  $t_q.$
- b. Seja  $x = t_{q+1} t_q$  o tempo entre as falhas q e  $q + 1$  (duas falhas consecutivas).
- c. Seja m a ordem de memória do modelo  $ARA_m$ . Dessa forma:

$$
F_{X|t_q=m,\dots,t_q}(x) = P(X \le x | t_{q-m},\dots,t_q)
$$
  
= 1 - P(X > x | t\_{q-m},\dots,t\_q)  
= 1 - P[N(x + t\_q) - N(t\_q) = 0 | t\_{q-m},\dots,t\_q]  
= 1 - exp \left[ -\Lambda\_R \left( x + t\_q - (1 - \theta) \sum\_{p=0}^{\min(m-1,q-1)} \theta^p t\_{q-p} \right) \right]   
\times exp \left[ \Lambda\_R \left( t\_q - (1 - \theta) \sum\_{p=0}^{\min(m-1,q-1)} \theta^p t\_{q-p} \right) \right]

A primeira linha do raciocínio acima descrito corresponde à probabilidade de haver um intervalo de tempo X entre duas falhas consecutivas, dado o histórico de falhas considerado no modelo. A probabilidade de que esse intervalo X seja menor ou igual a um valor específico  $x$  é complementar à probabilidade de que o  $X > x$ , ou ainda, igual à probabilidade de que entre os intervalos de tempo  $t_q$  e  $t_q + x$  (tempo da próxima falha) pode haver falhas, dado o histórico de falhas observadas.

- d. Em seguida, o tempo de falha  $t_{q+1}$  é obtido a partir dos passos (a), (b) e (c):
	- (a) gere um valor  $u$  de uma variável aleatória com distribuição Contínua Uniforme  $(0,1)$ :
- (b) resolva a equação  $F_{X|t_q=m,\dots,t_q}(x) = u$ , encontrando o valor de x;
- (c) calcule  $t_{q+1} = t_q + \boldsymbol{x}$ usando a expressão abaixo:

$$
t_{q+1} = \eta \left[ \left( \frac{t_q - (1-\theta) \sum_{p=0}^{\min(m-1,q-1)} \theta^p t_{q-p}}{\eta}^{\beta} \right) - \log(1-u) \right]^{\frac{1}{\beta}}
$$
  
+ 
$$
(1-\theta) \sum_{p=0}^{\min(m-1,q-1)} \theta^p t_{q-p}
$$

Particularmente, se o PLP for usado, tendo encontradas anteriormente as estimativas de máxima verossimilhança  $\hat{\beta}, \, \hat{\eta}$  e  $\hat{\theta}, \,$ usaremos

$$
\hat{\Lambda}_R(t) = \left(\frac{t}{\hat{\eta}}\right)^{\hat{\beta}}
$$
  

$$
e
$$
  

$$
\hat{\Lambda}_R^{-1}(t) = \hat{\eta}t^{1/\hat{\beta}}
$$

e. Finalmente, gere um histórico de falhas para um sistema truncado no tempo t, utilizando recursivamente os passos (a) a (c). Os tempos de falha  $t_1, t_2, \ldots, t_q$  são gerados até $t_{q+1} > T$ .

## E Algoritmo proposto por Fernandes (2015) para a geração de  $K = k_1 + k_2$  sistemas sob suposição do  $ARI_m + PLP$

Utilize os valores estimados  $\hat{\beta},\,\hat{\eta}$  e  $\hat{\theta}$  para gerar pseudodados dos tempos de falha para os K sistemas (pode-se usar um valor de K muito grande, como 10000, por exemplo) por meio da execução do seguinte procedimento:

- a. Suponha que a  $q$ -ésima falha no sistema tenha ocorrido no tempo  $t_q$ .
- b. Seja  $x = t_{q+1} t_q$  o tempo entre as falhas  $q e q + 1$  (duas falhas consecutivas).
- c. Seja m a ordem de memória do modelo  $ARI_m$ . Dessa forma:

$$
F_{X|t_q=m,\dots,t_q}(x) = P(X \le x | t_{q-m},\dots,t_q)
$$
  
= 1 - P(X > x | t\_{q-m},\dots,t\_q)  
= 1 - P[N(x + t\_q) - N(t\_q) = 0 | t\_{q-m},\dots,t\_q]  
= 1 - exp \left[ -\Lambda\_R (t\_q + x) + \Lambda\_R (t\_q) + x(1 - \theta) \sum\_{p=0}^{\min(m-1,q-1)} \theta^p \lambda\_R (t\_{q-p}) \right]  
= log(1 - u)

Novamente, é valido destacar que a primeira linha do raciocínio acima se refere à probabilidade de haver um intervalo de tempo  $X$  entre duas falhas consecutivas, dado o histórico de falhas considerado no modelo. Sabemos que a probabilidade de que esse intervalo X seja menor ou igual a um valor específico  $x$  é complementar à probabilidade de que o  $X > x$ , (também igual à probabilidade de que entre os intervalos de tempo  $t_q$  e  $t_q + x$  pode haver falhas, dado o histórico de falhas observadas).

- d. Em seguida, o tempo de falha  $t_{q+1}$  é obtido a partir dos passos (a), (b) e (c):
	- (a) gere um valor u de uma variável aleatória com distribuição Contínua Uniforme  $(0,1)$ :

(b) resolva a equação  $F_{X|t_q=m,\dots,t_q}(x) = u$ , encontrando o valor de x;

(c) calcule  $t_{q+1} = t_q + x$ usando a equação abaixo:

$$
(t_q + x)^{\beta} - t_q^{\beta} - x\beta(1 - \theta) \sum_{p=0}^{\min(m-1, q-1)} \theta^p (t_{q-p})^{\beta} + \eta^{\beta} log(1 - u) = 0
$$

Particularmente, se o PLP for usado, tendo encontradas anteriormente as estimativas de máxima verossimilhança  $\hat{\beta}, \, \hat{\eta}$  e  $\hat{\theta}, \,$ usaremos

$$
\hat{\Lambda}_R(t) = \left(\frac{t}{\hat{\eta}}\right)^{\hat{\beta}}
$$

$$
e
$$

$$
\hat{\Lambda}_R^{-1}(t) = \hat{\eta}t^{1/\hat{\beta}}
$$

e. Finalmente, gere um histórico de falhas para um sistema truncado no tempo t, utilizando recursivamente os passos (a) a (c). Os tempos de falha  $t_1, t_2, \ldots, t_q$  são gerados até  $t_{q+1} > T$ .

### F Algoritmo proposto por Toledo et al. (2015) para a determinação da função média  $\hat{\phi}_{C-NPMLE}(t)$

Suponha que um sistema seja observado e que  $N(t) = \sum_{j=1}^n I(t \geq t_j)$  seja o número de falhas observadas nesse sistema até o tempo $t$  (com tempos de falhas  $0 < t_1 < \ldots < t_n <$ T). Para um sistema truncado no tempo, o risco será  $Y(t) = I(0 \le t \le T)$ .

A partir dessas considerações, o algoritmo seguinte será útil para calcular a função média  $\hat{\phi}_{C-NPMLE}(t)$ :

- a. Faça  $i_0 = 0$ ;
- b. repita até $i_{E+1} = m+1$ . Faça $i_{h+1}$ como o índice que minimiza a inclinação entre  $(i_{i_h}, i_h - 1)$  e  $(t_i, i - 1)$  com  $i = (i_h + 1), ..., (n + 1);$
- c. a constante de NPMLE é então dada por

$$
\hat{\phi}_{C-NPMLE}(t) = \frac{i_{j+1} - i_j}{t_{i_{j+1}} - t_j}
$$

com  $t_{i_j} < t \leq t_{i_{j+1}}$ .

### G Cálculo das estatísticas de função de distribuição empírica

Antes do cálculo das estatísticas função de distribuição empírica alguns conceitos que serão utilizados.

### G.1 Preliminares

Inicialmente, faremos as seguintes considerações:

- Seja  $X_1, X_2, \ldots, X_n$  uma amostra aleatória que tem função de distribuição  $F$ .
- $\bullet\ X_{(1)},\!X_{(2)},\ldots,\!X_{(n)}$ são as estatísticas de ordem da amostra $X_1,X_2,\ldots,X_n$
- A função de distribuição empírica pode ser escrita em termos das estatísticas de ordem de modo que, se  $x \in [X_{(i)}, X_{(i+1)}]$  então,  $F_{n,S}(x) = \frac{i}{n}$ , onde  $S(s|T_i; \theta) :=$  $P(T_{i+1}-T_i > s|T_i;\theta) = exp(-\Phi_{T_i+s}(\theta)+\Phi_{T_i}(\theta)),$  paras  $\geq 0$ , conforme equação 2.26.
- Do fato de F ser não decrescente segue que, $I(X_i \leq x) = 0 \iff X_i \geq x \iff$  $F(X_i) \geq F(x) \Longleftrightarrow I(F(X_i) \leq F(x)) = 0$ . Analogamente provamos que  $I(X_i \leq$  $x) = 1 \Longleftrightarrow I(F(X_i) \leq F(x)) = 1.$  Portanto,

$$
I(X_i \le x) = I(F(X_i) \le F(x))
$$

- $\bullet$  Seja $X$ uma variável aleatória com função de distribuição  $F.$  A transformação de X tal que  $Y = F(X)$  é denominada transformação integral de probabilidade.
- Teorema G.1(Teorema da transformação de probabilidade) Seja  $X$  uma variável aleatória contínua com função de distribuição F. Então,  $U = F(X)$  terá distribuição Uniforme Contínua em [0,1]. Vale a recíproca, sendo  $U \sim U_c[0,1],$ então  $X = F^{-1}(U)$  terá função de distribuição  $F$ .
- Da definição de função de distribuição empírica e de G.1 segue que,

$$
F_n, S(x) = \frac{1}{n} \sum_{i=1}^n I(X_i \le x) = \frac{1}{n} \sum_{i=1}^n I(F(X_i) \le F(x))
$$

Do teorema da transformação de probabilidade e da equação anterior temos,

$$
F_n, S(x) = \frac{1}{n} \sum_{i=1}^n I(U_i \le F(x))
$$

em que os  $U_i$ 's são variáveis aleatórias uniformes contínuas no intervalo  $(0,1)$  e  $0 \leq F(x) \leq 1$ . Então,  $F_n,S(x) = U_n(F(x))$ em que  $U_n(x)$ é a função de distribuição empírica de uma amostra de variáveis aleatórias  $U(0,1)$ .

• Redefinindo  $F(x) = t$  temos que  $F_n S(x) = U_n(x)$ . Assim no lugar de trabalhar com a versão original podemos trabalhar com a versão modificada usando transformação integral de probabilidade. Assim tomamos,  $F(X_i; \hat{\theta}) = U_i$ ,  $F(x; \hat{\theta}) = t$  e  $F_{n, S}(x; \hat{\theta}) =$  $U_n(t)$ .

### G.2 Cálculo da estatística de Cramér-von Mises

A estatística de Cramér-von Mises foi dada em 2.28 por:

$$
CvM = n \int_{-\infty}^{\infty} /F_{n,S}(x) - x)/{^2}dx
$$

Como  $x$  é a distribuição referência especificada na hipótese nula podemos usar a versão modificada proposta acima e assim,

$$
CvM = n \int_{0}^{1} (U_n(t) - t)^2 dt
$$

onde,  $t=F(x;\hat{\theta}),\, 0\leq t\leq 1$  e  $U_n(t)$  é a função de distribuição empírica de uma amostra de variáveis aleatórias  $\mathcal{U}[0,1]$ .

Escrevendo em função das estatísticas de ordem e usando a função de distribuição empírica em sua forma escada temos,

$$
CvM = \sum_{i=0}^{n} \int_{u_i}^{u_{i+1}} \left(\frac{i}{n} - t\right)^2 dt
$$
 (G.1)

em que  $u_i = U_{(i)}$ . Ou seja,  $u_0 \leq u_1 \leq \cdots \leq u_{n+1} = 1$  são estatísticas de ordem de uma variável aleatória  $\mathcal{U}[0,1]$ .

Note que,

$$
\int_{u_i}^{u_{i+1}} \left(\frac{i}{n} - t\right)^2 dt = \int_{u_i}^{u_{i+1}} \left(\frac{i^2}{n^2} - \frac{2it}{n} + t^2\right) dt
$$
  
= 
$$
\frac{i^2}{n^2} (u_{i+1} - u_i) - \frac{i}{n} (u_{i+1}^2 - u_i^2) + \frac{1}{3} (u_{i+1}^3 - u_i^3)
$$

Logo, substituindo o resultado anterior em G.1,

$$
CvM = n \sum_{i=0}^{n} \left[ \frac{i^2}{n^2} (u_{i+1} - u_i) - \frac{i}{n} (u_{i+1}^2 - u_i^2) + \frac{1}{3} (u_{i+1}^3 - u_i^3) \right]
$$
  
= 
$$
\frac{1}{n} \sum_{i=0}^{n} i^2 (u_{i+1} - u_i) - \sum_{i=0}^{n} i (u_{i+1}^2 - u_i^2) + \frac{n}{3} \sum_{i=0}^{n} i (u_{i+1}^3 - u_i^3)
$$
 (G.2)

a. Encontrando o primeiro somatório da Equação G.2, temos:

$$
\frac{1}{n} \sum_{i=0}^{n} i^{2} (u_{i+1} - u_{i}) = \frac{1}{n} \{ 0(u_{1} - u_{0}) + 1(u_{2} - u_{1}) + 2^{2} (u_{3} - u_{2}) + \cdots + (n - 1)^{2} (u_{n} - u_{n-1}) +
$$
\n
$$
+ n^{2} (u_{n+1} - u_{n}) \}
$$
\n
$$
= \frac{1}{n} \{- 0u_{0} + (0 - 1)u_{1} + (1 - 2^{2})u_{2} + (2^{2} - 3^{2})u_{3} + \cdots + ((n - 1)^{2} - n^{2})u_{n} +
$$
\n
$$
+ n^{2} u_{n+1} \}
$$
\n
$$
= \frac{1}{n} \left[ \sum_{i=1}^{n} ((i - 1)^{2} - i^{2})u_{i} + n^{2} u_{n+1} \right]
$$
\n
$$
= \frac{1}{n} \left[ \sum_{i=1}^{n} (i^{2} - 2i + 1 - i^{2})u_{i} + n^{2} \right]
$$
\n
$$
= \frac{1}{n} \left[ \sum_{i=1}^{n} (-2i + 1)u_{i} + n^{2} \right]
$$
\n
$$
= -\frac{1}{n} \left[ \sum_{i=1}^{n} (2i - 1)u_{i} \right] + n
$$
\n(10.1)

$$
(G.3)
$$

c. Encontrando o segundo somatório da Equação G.2, temos:

$$
\sum_{i=0}^{n} i(u_{i+1}^{2} - u_{i}^{2}) = 0(u_{1}^{2} - u_{0}^{2}) + 1(u_{2}^{2} - u_{1}^{2}) + 2(u_{3}^{2} - u_{2}^{2}) + 3(u_{4}^{2} - u_{3}^{2}) + \cdots +
$$
  
+  $(n - 1)(u_{n}^{2} - u_{n-1}^{2}) + n(u_{n+1}^{2} - u_{n}^{2})$   
=  $-u_{1}^{2} + (1 - 2)u_{2}^{2} + (2 - 3)u_{3}^{2} + (3 - 4)u_{4}^{2} + \cdots + (n - 1 - n)u_{n}^{2} + nu_{n+1}^{2}$   
=  $-\sum_{i=1}^{n} u_{i}^{2} + n$  (G.4)

e. Encontrando o terceiro somatório da Equação da Equação  $G.2,$  temos:

$$
\frac{n}{3} \sum_{i=0}^{n} i(u_{i+1}^{3} - u_{i}^{3}) = \frac{n}{3} (u_{1}^{3} - u_{0}^{3} + u_{2}^{3} - u_{1}^{3} + u_{3}^{3} - u_{2}^{3} + u_{4}^{3} - u_{3}^{3} + \dots + u_{n}^{3} - u_{n-1}^{3} + u_{n+1}^{3} - u_{n}^{3})
$$
\n
$$
= \frac{n}{3} (-u_{0}^{3} + u_{n+1}^{3})
$$
\n
$$
= \frac{n}{3} (-0 + 1)
$$
\n
$$
= \frac{n}{3}
$$
\n(G.5)

Portanto, substituindo  $G.3$ ,  $G.4$  e  $G.5$  em  $G.2$ , segue que:

$$
CvM = -\frac{1}{n} \left[ \sum_{i=1}^{n} (2i - 1)u_i \right] + n - \left( -\sum_{i=1}^{n} u_i^2 + n \right) + \frac{n}{3}
$$
  
=  $-\frac{1}{n} \left[ \sum_{i=1}^{n} (2i - 1)u_i \right] + n + \sum_{i=1}^{n} u_i^2 - n + \frac{n}{3}$   
=  $-\frac{1}{n} \left[ \sum_{i=1}^{n} (2i - 1)u_i \right] + \sum_{i=1}^{n} u_i^2 + \frac{n}{3}$   
=  $\sum_{i=1}^{n} \left\{ -\frac{2i - 1}{n}u_i + u_i^2 + \frac{n}{3} \right\}$ 

 $(G.6)$ 

Note da equação anterior que:

$$
-\frac{(2i-1)}{n}u_i + u_i^2 = u_i^2 - 2\frac{(i-1/2)}{n}u_i
$$

Completando quadrados:

$$
u_i^2 - 2\frac{(i - 1/2)}{n}u_i = \left(u_i^2 - 2\frac{(i - 1/2)}{n}u_i + \frac{(i - 1/2)^2}{n^2}\right) - \frac{(i - 1/2)^2}{n^2}
$$

$$
= \left(\frac{i - 1/2}{n}u_i\right)^2 - \frac{(i - 1/2)^2}{n^2}
$$

 $(G.7)$ 

Substituindo G.7 em G.6

$$
CvM = \sum_{i=1}^{n} \left[ \left( \frac{i - 1/2}{n} u_i \right)^2 - \frac{(i - 1/2)^2}{n^2} \right] + \frac{n}{3}
$$
  
= 
$$
\sum_{i=1}^{n} \left( \frac{i - 1/2}{n} u_i \right)^2 - \sum_{i=1}^{n} \left( \frac{(i - 1/2)^2}{n} \right)^2 + \frac{n}{3}
$$
 (G.8)

Tomando os dois últimos termos da equação anterior, temos que:

$$
-\sum_{i=1}^{n} \left(\frac{(i-1/2)^2}{n}\right)^2 + \frac{n}{3} = \frac{n}{3} - \frac{1}{n^2} \sum_{i=1}^{n} i^2 + \frac{1}{n^2} \sum_{i=1}^{n} i - \frac{1}{n^2} \sum_{i=1}^{n} \frac{1}{4}
$$
  

$$
= \frac{n}{3} - \frac{(n+1)(2n+1)}{6n} + \frac{n+1}{2n} - \frac{1}{4n}
$$
  

$$
= \frac{4n^2 - 2(n+1)(2n+1)2 + 6(n+1) - 3}{12n}
$$
  

$$
= \frac{1}{12n}
$$
 (G.9)

Portanto, usando a Equação G.9, pode-se reescrever a Equação G.8 como:

$$
CvM = \sum_{i=1}^{n} \left(\frac{i - 1/2}{n}u_i\right)^2 + \frac{1}{12n}
$$

Como  $F(X_i; \hat{\theta}) = U_i$ ,  $F(x; \hat{\theta}) = t$  e  $F_{n, S}(x; \hat{\theta}) = U_n(t),$  temos que a equação anterior pode ser reescrita como:

$$
CvM_u(\hat{\theta}) = \sum_{i=1}^n (U_{(i-1)}(\hat{\theta}) - \frac{2i-1}{2n})^2 + \frac{1}{12n}
$$

### G.3 Cálculo da estatística Anderson-Darling

A estatística de Anderson-Darling foi definida em 2.29 por,

$$
AD_u(\hat{\theta}) = n \int_0^1 \frac{(F_{n,S}(x) - x)^2}{x(1 - x)} dx
$$

Analogamente ao que foi feito na estatística de Cramér-von-Mises vamos considerar  $F(x,\theta) = x = t$ , e $F_{n,S}(x) = U_n(t)$ e usar a definição de função de distribuição empírica em sua forma escada. De forma que,

$$
AD = n \int_{0}^{1} \frac{\{U_n(t) - t\}^2}{\{t(1-t)\}} dt = n \sum_{i=0}^{n} \sum_{u_i}^{u_{i+1}} \frac{i/n - t^2}{t(1-t)} dt \qquad (G.10)
$$

Da equação anterior, temos que:

$$
\int_{u_i}^{u_{i+1}} \frac{i/n - t^2}{t(1-t)} dt = \int_{u_i}^{u_{i+1}} \frac{(i^2/n^2) - 2(i/n)t + t^2}{t(1-t)} dt
$$
\n
$$
= \int_{u_i}^{u_{i+1}} \frac{i^2}{n^2t(1-t)} dt - \int_{u_i}^{u_{i+1}} \frac{2i}{n(1-t)} dt + \int_{u_i}^{u_{i+1}} \frac{t}{1-t} dt
$$

 $(G.11)$ 

Resolvendo a primeira integral da Equação G.11, temos que:

$$
\int_{u_i}^{u_{i+1}} \frac{i^2}{n^2 t (1-t)} dt = \frac{i^2}{n^2} \int_{u_i}^{u_{i+1}} \frac{1}{t (1-t)} dt = \frac{i^2}{n^2} \int_{u_i}^{u_{i+1}} \left[ \frac{1}{t} + \frac{1}{(1-t)} \right] dt
$$

$$
= \frac{i^2}{n^2} (log u_{i+1} - log(1 - u_{i+1}) - log u_i + log(1 - u_i))
$$
(G.12)

Resolvendo a segunda integral da Equação G.11, temos que:

$$
\int_{u_i}^{u_{i+1}} \frac{2i}{n(1-t)} dt = \frac{2i}{n} log(1 - u_{i+1}) - \frac{2i}{n} log(1 - u_i)
$$

$$
= \frac{2i}{n} (log(1 - u_{i+1}) - log(1 - u_i))
$$
(G.13)

Resolvendo a terceira integral da Equação G.11, temos que:

$$
\int_{u_i}^{u_{i+1}} \frac{t}{1-t} dt = -u_{i+1} - \log(1 - u_{i+1}) + u_i + \log(1 - u_i)
$$
  
=  $(u_i - u_{i+1}) + (\log(1 - u_i) - \log(1 - u_{i+1}))$  (G.14)

Substituindo G.12, G.13 e G.14 em G.11, segue que:

$$
\int_{u_i}^{u_{i+1}} \frac{i/n - t^2}{t(1-t)} dt = \frac{i^2}{n^2} (log(1 - u_i) - log(1 - u_{i+1})) + \frac{i^2}{n^2} (log(u_{i+1}) - logu_i) + \n+ \frac{2i}{n} (log(1 - u_{i+1}) - log(1 - u_i)) + (u_i - u_{i+1}) + (log(1 - u_i) - log(1 - u_{i+1}))
$$

De modo que, substituindo o resultado acima em G.10, temos:

$$
AD = n \sum_{i=0}^{n} \int_{u_i}^{u_{i+1}} \frac{i/n - t^2}{t(1-t)} dt
$$
  
\n
$$
= \frac{1}{n} \sum_{i=0}^{n} i^2(log(1 - u_i) - log(1 - u_{i+1})) + \frac{1}{n} \sum_{i=0}^{n} i^2(log(u_{i+1}) - logu_i) + \sum_{i=0}^{n} 2i(log(1 - u_{i+1}) - log(1 - u_i)) + n \sum_{i=0}^{n} (u_i - u_{i+1}) + \sum_{i=0}^{n} (log(1 - u_i) - log(1 - u_{i+1})) \tag{G.15}
$$

Resolvendo o primeiro somatório da Equação $G.15 \ (\mathrm{S}_1), term-se$  :

$$
S_1 = \frac{1}{n} \sum_{i=0}^{n} i^2(log(1 - u_i) - log(1 - u_{i+1}))
$$
  
\n
$$
= \frac{1}{n} \{0(log(1 - u_0) - log(1 - u_1)) + 1(log(1 - u_1) - log(1 - u_2)) +
$$
  
\n
$$
+ 2^2(log(1 - u_2) - log(1 - u_3)) + 3^2(log(1 - u_3) - log(1 - u_4)) + \cdots +
$$
  
\n
$$
+ (n - 1)^2(log(1 - u_{n-1}) - log(1 - u_n)) + n^2(log(1 - u_n) - log(1 - u_{n+1}))\}
$$
  
\n
$$
= \frac{1}{n} log(1 - u_1) + (2^2 - 1)log(1 - u_2) + (3^2 - 2^2)log(1 - u_3) + \cdots +
$$
  
\n
$$
+ (n^2 - (n - 1)^2)log(1 - u_n) - n^2log(1 - u_{n+1})\}
$$
  
\n
$$
= \frac{1}{n} \left\{ \left[ \sum_{i=1}^{n} (i^2 - (i - 1)^2)log(1 - u_i) \right] - n^2log(1 - u_{n+1}) \right\}
$$
  
\n
$$
= \frac{1}{n} \left\{ \left[ \sum_{i=1}^{n} (2i - 1)log(1 - u_1) \right] - n^2log(1 - u_{n+1}) \right\}
$$
  
\n
$$
= \frac{1}{n} \sum_{i=1}^{n} (2i - 1)log(1 - u_i) - nlog(1 - u_{n+1})
$$

(G.16)

Resolvendo o segundo somatório da Equação  $G.15(\mathrm{S}_2), tem-se$  :

$$
S_2 = \frac{1}{n} \sum_{i=0}^{n} i^2(log(u_{i+1}) - logu_i)
$$
  
=  $\frac{1}{n} {0logu_1 - 0logu_0 + 1(logu_2 - logu_1) + 2^2(logu_3 - logu_2) + \cdots +$   
+  $(n-1)^2(logu_n - logu_{n-1}) + n^2(logu_{n+1} - logu_n)}$   
=  $\frac{1}{n} {-logu_1 + (1 - 2^2)logu_2 + (2^2 - 3^2)logu_3 + \cdots + ((n - 1)^2 - n_2)logu_n + n_2logu_{n+1}}$   
=  $\frac{1}{n} \sum_{i=1}^{n} ((i - 1)^2 - i^2)logu_j + nlogu_{n+1}$   
=  $\frac{1}{n} \sum_{i=1}^{n} (2i - 1)logu_j + nlogu_{n+1}$ 

 $(G.17)$ 

Resolvendo o terceiro somatório da Equação  $G.15(S_3), tem-se$  :

$$
S_3 = \sum_{i=0}^{n} 2i(log(1 - u_{i+1}) - log(1 - u_i))
$$
  
= 2[1(log(1 - u\_2) - log(1 - u\_1)) + 2(log(1 - u\_3) - log(1 - u\_2))  
+ 3(log(1 - u\_4) - log(1 - u\_3)) + \cdots + (n - 1)(log(1 - u\_n) - log(1 - u\_{n-1}))  
+ n(log(1 - u\_{n+1}) - log(1 - u\_n))]  
= -2\sum\_{i=1}^{n} log(1 - u\_i) + 2nlog(1 - u\_{n+1})

 $(G.18)$ 

Resolvendo o quarto somatório da Equação  $G.15(\mathrm{S}_4), tem-se$  :

$$
S_4 = n \sum_{i=0}^{n} (u_i - u_{i+1})
$$
  
=  $n[(u_0 - u_1) + (u_1 - u_2) + (u_2 - u_3) + \cdots + (u_{n-1} - u_n)$   
+  $(u_n - u_{n+1})$ ]  
=  $n(u_0 - u_{n+1})$ 

 $(G.19)$ 

Resolvendo o quinto somatório da Equação  $G.15(\mathrm{S}_5), \mathit{tem-se}$  :

$$
S_5 = n \sum_{i=0}^{n} (log(1 - u_i) - log(1 - u_{i+1}))
$$
  
=  $n\{[log(1 - u_0) - log(1 - u_1)] + [log(1 - u_1) - log(1 - u_2)] +$   
+  $[log(1 - u_2) - log(1 - u_3)] + \cdots + [log(1 - u_{n-1}) - log(1 - u_n)] +$   
+  $[log(1 - u_n) - log(1 - u_{n+1})]]$   
=  $nlog(1 - u_0) - nlog(1 - u_{n+1})$ 

(G.20)

Portanto, substituindo G.16, G.17, G.18, G.19 e G.20 em G.15, pode-se reescrever a

estatística Anderson-Darling como:

$$
AD = \left[\frac{1}{n}\sum_{i=1}^{n}(2i-1)log(1-u_i)\right] - nlog(1-u_{n+1}) - \left[\frac{1}{n}\sum_{i=1}^{n}(2i-1)logu_i\right] + nlogu_{n+1} - 2\sum_{i=1}^{n}log(1-u_i) + 2nlog(1-u_{n+1}) + n(u_0-u_{n+1}) + nlog(1-u_0) - nlog(1-u_{n+1})
$$
  
=  $nlog(1-u_0) - nlog(1-u_{n+1})$   
=  $\frac{1}{n}\left[\sum_{i=1}^{n}(2i-1)log(1-u_i) - (2i-1)log(u_i) - 2nlog(1-u_i)\right] + n(u_0-u_{n+1})$   
=  $-n - \frac{1}{n}\sum_{i=1}^{n}[(2i-1)log(u_i) + (2n+1-2i)log(1-u_i)]$ 

Como  $F(X_i; \hat{\theta}) = U_i$ ,  $F(x; \hat{\theta}) = t$  e  $F_{n, S}(x; \hat{\theta}) = U_n(t)$ , temos que a equação anterior pode ser reescrita como:

$$
AD_u(\hat{\theta}) = -n - \frac{1}{n} \sum_{i=1}^n (2i-1) \{ \log(U_{(i-1)}(\hat{\theta})) + \log(1 - U_{(n-i)}(\hat{\theta})) \}
$$

#### Códigos  $R$  $H$

 $H.1$ Código do R para o Teste Binomial Exato de Gilardoni et  $al. (2017)$ 

```
##Teste Não-paramétrico Binomial para Reparo Imperfeito
#################### Método Gerador de PLP - ARA ###############################
library("ImperfectRepair")
####################### Obtendo as Frequencias ################################
frequencias <- function(dados){
 frequencias <- abs(diff(dados[, 1]))
 frequencias [which (frequencias != 0)] <- -1
 frequencias [which (frequencias == 0)] <- 1
 frequencias [which (frequencias == -1)] <- 0
 return(frequencias)
ł
####################### Tratamento dos Dados ##################################
trat.dados <- function(dados, systems){
 Pobeb
         \leftarrow cbind(dados[, 3], dados[, 1])
 dados[, 1] <- dados[order(dados[, 2])]
 dados[, 2] <- sort(dados[, 2])
 n. dados
         <- length(dados[, 1]) - systems
 dados
         \leq dados [1: n. dados, ]
 return(dados)
############################# Teste Exato Binomial
###################################
##
test. binomial. plp <- function(x, systems, n. esperado){
 rej ei tab10 <- 0rejeitab5 <- 0
 resultado <- c(0, 0)for(i in 1: length(x)){
  a \leftarrow binom. test(x[i], n. esperado, p = 1 / systems, alternative = c("less"))
  if(a$p. value < 0.05) rejeitab<sub>5</sub> <- rejeitab<sub>5</sub> + 1
  i f(a$p. value < 0.10) rejeitab10 <- rejeitab10 + 1
```

```
\mathcal{E}resul tado[1] <- rej ei tab5 / n. i teracoes
 resultado[2] <- rejeitab10 / n.iteracoes
 return(resultado)
\mathcal{E}######### Gerando a Matriz de Uns (n. iteracoes x n. esperado)
#######################
##vetor. de. somas <- function(parameters, mod, trunc, systems, M = m, n. iteracoes,
n. esperado)\{vetor \leftarrow c(0)i \le -1## i-esima iteracao
                                                   ## numero de geracoes
 i \leq 0while(i \le n. i teracoes){
        \leftarrow j + 1
   j.
   gera <- PLPIR.sim(parameters, mod, trunc, systems, M = m)
   k \leq - length (gera[, 1]) - systems
   if(k == n.esperado){
     dados <- trat.dados(gera, systems)
                                                   ## transforma os dados
gerados na forma para o teste binomial
     \frac{1}{2} crequencias (dados)
                                                   ## transforma os dados em
frequencias
     vetor <- cbind(vetor, sum(freqs))
                                                   ## armazena as somas das
frequencias em um vetor
     i \le -i + 1\mathcal{F}\lambdaprint(j)return(c(vetor[2:i],j))ł
recorte <- function(parameters, mod, trunc, systems, m, n.iteracoes, intervalo){
 media \leftarrow \text{rep}(0, \text{ n. } \text{iteraces})for(i in 1:n. i teracoes)\{<- PLPIR.sim(parameters, mod, trunc, systems, M = m)
   qera
   dados <- trat.dados(gera, systems)
   media[i] <- length(dataos[, 1])
 \mathcal{F}n. esperado <- round (mean (media))
 recortes <- seq(n. esperado - intervalo, n. esperado + intervalo, 1)
 result <- matrix(NA, length(recortes), 4)
 for(i in 1: length(recortes)){
   x <- vetor.de.somas(parameters, mod, trunc, systems, m, n.iteracoes,
recortes[i])
   teste <- test. binomial. plp(x[1:n.iteracoes], systems, recortes[i]result[i, 1] <- recortes[i]
   result[i, 2] <- teste[1]
   result[i, 3] <- teste[2]
```

```
result[i, 4] <- x[n. iteracoes + 1]
   }
  return(result)
}
beta \langle -c(1.5, 2) \rangleeta <- 1.0
theta <- 0.1
mod <- "ARI"
m \leq -1a <- 1
intervalo
systems \langle 5, 10 \rangle # systems number0
trunc \langle -c(5, 10, 15) \rangle # truncation time
n. i teracoes <- 10 \text{ }^{\circ} 4
qtdade <- length(beta)*length(systems)*length(trunc)
name.row \leq seq(1, qtdade, 1)
resultado <- array(NA, dim = c(2 * interval o + 1, 4, length(name, row)))colnames(resultado) <- c("n+", "alpha.05", "alpha.10", "n.geraces")ptm \leftarrow proc.time()
for(i in 1:length(systems)){
   for(j in 1:length(trunc)){
     for(l in 1:length(beta)){
       print(c(systems[i], trunc[j], beta[l]))
      print(c(i, j, 1)) print(a)
       parameters <- c(beta[l], eta, theta)
       time.total <- trunc[j]
       n.systems <- systems[i]
       result <- recorte(parameters, mod, time.total, n.systems, m, 
n.iteracoes, intervalo)
      for(p in 1: length(result[, 1])){
        resultado[p, q] <- result[p, q] }
      print(resultado[, , a])
      a \leftarrow a + 1 }
   }
}
proc.time() - ptm
```
 $H.2$ Código do R para o Teste Multinomial de Gilardoni et  $al.(2017)$ 

```
#\#Teste Não-paramétrico Multinomial para Reparo Imperfeito
#################### Método Gerador de PLP - ARA ###############################
library("ImperfectRepair")
library("varComp",
lib.loc="/Library/Frameworks/R.framework/Versions/3.0/Resources/library")
require(varComp)
####################### Tratamento dos Dados ###################################
\text{trat.dados} \leftarrow \text{function}(dados)## Eliminas os tempos de censura apenas para essa simulacao
 n. sistemas \leq max(dados[, 3])
  ## Ordena os tempos de falhas em ordem crescente (numero do sistema
acompanha)
 dados
        \leftarrow cbind(dados[, 3], dados[, 1])
 dados[, 1] <- dados[order(dados[, 2])]
 dados\lceil, 2] <- sort(dados\lceil, 2])
        <- length(dados[, 1]) - n. sistemas
 n. dados
         <- dados[1:n.dados, ]
 dados
 return(dados)
  ## retorna os dados no formato do teste
<sup>}</sup>
definindo.n.menos <- function(dados, n.sistemas){
         ## n.menos representa o menor indice ao qual a penultima falha
tenha ocorrido
 vetor. n. menos <- rep(0, 1, n. sistemas)
 i \le -1while(sum(vetor. n. menos) < n. sistemas - 1){
  vetor. n. menos[dados[i, 1]] <- 1
  i \le -i + 1\lambdan. menos \lt - i - 1
 return(n. menos)matriz. rank \leftarrow function(dados, n. sistemas){
 matriz.rank <- matrix(NA, length(dados[, 1]), n.sistemas)
```

```
vetor. rank \le- rep(1, 1, n. sistemas)
 rank. vetor <- rep(0, 1, lenqth(dados[, 1]))for(i in 1: length(dados[, 1])){
   vetor.rank[dados[i , 1]] <- 0
   vetor. rank \leq- vetor. rank +1matriz.rank[i, ] <- rank(vetor.rank, ties.method = "min")
 \mathcal{E}return(matriz.rank)
\mathcal{L}####################### Obtendo as Frequencias ################################
obtendo. frequencias <- function(dados, n. sistemas){
 matrix.rank <- matriz.rank(dados, n.sistemas)
 n. menos <- definindo. n. menos (dados, n. sistemas)
 frequencia <- matrix(0, length(dados[, 1]), n. sistemas)
 for(i in n.menos: \left(length\left(dados\left[, 1]\right)\right) - 1)\left\{vetor. frequencia \leftarrow rep(0, 1, n. sistemas)
   vetor. frequencia [matrix. rank[i, dados[i + 1, 1]]] <- 1
   frequencia[i, ] <- vetor. frequencia
 \lambdareturn(col Sums(frequencia))
\mathcal{E}## n.mais e o numero total de falhas
cal cul ando. novafregs \leftarrow function(fregs){
 probs
        <- freqs / sum(freqs)
 K
         \left\langle -\right| ength (fregs)
 brobs. ac <- cumsum(brobs)
        \left(-\right) 0
 ord
 absc.
        \leftarrow 0
 k<sub>1</sub>\leftarrow 0
 while(k1 < K){
      \leq which min((probs. ac[(k1 + 1) : K] - ord) / (((k1 + 1) : K) - absc))
   k2probs[(k1 + 1) : (k1 + k2)] <- (probs. ac[k1 + k2] - ord) / k2
   ord \le- probs. ac[k1 + k2]absc \le k1 + k2
      \leftarrow k1 + k2k1\mathcal{E}freqs \leftarrow probs * sum(freqs)
 return(fregs)
ł
########################## Teste Exato Multinomial
################################
##
test. multinomial. p|p \leftarrow function(x)rejeitabl0 \le -0rei ei tab5
          \langle - \ 0
```

```
resultado <- c(0, 0)n. execucoes \le - length(x[, 1])
  for(i in 1:n. executes){
   nova. freqs \leftarrow calculando. novafreqs(x[i, ])<- n. sistemas * sum(nova. freqs) * sum((nova. freqs /
   obs
sum(nova. freqs) - 1 / n. sistemas) \land 2)
              \leq matrix(0.5, nrow = (n.sistemas - 1), ncol = (n.sistemas - 1))
   vi
   for(i in 1: (n. sistemas - 1)) vi[i, i] <- 1
              \le - sum(wchibarsq(V = vi)[(n.sistemas - 1):1] * (1 - pchisq(obs,
   chi . pv
df = 1: (n. sistemas - 1))))if (chi.py < 0.05) rejeitab<sub>5</sub> <- rejeitab<sub>5</sub> + 1
   if (chi.py < 0.10) rejeitab10 <- rejeitab10 + 1
  \mathcal{F}resul tado[1] <- rej ei tab5 / n. execucoes
  resul tado[2] <- rej ei tab10 / n. execucoes
  return(resultado)
<sup>}</sup>
##
####### Gerando a Matriz de Uns (n.n. execucoes x n. esperado)
####################
##matriz. frequencias <- function(parametros, modelo, tempo. trunc, n. sistemas, M =m, n.execucoes, recortes){
 matriz. recortes \leq array(NA, dim = c(length(recortes), n. execucoes,
                                          ## calcular 21 matrizes de tamanho
(n. s istemas + 1))
10 \land 4 x n. sistemas
                        ## cada matriz para um valor de variacao do n. esperado
  for(r in 1: length(recorrectes))q \le -1cont < -1while(q \leq n execucoes){
                 <- PLPIR.sim(parametros, modelo, tempo.trunc, n.sistemas, M =
     qera
m)
     dados
                 <- trat.dados(gera)
     if(length(dataos[, 1]) == records[r])matriz.recortes[r, q, 1:n.sistemas ] <- c(obtendo.frequencias(dados,
n. sistemas))
       q \le -q q + 1\mathcal{E}cont \leftarrow cont + 1\mathcal{F}matriz. recortes [r, n \sin t \sin t + 1] <- cont
  P,
  return(matriz.recortes)
}
##
############################ cal cul ando o n. esperado
```

```
##############################
##n. esperado <- function(parametros, modelo, tempo. trunc, n. sistemas, M = m,
n. execucoes) \{media <- rep(0, n.execucoes)
 for(i in 1:n. execucoes)<- PLPIR.sim(parametros, modelo, tempo.trunc, n.sistemas, M = m)
   gera
   dados
           <- trat.dados(gera)
   media[i] <- length(dados[, 1])
 <sup>}</sup>
 n. esperado <- round(mean(media))
 return(n. esperado)
\mathcal{E}################################# Parametros
##\leftarrow c(1.5, 2)beta
         \leq -1.0eta
          \leftarrow 1.0
theta
         \leftarrow "ARA"
model o
          \leftarrow 1
minterval \circ - 10
sistemas
          \langle - C(5, 10)# systems number0
          trunc
                         # truncation time
n. execucoes <- 10 ^{\circ} 4
          <- length(beta)*length(sistemas)*length(trunc)
gtdade
resultados <- array(NA, dim = c(2 * interval o + 1, 4, 4)col names (resul tados) <- c("n+", "al pha. 05", "al pha. 10", "n. execucoes")p \le -1ptm \leftarrow proc. time()
for(i in 1:length(sistemas)){
 for(j \text{ in } 1: length(true))for(1 in 1: length(beta))print(c(sistemas[i], trunc[j], beta[l]))print(c(i, j, 1))print(p)parametros
                 <- c(beta[l], eta, theta)
     tempo.trunc
                  <- trunc[j]
     n. sistemas
                   <- sistemas[i]
     media
                   <- n. esperado (parametros, modelo, tempo. trunc, n. sistemas,
M = m, n. execucoes)
     print(paste("o n. esperado é: ", media))
     recortes
                   \leftarrow seq(media - intervalo, media + intervalo, 1)
     print(recortes)
     matriz.exec
                   <- matriz. frequencias (parametros, modelo, tempo. trunc,
n. sistemas, M = m, n. execucoes, recortes)
     print ("matrix. exec calculada")
                   \leq matrix(NA, length(recortes), 4)
     resul t
     for(a in 1: length(recorrectes))print(a)
```

```
 x <- matriz.exec[a, , 1:n.sistemas]
 result[a, 1] <- recortes[a]
result[a, 2:3] <- test.multinomial.plp(x)
       result[a, 4] \leq- matriz.exec[a, , n. sistemas + 1][1]
      }
      print(result)
     resultdos[, p] <- result
 p <- p + 1
 }
  }
}
proc.time() - ptm
```